# **Торайғыров университетінің хабаршысы ҒЫЛЫМИ ЖУРНАЛЫ**

**НАУЧНЫЙ ЖУРНАЛ Вестник Торайгыров университета**

# **Торайғыров университетінің ХАБАРШЫСЫ**

# **Физика, математика және компьютерлік ғылымдар сериясы**

1997 жылдан бастап шығады

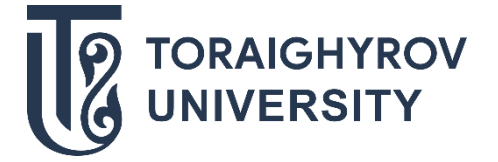

# **ВЕСТНИК Торайгыров университета**

# **Серия: Физика, математика и компьютерные науки** Издается с 1997 года

ISSN 2959-068Х

**№ 1 (2024)**

**ПАВЛОДАР**

## **НАУЧНЫЙ ЖУРНАЛ Вестник Торайгыров университета**

#### **Серия: Физика, математика и компьютерные науки**

выходит 4 раза в год

#### **СВИДЕТЕЛЬСТВО**

о постановке на переучет периодического печатного издания, информационного агентства и сетевого издания № KZ91VPY00046988

#### выдано

Министерством информации и общественного развития Республики Казахстан

#### **Тематическая направленность**

публикация материалов в области физики, математики, механики и информатики

#### **Подписной индекс – 76208**

#### https://doi.org/10.48081/NLWQ4802

#### **Бас редакторы – главный редактор**

Тлеукенов С. К., *д.ф-м.н., профессор* Заместитель главного редактора Испулов Н. А., *к.ф-м.н., профессор*  Ответственный секретарь Жумабеков А. Ж., *PhD доктор*

#### **Редакция алқасы – Редакционная коллегия**

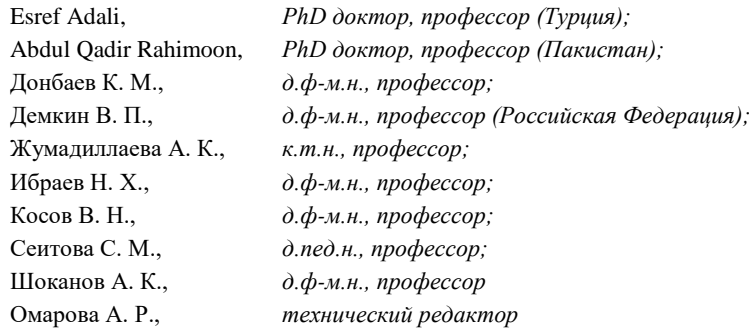

За достоверность материалов и рекламы ответственность несут авторы и рекламодатели Редакция оставляет за собой право на отклонение материалов

При использовании материалов журнала ссылка на «Вестник Торайгыров университета» обязательна

# *МАЗМҰНЫ* **МАЗМҰНЫ СОДЕРЖАНИЕ CONTENTS**

# *«КОМПЬЮТЕРЛІК ҒЫЛЫМДАР» СЕКЦИЯСЫ СЕКЦИЯ «КОМПЬЮТЕРНЫЕ НАУКИ» SECTION «COMPUTER SCIENCE»*

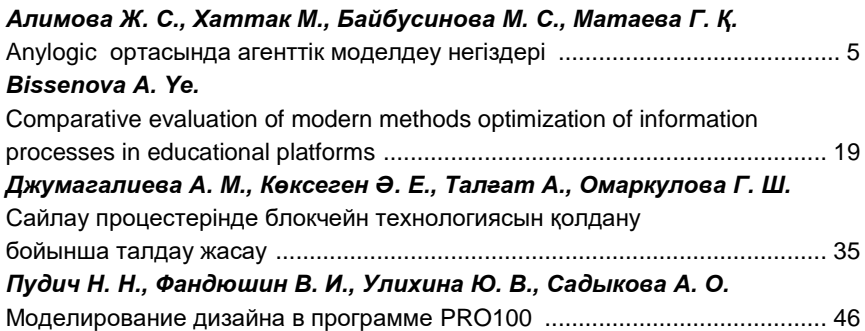

# *«ТЕОРИЯЛЫҚ ЖӘНЕ ЭКСПЕРИМЕНТТІК ФИЗИКА» СЕКЦИЯСЫ СЕКЦИЯ «ТЕОРЕТИЧЕСКАЯ И ЭКСПЕРИМЕНТАЛЬНАЯ ФИЗИКА» SECTION «THEORETICAL AND EXPERIMENTAL PHYSICS»*

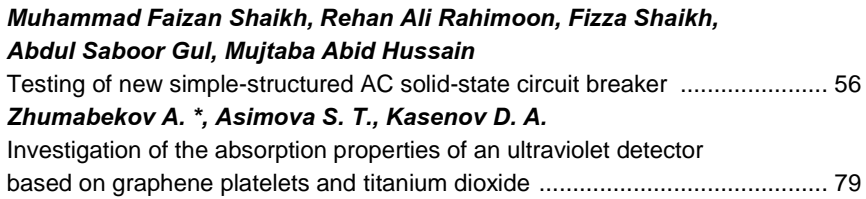

# *«МАТЕМАТИКА ЖӘНЕ СТАТИСТИКА» СЕКЦИЯСЫ СЕКЦИЯ «МАТЕМАТИКА И СТАТИСТИКА» SECTION «MATHEMATICS AND STATISTICS»*

#### *Сағындықов Б. Ж., Бимұрат Ж.*

Жалпы комплекс сандардың екі өлшемді алгебрасы .................................. 89

# *«ФИЗИКА, МАТЕМАТИКА ЖӘНЕ ИНФОРМАТИКА ДИДАКТИКАСЫ» СЕКЦИЯСЫ СЕКЦИЯ «ДИДАКТИКА ФИЗИКИ, МАТЕМАТИКА И ИНФОРМАТИКА» SECTION «DIDACTICS OF PHYSICS, MATHEMATICS AND COMPUTER SCIENCE»*

# *Иванов А. В.*

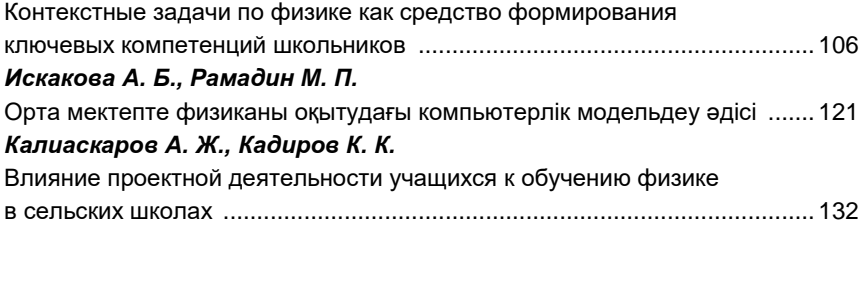

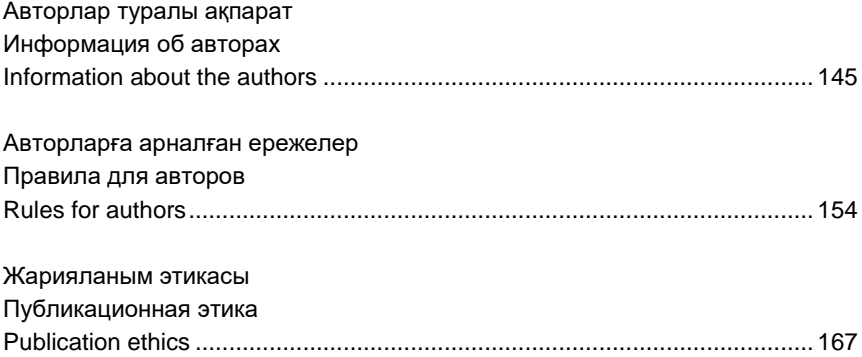

### *СЕКЦИЯ «КОМПЬЮТЕРНЫЕ НАУКИ»*

ҒТАМР 28.17.31

https://doi.org/10.48081/ZBNH6773

# *\*Ж. С. Алимова<sup>1</sup> , М. Хаттак<sup>2</sup> , М. С. Байбусинова<sup>1</sup> , Г. Қ. Матаева<sup>1</sup>*

\*1Торайғыров университеті, Қазақстан Республикасы, Павлодар қ. <sup>2</sup>Куайд-ай-Азам университет (Исламабад, Пакистан) \*e-mail: [jarasovajanar@mail.ru](mailto:jarasovajanar@mail.ru)

# *ANYLOGIC ОРТАСЫНДА АГЕНТТІК МОДЕЛДЕУ НЕГІЗДЕРІ*

*Бұл мақалада, XJ Technologies компаниясы әзірлеген көп әдісті, жалпы мақсаттағы компьютерлік моделдеу ортасы AnyLogic-тің мүмкіндіктері туралы және сонымен қатар, AnyLogic ортасында моделдеудің мүмкіндіктерін түсіндіру мақсатында – шағын әуежай жұмысының 3D моделін құруды компьютерлік жүзеге асырудың кейбір амалдары қарастырылады. Бұл моделді құру үшін келесі есептерді қамтитын тапсырма қойылады: «Шағын әуежайда жолаушылар қозғалысының имитациялық моделін жасау барысында, алдымен, жолаушылар әуежайға келеді, рейске тіркеледі, тексеруден өтеді және күту аймағына барады. Ұшаққа отырғызу басталғанда жолаушылар билетті тексеруден өтеді, содан кейін ұшаққа отырғызу басталады». Осы тапсырмаларды ескере отырып, моделді құру барысында, жалпы AnyLogic программасына, оның ішінде, «Жаяу жүргіншілер» кітапханасының мүмкіндіктеріне ерекше көңіл бөлінеді. Шағын әуежайда жолаушылар қозғалысының имитациялық моделін жасаудың алты фазасының әрқайсысында шешілетін сұрақтар, және әрбір фазаны орындау нәтижелері модельдің визуалды иллюстрацияларымен ұсынылады. Жалпы алғанда, AnyLogic ортасында моделдеуді игерудің мақсаты – жүйелерді компьютерлік моделдеудің заманауи*  *технологиялары туралы теориялық білімнің базалық көлемін қалыптастыру болып табылады, оның негізінде себеп-салдарлық байланыстарды талдау, болжау, жоспарлау, басқару шешімдерін қабылдау бойынша практикалық дағдылар қалыптасады.*

*Кілтті сөздер: AnyLogic, имитациялық моделдеу, агенттік моделдеу, модел, жүйелік динамика.*

# **Кіріспе**

Модельдеу нақты әлемдегі мәселелерді қауіпсіз және жете түсінікті түрде шешеді. Бұл талдау үшін ыңғайлы құрал: ол көрнекі, түсінікті және тексеруге оңай. Бизнес пен ғылымның әртүрлі салаларында имитациялық модельдеу оңтайлы шешімдерді табуға көмектеседі және күрделі жүйелерді нақты түсінуді қамтамасыз етеді. Сондықтан осы тақырып төңірегіндегі барлық талқылаулар, қазіргі кездегі индустриялық өркендеу мәселелерін шешу бағытындағы өзектілімен ерекшеленеді.

Сондай-ақ, аналитикалық (формулаға негізделген) шешімін табу өте қиын, кейде шешімі мүлдем табылмайтын көптеген есептер бар екені белгілі. Айнымалылар арасындағы статикалық тәуелділікті жақсы сипаттайтын формулалар динамикалық мінез-құлық жүйелері үшін нашар жұмыс істейді. Сондықтан динамикалық жүйелерді талдау үшін басқа технологияны – имитациялық моделдеуді қолданған дұрыс [1]. Бұл мәселелер де осы тақырыптың практикалық өзектілігін аша түседі.

Моделдеу практикалық есептерді шешу тәсілдерінің бірі болып табылады. Көбінесе мәселенің шешімін табиғи эксперименттер жүргізу арқылы табу мүмкін емес: жаңа объектілерді салу, бар инфрақұрылымды бұзу немесе өзгертулер тым қымбат болуы мүмкін, қауіпті, кейде тіпті мүмкін емес. Мұндай жағдайларда нақты жүйенің моделін құрастырамыз, яғни оны моделдеу тілінде сипаттаймыз. Компьютерлер моделдеудің қуатты құралы болып табылады, өйткені олар оңай басқарылатын виртуалды әлемді қамтамасыз етеді, онда елестете алатын барлық нәрсені дерлік жасай аламыз. Әрине, компьютерлік моделдердің көптеген түрлері бар: шығындарды моделдеуге мүмкіндік беретін электрондық кестелерден бастап, динамикалық жүйелерді, мысалы, тұтыну нарығын немесе соғыс аймағын зерттеуге көмектесетін күрделі имитациялық моделдеу құралдарына дейін. Осындай, имитациялық моделдеу құралдарының бірі – AnyLogic болып табылады [2].

Осыған орай, бұл мақалада, AnyLogic ортасында моделдеудің мүмкіндіктерін түсіндіру мақсатында – әуежай жұмысының 3D моделін құруды компьютерлік жүзеге асырудың кейбір амалдары қарастырылады.

## **Материалдар мен әдістері**

Тақырыпты ашу үшін алдымен, қажетті анықтамалар мен модельдеу ортасының ерекшеліктеріне тоқталуды жөн көрдік. Себебі, материалды тек моделдеу ортасымен таныстырумен ғана шектемей, ондағы ақпаратты білім беру саласында, осы тақырыпты оқыту барысында да бағдар ретінде қолдану мүмкіндігін қарастыруға тырыстық.

AnyLogic – XJ Technologies компаниясы әзірлеген көп әдісті, жалпы мақсаттағы компьютерлік моделдеу ортасы. Бұл қазіргі уақытта моделдеудің негізгі бағыттарын қамтитын кешенді құрал, яғни, агенттерге, дискретті оқиғаларға және жүйелік динамикаға негізделген моделдеу әдістемелерін қолдайды: дискретті-оқиғалы, жүйелік динамика, агенттік моделдеу. AnyLogic – бұл кросс-платформалық моделдеу бағдарламалық жасақтамасы, себебі ол Windows, macOS және Linux жүйелерінде жұмыс істейді [2].

Моделдеудің негізгі бағыттары немесе моделдеу әдістемелері: дискретті-оқиғалы, жүйелік динамика, агенттік моделдеу [3].

Агенттік моделдеу – моделдеудің салыстырмалы түрде жаңа әдісі. Агентке бағытталған моделдердің негізгі идеясы – нақты құбылыстарды моделдеуге мүмкіндік беретін «есептеу құралын» құру болып табылады. Агентке бағытталған моделдерді құру процесінің түпкі мақсаты – микродеңгейде әрекет ететін агенттердің ауытқуларының макродеңгей көрсеткіштеріне әсерін бақылау [4–6].

Жалпы алғанда AnyLogic-тің айрықша ерекшелігі – бұл әзірлеу ортасы, пайдаланушыны тек бір моделдеу парадигмасымен шектемейді, бұл абстракцияның әртүрлі деңгейлерін, әртүрлі стильдер мен тұжырымдамаларды қолдануға, белгілі бір парадигма шеңберінде моделдер құруға және оларды бір парадигманы құру кезінде араластыруға мүмкіндік береді [7].

AnyLogic программасының терезесі интуитивті түсінікті жасалған үш аймақтан тұрады: сол жағындағы жобалар (проекты) мен палитра тақталары, ортасында графикалық редактор, оң жағында сипаттарды баптауға арналған қасиеттер тақтасы (2-сурет) [8].

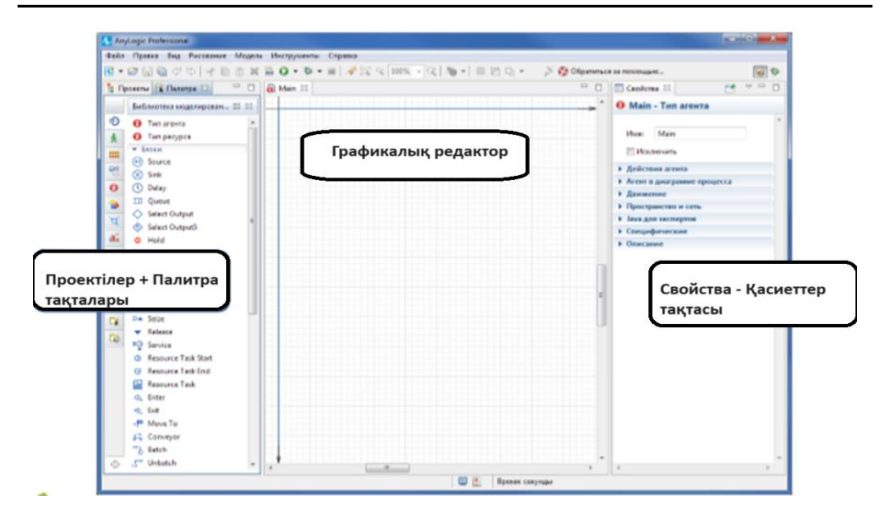

Сурет 2 – AnyLogic-тің негізгі жұмыс терезесі

Сонымен, AnyLogic жұмыс кеңістігінде [8]:

**Графикалық редактор** агент диаграммасын өңдеуге мүмкіндік береді. Элементтерді «Палитрадан» өңдеу аумағына сүйреп апару арқылы диаграммаға қосуға болады. Көк тікбұрышты жақтау өңдеу аумағын шектейді, ол іске қосылған кезде үлгі терезесінде көрсетіледі.

«**Жобалар**» тақтасы қазіргі уақытта жұмыс кеңістігінде ашық AnyLogic үлгілерінің мазмұнын көрсетеді. Оңай шарлау үшін әрбір үлгінің элементтері иерархиялық ағашта көрсетіледі.

**Палитра** тақтасы жеке палитраларға топтастырылған барлық AnyLogic графикалық элементтерін қамтиды. Үлгіге элемент қосу үшін палитрадан сәйкес элементті графикалық редакторға сүйреп апару керек.

**Сипаттар** (қасиеттер) тақтасы қазіргі уақытта таңдалған модел элементтерінің қасиеттерін көруге және өзгертуге мүмкіндік береді.

Сонымен қатар, «Палитра» тақтасы арқылы қолдануға болатын келесі кітапханаларды қамтиды (3-сурет): процесстерді моделдеу кітапханасы, жаяу жүргіншілер кітапханасы, жүйелік динамика, агент, презентация, кеңістікті белгілеу, статистика, басқару элементтері, күй диаграммасы, әрекеттер диаграммасы, сыртқы деректер, суреттер, 3d объектілері және т.б. [9].

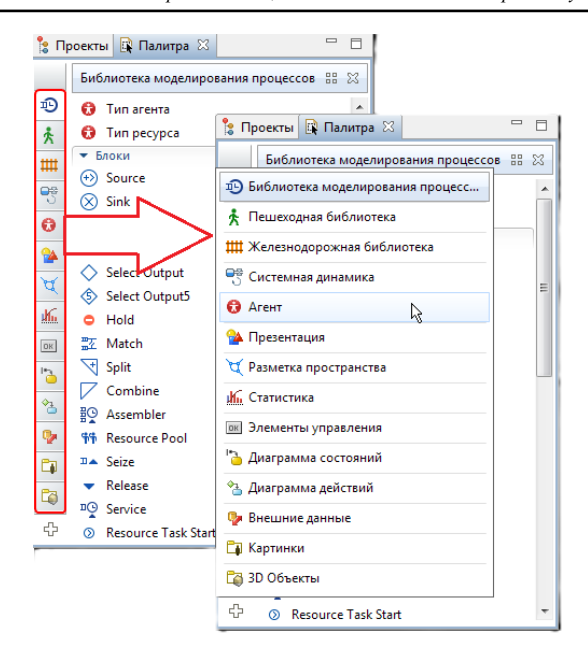

Сурет 3 – AnyLogic кітапханалары

Осы мүмкіндіктерді түсіндіру мақсатында – әуежай жұмысының 3D моделін құруды компьютерлік жүзеге асыруды қарастырайық. Ол үшін алдымен, «Әуежай моделі» есебінің қойылуына тоқталайық: Шағын әуежайда жолаушылар қозғалысының имитациялық моделін жасау барысында, алдымен, жолаушылар әуежайға келеді, рейске тіркеледі, тексеруден өтеді және күту аймағына барады. Ұшаққа отырғызу басталғанда жолаушылар билетті тексеруден өтеді, содан кейін ұшаққа отырғызу басталады. Демек, моделді жасауда мыналарды ескеру керек:

1) жолаушылар әуежайға келеді,

2) рейске тіркеледі,

3) тексеруден өтеді,

4) гейттің күту аймағына барады,

5) рейске қонудың басталғанын жариялаған кезде, жолаушылар билеттерді тексеруден өткізіп, содан кейін ұшақ бортына өтеді.

Моделді құру үшін «Жаяу жүргіншілер» кітапханасы қолданылады. Сонымен, әуежай жұмысының моделін құру процесіне көшейік. Бұл кезде, алдымен

А) Презентация палитрасынан: Кескін, В. Камера.

Бұдан кейін, «Жаяу жүргіншілер» кітапханасының мына мүмкіндіктері қолдалынады:

Ә) Кеңістікті белгілеу палитрасынан:

1)  $\Box$  Кабырға (Стена):

- Қабырғаның сипаты – «Сыртқы түрі», Tүсі: *dodgerBlue*, **XXX** Tik

бұрышты қабырға, Көпбұрышты түйін.

2)  $\sqrt{\text{M}}$ ақсатты сызық: arrivalLine, gateLine1.

3) Блок:

 $\circledast$  PedSource,

 $-\mathring{\mathcal{R}}$  PedGoTo,

 $\sim$  PedSink.

 $-\hat{K}^{\text{m}}$  PedService

 $\mathbf{E}^{\odot}$  PedWait,

- PedSelectOutput.

4) Кезектермен қызмет көрсету (Сервис с очередями): scpServices, Сервис және Кезек финуралары.

5) Ауданмен қызмет көрсету (Сервис с областью): Сервис және Тік бұрышты аймақ.

Б) Агент палитрасынан:

 $\bullet$  Параметр,

- Функция,

- Агент элементі,

- Коллекция,

- Динамикалық оқиғалар.

Жаяу жүргіншілер түрі: Passenger, 3D опциясы, Адам фигурасы.

Әрбір AnyLogic үлгісінде моделдің кіріс параметрлерінің мәндерін, сондай-ақ модел жұмысының нәтижелерін сақтай алатын өзінің кірістірілген дерекқоры бар (4-сурет).

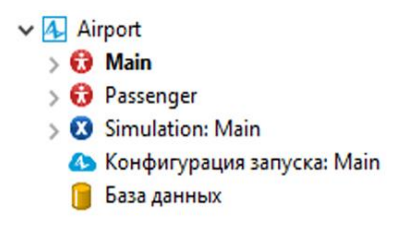

Сурет 4 – AnyLogic дерекқоры

Сонымен, моделдеу бірнеше фазадан тұрады және келесі нәтижелерді көруге болады:

*1-фаза. Жаяу жүргіншілер ағынын орнату.* Бұл фаза, қарапайым модел жасаудан басталады, онда жолаушылар әуежайға келіп, қақпаға қарай жылжиды. Моделдің логикасы AnyLogic жаяу жүргіншілер кітапханасының блоктары арқылы орнатылады.

Нәтижесінде, жолаушылар әуежай арқылы кіреберістен белгіленген отырғызу қақпасына дейін қозғалады.

*2-фаза. 3D анимациясын жасау.* Үлгіге 3D анимациясын қосу үшін, 3D терезесін, камераны және жолаушының 3D кескінін қосу керек болады. Үш өлшемді анимациялық фигураны анықтау жаңа «Жаяу жүргіншілер түрін» жасауды қажет етеді.

Нәтижесінде, жолаушылар кіреберістен қақпаға дейін ғимарат ішінде жүреді. Әзірлеуші тақтасының «Аймақты таңдау және көрсету» түймесін басып, [window3d] опциясын таңдау арқылы «3D анимациясына» ауысуға болады. Сонда, 3D анимация камераның белгіленген орнын ескере отырып көрсетіледі.

*3-фаза. Жолаушыларды ұшу алдындағы тексеруді моделдеу.* Енді әуежайда болып жатқан процестерді моделдеуді бастауға болады. Жолаушыларды ұшу алдындағы тексеру процедурасын моделдеуден бастайық. Ол үшін моделге жолаушыларды тексеру пункттерін қосу керек. Жаяу жүргіншілерді моделдеу терминологиясы тұрғысынан тексеру пункті – сервис болып табылады, мұнда жолаушыларға қызмет көрсету керек, ал егер тексеру пункті қазіргі уақытта бос болмаса, онда жолаушылар бос болғанша кезекте тұруы керек.

Нәтижесінде, жолаушылар ұшу алдындағы тексеру рәсімінен өтеді (5-сурет).

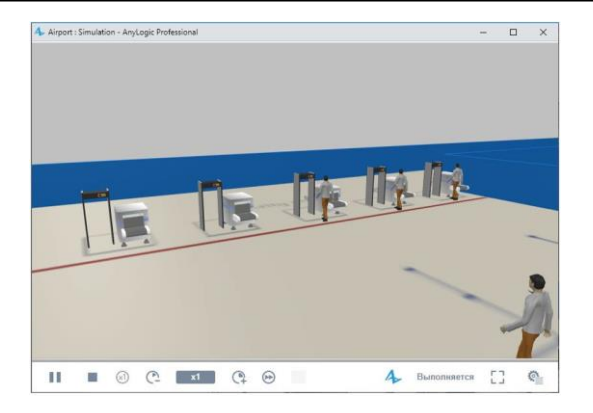

Сурет 5 – Жолаушыларды ұшу алдындағы тексеруді моделдеу нәтижесі

*4-фаза. Тіркеу орындарын қосу.* Жолаушылар рейстерге әртүрлі тәсілдермен – алдын ала (онлайн-тіркеу), немесе әдеттегідей, әуежайда тіркеу үстелдерінде тіркеле алады. Біздің моделге рейстерге тіркеу үстелін қосайық және рейске алдын ала тіркелмеген жолаушыларды сол жерге жіберейік.

Нәтижесінде жолаушылардың күту орнында біраз уақыт тұрып, содан кейін ғана отырғызу үшін қалай жөнелетінін бақылауға болады (6 сурет).

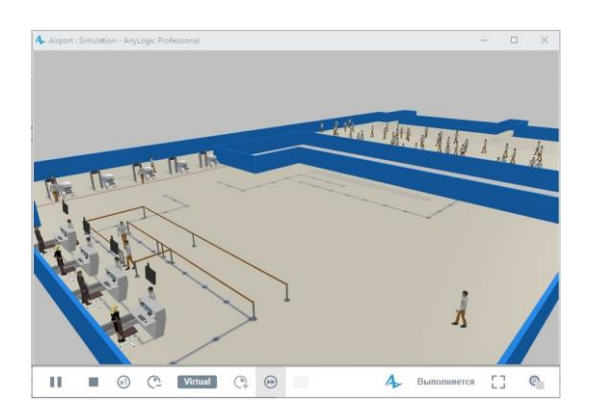

Сурет 6 – Моделге рейстерге тіркеу үстелін қосу нәтижесі

*5-фаза. Жолаушыларды ұшаққа отырғызуды моделдеу.* Жолаушылар рейске отыруды күту аймағында күтеді (екі қақпаға ортақ). Отырғызу басталғанда, олар ұшаққа отырар алдында отырғызу талонын тексеруден өтуі керек. Отырғызу талоны мен құжаттарды тексеру үстеліне апаратын екі жол бар – бірі бизнес-класс жолаушыларына, екіншісі эконом-класс жолаушыларына. Әрбір жолаушының құжаттарын тексеру орта есеппен 1 секундтан 3 секундқа дейін созылады.

Моделдеу нәтижесінде, әуежай қызметкерлері жолаушылардың отырғызу талондарын тексеріп жатқанын көруге болады. Жолаушылар бірінші кезектегі қызмет көрсетуге жарамды ма, жоқ па, соған байланысты екі кезектің біріне қойылады.

*6-фаза. MS Excel файлынан ұшу деректерін оқу.* Енді Excel электрондық кестесінен ұшу кестесін оқу арқылы моделге рейстерді қосамыз.

AnyLogic дерекқоры мыналарға мүмкіндік береді [9]:

– Моделді дерекқорда көрсетілген параметрлерге сәйкес конфигурациялау;

– Агент популяцияларын параметрлеу;

– Процесс үлгілеріне қолданба агенттерінің келу жиілігін орнату;

– Басқа дерекқорлардан немесе Excel кестелерінен деректерді импорттау және оларды қолжетімді пішінде сақтау;

– Процесс диаграммаларында, күй диаграммаларында, агенттердің өзара әрекеті мен қозғалысының статистикасында орын алған барлық оқиғалар туралы ақпаратты қосатын үлгі журналдарын (орындау журналдарын) жазу және т.б.;

– Деректер жиындарында сақталған статистиканы сақтау және экспорттау;

– MS Excel электрондық кестелеріне деректерді экспорттау;

– Дерекқордың сақтық көшірмелерін жасау.

Осы фазада, Java кодында, уақытты реттейтін, барлық рейстерге қонуды жоспарлайтын және т.б. барлық өзгерістерді енгізіледі (6-сурет).

*Торайғыров университетінің Хабаршысы, ISSN 2959-068Х Физика, математика және компьютерлік ғылымдар сериясы № 1, 2024*

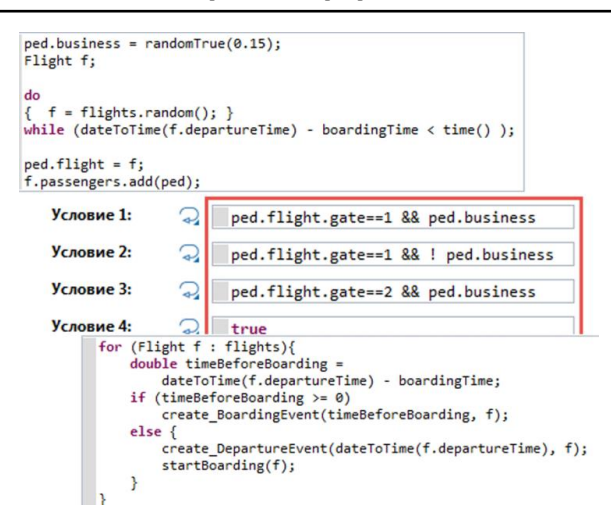

Сурет 6 – Java кодтарға өзгерістер енгізу

Нәтижесінде, жолаушылар рейске отырғызу басталғаны туралы хабарландыруды күтеді, содан кейін олар отырғызу талонын тексеру процедурасынан өту үшін қақпаға қарай бет алады.

#### **Нәтижелер және талқылау**

Сонымен, AnyLogic-пен танысу бойынша қысқаша мысал қарастырылды. Бұл өнімнің қолданылу аясы шексіз және оны басқа да күрделі есептерді моделдеуде, мысалы, ауруханадағы бизнес-процестерді, жол қозғалысын оңтайландыруды немесе мұнай-газ корпорациясының жеткізу тізбегі сияқты жаңа моделдерді құруда пайдалануға болады. Алға қойылған тапсырманы ойдағыдай орындау үшін, AnyLogic оқуын қалай жалғастыру керектігі туралы бір-екі кеңес берген дұрыс болар [10]: біріншіден, AnyLogic стандартты құжаттамасына енгізілген оқулықтарды зерттеу болуы мүмкін. Содан кейін өніммен бірге жеткізілетін стандартты мысалдар жинағын зерттей аласыз және олардың ағымдағы жобаңызға, тапсырма орнату тұрғысынан, ең жақын біреуін егжей-тегжейлі талдауға тырысыңыз.

Жалпы алғанда, AnyLogic ортасында моделдеуді игерудің мақсаты – AnyLogic ортасында жүйелерді компьютерлік моделдеудің заманауи технологиялары туралы теориялық білімнің базалық көлемін қалыптастыру болып табылады, оның негізінде: себеп-салдарлық байланыстарды талдау, болжау, жоспарлау, басқару шешімдерін қабылдау бойынша практикалық дағдылар қалыптасады.

# **Қорытынды**

Қорыта айтқанда, қазіргі индустриялық өркендеу кезінде, дәстүрлі технологиялардың көпшілігінің орнын имитациялық моделдеу орталары ауыстырғаны анық. Және мұндай программалық орталардың саны да асып жетерлік. Дегенмен, осы бағытта оқыту кезінде қолдануға ыңғайлы немесе алғашқы тәжірибелер жинақтауға мүмкіндік беретін тегін имитациялық моделдеу орталары жеткіліксіз. Осыған орай, мақалада AnyLogic ортасының тегін мүмкіндіктерінің өзі нақты қорытындылар жасауға мүмкіндік беретін қуатты құрал екендігіне көңіл аударғымыз келді. Мақалада ұсынылған материалдарды имитациялық моделдеуді зерттеушілер немесе оны оқып-үйренем деушілер қолдануға болады.

# ПАЙДАЛАНЫЛҒАН ДЕРЕКТЕР ТІЗІМІ

1 **Боев, В. Д.** Моделирование в среде AnyLogic : учебное пособие для вузов [Текст]. – М. : Издательство Юрайт. Образовательная платформа Юрайт. 2020 г. – 298 с.

2 **Ефромеева, Е. В.** Имитационное моделирование: основы практического применения в среде AnyLogic : учебное пособие [Текст]. – Саратов : Вузовское образование, 2020 г. – 120 c.

3 **Кобелев, Н. Б.** Имитационное моделирование. Учебник для разработчиков имитационных моделей и их пользователей. / Кобелев Н. Б., Половников В. А., Девятков В. В. [Текст]. – М. : Издательство КУРС: НИЦ Инфра-М, 2018 г. – 368 с.

4 **Кобелев, Н. Б.** Имитационное моделирование : учебник / Кобелев Н.Б., Девятков В.В., Половников В.А. – 2-е изд. [Текст]. – Москва: КУРС, 2022 г. – 352 с.

5 **Макаров, В.М., Лебедь, П.А**. Имитационное моделирование в задачах технологического инжиниринга [Текст]. // Журнал «РИТМ» № 2, 2012 г. – 20–26 с.

6 **Юсупов, Р. М.** Национальное общество имитационного моделирования России – начало пути. [Текст] / Архивная копия на Wayback Machine (интервью чл.-корр. РАН Р. М. Юсупова) от 13 июня 2020 г.

7 **Лимановская, О. В.** Имитационное моделирование в AnyLogic: учебное пособие [Текст] / О. В. Лимановская. – Екатеринбург : Изд-во Урал. ун-та, 2017 г. – 152 с.

8 **Григорьев, И.** AnyLogic за три дня: практическое пособие по имитационному моделированию [Текст]. – 2017. – 273 с.

9 The AnyLogic Company. AnyLogic Help. – [Электронды ресурс]. – <http://www.anylogic.com/anylogic/help/>

10 AnyLogic: имитационное моделирование для бизнеса: – [Электронды ресурс]. – <https://www.anylogic.ru/>

# **REFERENCES**

1 **Boev, V. D.** Modelirovanie v srede AnyLogic [Modeling in the AnyLogic environment] : uchebnoe posobie dlya vuzov [Text]. – Moscow : Izdatel`stvo Yurajt. Obrazovatel`naya platforma Yurajt. 2020 g. – 298 s.

2 **Efromeeva, E. V.** Imitacionnoe modelirovanie : osnovy` prakticheskogo primeneniya v srede AnyLogic [Simulation modeling : basics of practical application in the AnyLogic environment]: uchebnoe posobie [Teхt]. – Saratov : Vuzovskoe obrazovanie, 2020. – 120 p.

3 **Kobelev, N. B.** Imitacionnoe modelirovanie : Uchebnik dlya razrabotchikov imitacionny`x modelej i ix pol`zovatelej. [Simulation modeling. A textbook for developers of simulation models and their users] / Kobelev N. B., Polovnikov V. A., Devyatkov V. V. [Teхt]. – Moscow : Izdatel`stvo KURS: NICz Infra-M, 2018. – 368 p.

4 **Kobelev, N. B.** Imitacionnoe modelirovanie [Simulation modeling]: uchebnik / Kobelev N. B., Devyatkov V. V., Polovnikov V. A. – 2-e izd. [Teхt]. – Moscow : KURS, 2022. – 352 p.

5 **Makarov, V. M., Lebed`, P. A.** Imitacionnoe modelirovanie v zadachax texnologicheskogo inzhiniringa [Simulation modeling in the tasks of technological engineering  $\overline{$  [Text] // Zhurnal «RITM» № 2, 2012. – 20–26 p.

6 **Limanovskaya, O. V.** Imitacionnoe modelirovanie v AnyLogic: uchebnoe posobie [Simulation modeling in AnyLogic ] [Teхt] / O. V. Limanovskaya. – Ekaterinburg : Izd-vo Ural. un-ta, 2017 g. – 152 p.

7 **Yusupov, R. M.** Nacional`noe obshhestvo imitacionnogo modelirovaniya Rossii – nachalo puti. [The National Society of Simulation Modeling of Russia is the beginning of the path [Text] / Arxivnaya kopiya na Wayback Machine (interv`yu chl.-korr. RAN R. M. Yusupova) ot 13 iyunya 2020 g.

8 **Grigor`ev, I.** E`niLodzhik za tri dnya : prakticheskoe posobie po imitacionnomu modelirovaniyu. [AnyLogic in three days : a practical guide to simulation modeling  $|[Text] - 2017 - 273$  p.

9 The AnyLogic Company. AnyLogic Help. – [Electronic resource]. – <http://www.anylogic.com/anylogic/help/>

10 AnyLogic: imitacionnoe modelirovanie dlya biznesa [AnyLogic: simulation modeling for business. – [Electronic resource]. <https://www.anylogic.ru/>

> 23.11.23 ж. баспаға түсті. 26.12.23 ж. түзетулерімен түсті.

05.02.24 ж. басып шығаруға қабылданды.

# *\*Ж. С. Алимова<sup>1</sup> , М. Хаттак<sup>2</sup> , М. С. Байбусинова<sup>1</sup> , Г. Қ. Матаева<sup>1</sup>*

<sup>1</sup>Торайгыров университет, Республика Казахстан, г. Павлодар; <sup>2</sup>Quaid-i-Azam University Pakistan, Пакистан, Исламабад. Поступило в редакцию 23.11.23 Поступило с исправлениями 26.12.23. Принято в печать 05.02.24.

# **ОСНОВЫ АГЕНТНОГО МОДЕЛИРОВАНИЯ В СРЕДЕ ANYLOGIC**

*В этой статье описываются возможности AnyLogic – многометодной среды компьютерного моделирования общего назначения, разработанной XJ Technologies, а также обсуждаются некоторые компьютерные реализации 3D-моделирования небольших аэропортов с целью объяснения возможностей моделирования в среде AnyLogic. Для создания данной модели поставлена задача, включающая в себя следующие задачи: «При создании имитационной модели пассажиропотока в небольшом аэропорту сначала пассажиры прибывают в аэропорт, регистрируются на рейс, проходят проверку –входите и идите в зону ожидания. Когда начнется посадка, пассажиры пройдут проверку билетов, после чего начнется посадка». При создании модели с учетом этих задач особое внимание уделяется программе AnyLogic в целом, в том числе возможностям библиотеки «Пешеходов». Вопросы, решаемые на каждой из шести фаз создания имитационной модели движения пассажиров в небольшом аэропорту, и результаты выполнения каждой фазы представлены визуальными иллюстрациями модели. В целом целью освоения моделирования в среде AnyLogic является формирование базового объема теоретических знаний о современных технологиях компьютерного моделирования систем, на основе которых формируются практические навыки анализа причинно-следственных связей, прогнозирования, планирования, принятия управленческих решений.*

*Ключевые слова: AnyLogic, имитационное моделирование, агентное моделирование, модель, системная динамика.*

**\*Zh. S. Alimova<sup>1</sup> , M. Khattak<sup>2</sup> , M. S. Baibussinova<sup>2</sup> , G. K. Matayeva<sup>1</sup>** <sup>1</sup>Toraighyrov University, Republic of Kazakhstan, Pavlodar; <sup>2</sup>Quaid-i-Azam University Pakistan, Pakistan, Islamabad Received 23.11.23. Received in revised form 19.12.23. Accepted for publication 05.02.24.

## **BASICS OF AGENT MODELING IN ANYLOGIC ENVIRONMENT**

*This article describes the capabilities of AnyLogic, a general purpose, multi-method computer simulation environment developed by XJ Technologies, and discusses some computer implementations of small airport 3D modeling to explain the modeling capabilities of AnyLogic. To create this model, a task was set that includes the following tasks: «When creating a simulation model of passenger flow at a small airport, first passengers arrive at the airport, check in for the flight, go through security, enter and go to the waiting area. When boarding begins, passengers will undergo ticket checks and boarding will begin». When creating a model taking into account these tasks, special attention is paid to the AnyLogic program as a whole, including the capabilities of the Pedestrians library. Issues addressed in each of the six phases of creating a simulation model of passenger movement at a small airport, and the results of each phase are presented with visual illustrations of the model. In general, the goal of mastering modeling in the AnyLogic environment is to form a basic amount of theoretical knowledge about modern technologies for computer modeling of systems, on the basis of which practical skills in analyzing causeand-effect relationships, forecasting, planning, and making management decisions are formed.*

*Keywords: AnyLogic, simulation, agent-based modeling, model, system dynamics.*

SRSTI 14.37.27

https://doi.org/10.48081/RHUI9301

## *\*A. Ye. Bissenova*

Kazakh-British Technical University, Republic of Kazakhstan, Almaty \*e-mail: [ai\\_bissenova@kbtu.kz](mailto:ai_bissenova@kbtu.kz)

# *COMPARATIVE EVALUATION OF MODERN METHODS OPTIMIZATION OF INFORMATION PROCESSES IN EDUCATIONAL PLATFORMS*

*This article is a study in which a comparative assessment of various modern methods of optimizing information processes in educational platforms is carried out. Several optimization methods have been studied, including machine learning, information modeling, and gamification, and a comparative analysis of their effectiveness in educational contexts has been conducted. The article describes a research methodology that includes data sampling, determination of performance criteria, evaluation of results and statistical analysis of the data obtained. Each optimization method is described in detail and its applicability in educational platforms, as well as recommendations for choosing the optimal method for a particular case. During the research, it was found that each optimization method has its advantages and disadvantages. Moreover, examples of educational platforms that are currently used in Kazakhstan were given. The article provides a valuable overview of modern methods of optimizing information processes in educational platforms and can be useful for researchers, platform developers and teachers who are interested in optimizing and improving the effectiveness of educational processes.*

*Keywords: educational platforms, information processes, modern methods, educational contexts, pedagogy.*

# **Introduction**

Nowadays, the most serious problem of learning is the optimization of the educational process with the help of information systems. Since optimization is the achievement of the best possible result at minimal cost, an indicator of optimization will be the presence of two aspects simultaneously: the effectiveness of management activities and its rational organization. In order to improve the content and forms of the educational process on modern digital platforms, as well as in connection with the current unfavorable epidemiological situation, distance learning methods are actively used, in particular, this paper describes the introduction of optimization methods into the teaching process of a modular object-oriented dynamic learning environment equipped with a web interface. The processes of informatization, the introduction of new scientific discoveries, and the rapid renewal of knowledge and professions require increased professional mobility and continuing education [1]. Moreover, the most important task of the modern education system is the formation of a set of key competencies necessary for the practical activities of each person. Key competencies are considered as the willingness of students to use acquired knowledge, skills, and methods of activity in real life to solve practical problems. Having mastered key competencies, a person becomes successful and in demand by society. Since the flow of information is growing rapidly in modern society, information is one of the main educational competencies. One of the means of forming this competence is the use of electronic educational platforms. And it is also necessary to use such methods, techniques and tools to make it interesting for students in the lesson. Only in this case, thinking begins to work more productively and creatively, the cognitive activity of the participants increases, thereby increasing the level of knowledge quality [2].

# **Materials and methods**

Data taken from external sources that can influence the effectiveness of optimizing information processes in educational platforms, for example, data on trends in the educational field, information on new methods and technologies, etc., statistical analysis of internal and external data is carried out to identify trends and patterns in the use and effectiveness of existing optimization methods, comparison of various optimization methods based on their performance, ease of use, user satisfaction and other key aspects. Thus,

the materials and methods used in the comparative assessment of modern methods of optimizing information processes in educational platforms include data sources, data collection methods, comparison methods and evaluation of results.

# **Results and discussion**

Information and communication tools are one of the most crucial components of modern educational systems at all levels. Due to the introduction of these technologies, the educational process has received many new opportunities: reducing the time to search for information, a variety of information, the possibility of innovations in the content of learning, the possibility of building individual learning trajectories, personal orientation.

To date, information and communication technologies in education are used, as a rule, in the following areas:

– when planning and conducting classes;

- to create didactic materials using technical means;
- for organizing work in groups;
- to perform individual tasks;

– to organize an effective educational process.

Despite the active development of information technology and its introduction into education, such a process will give positive results only if the teacher has a high level of information culture. This problem is no less significant than the study of computer science [3].

There are six stages of using a computer in the activity of a teacher within the framework of informatization of education in an educational institution:

– using a computer only to collect the necessary information;

– educating a teacher to work with different office programs, exploring their potential;

– training in techniques and methods of searching for necessary information on the Internet;

– the use of information technology in solving problems in a traditional lesson;

– the emergence of the need to systematize and modernize the accumulated pedagogical experience in professional activities before the use of information tools;

– creation of author's digital educational resources [4; 5].

Existing educational platforms reduce the time for a teacher to create author's educational materials, test assignments, and also allow you to use already created materials. The developed materials are located on the server of this platform and are accessible to students and teachers, regardless of their location. The interface of services that allow you to develop copyrighted materials is usually intuitive.

Most platforms have functionality that allows you to create tests and dialogues and organize lessons. An educational platform is an entire learning management system, application software that is used by all participants in the educational process. Depending on the scope and tasks of the application, there are platforms for:

– full–fledged implementation of distance learning in an educational organization;

– implementation of individual elements of distance learning; - group or individual training;

– conducting webinars, courses and conferences, etc.

A digital platform is a tool that provides a personalization process that helps: to maintain students' interest in learning; to form project thinking; to navigate information – to search, study, analyze, classify; to stimulate the need for constant self–study and self-improvement. The introduction of digital platforms into the practice of educational systems will allow us to develop fundamentally new pedagogical approaches to the organization of the educational process at school. In this regard, it is necessary to study the most significant resources, try them out in practice and identify the best of them for use in teaching activities. The main criteria for choosing platforms include:

– ease of use by the teacher and the student;

– convenience and ease of administration;

 $=$  free access;

– availability of various learning tools: text, graphic files, audio and video recordings, 3D graphics, etc.;

– availability of feedback tools: chats, forums, course management, diagnostics of student activity, etc.;

– Convenient technical support [6].

Various online tools that can be used to optimize information processes in educational platforms and for distance learning in secondary schools and universities in Kazakhstan were analyzed, and their main advantages and disadvantages were determined [7,8].

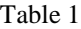

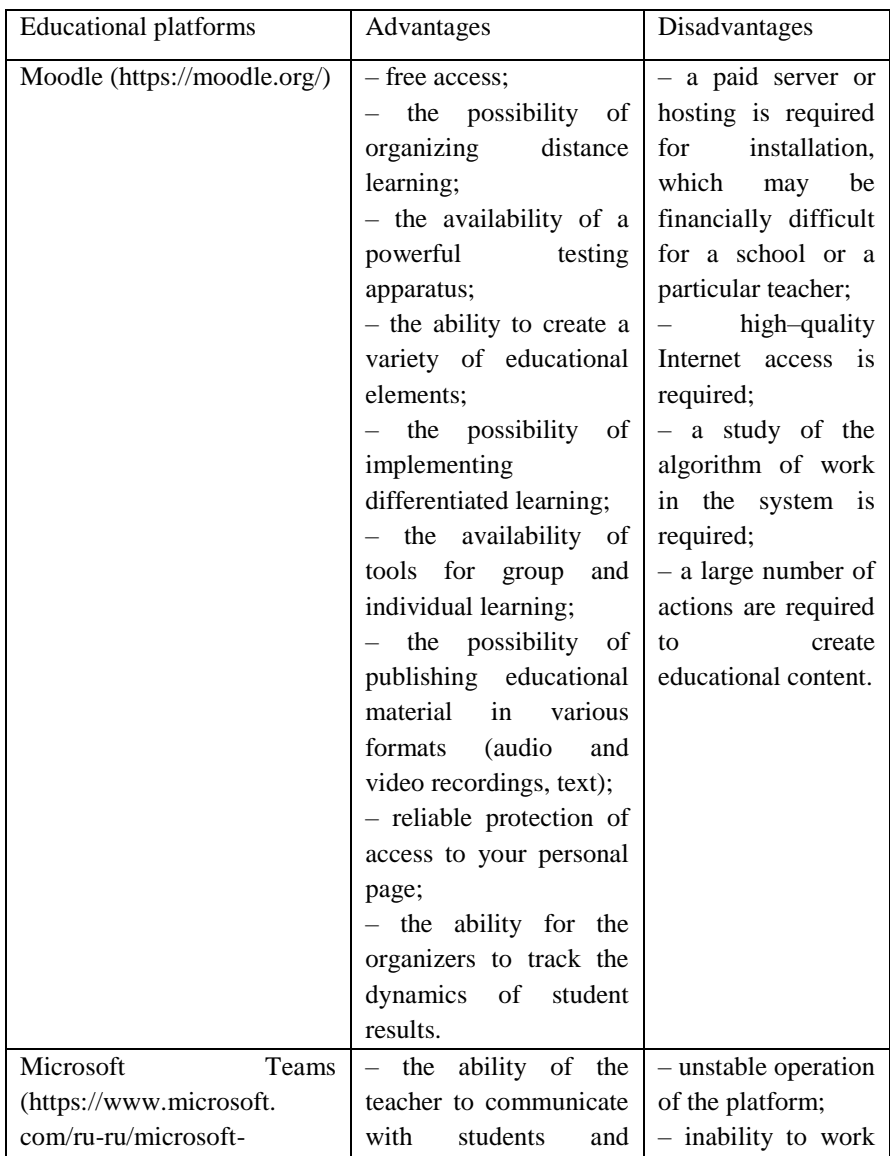

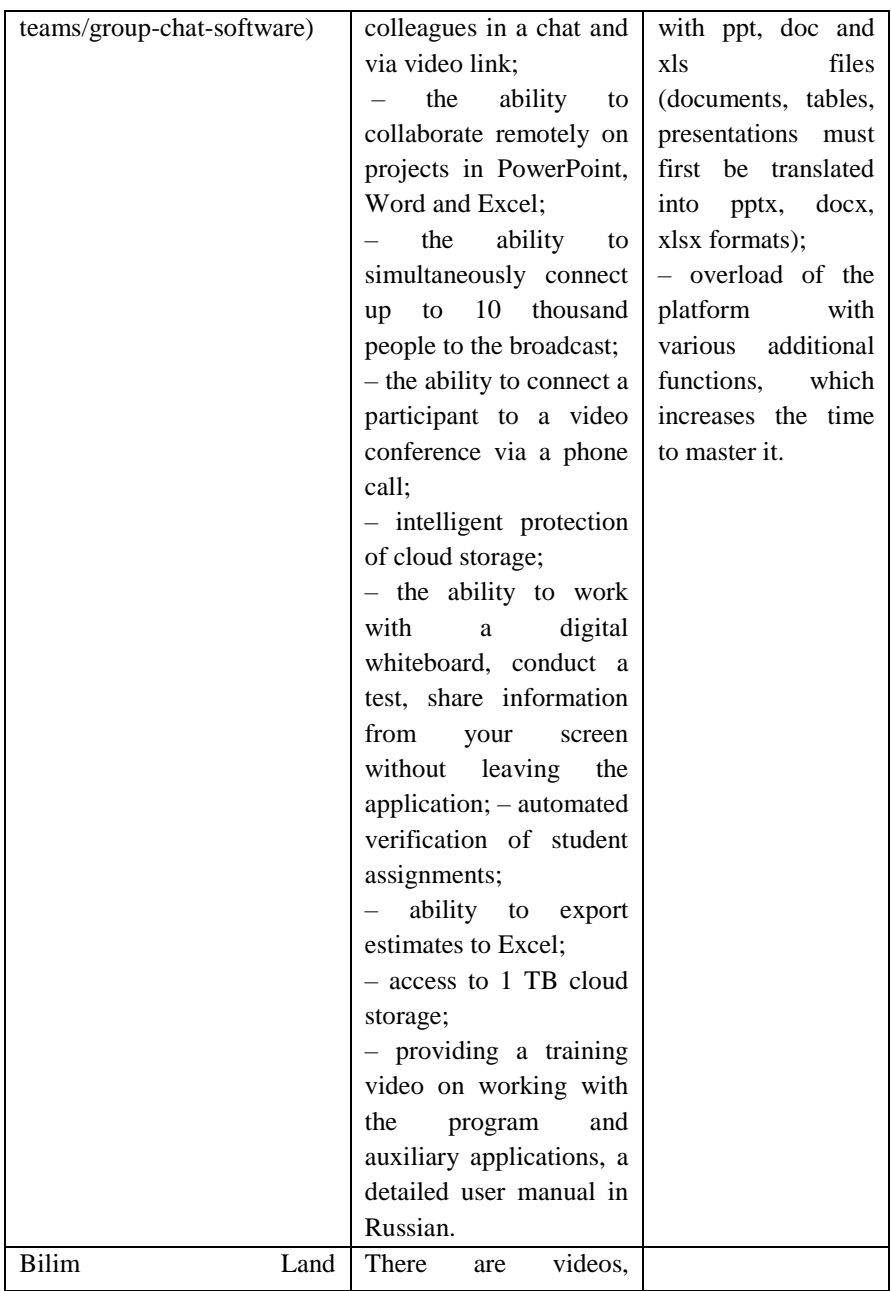

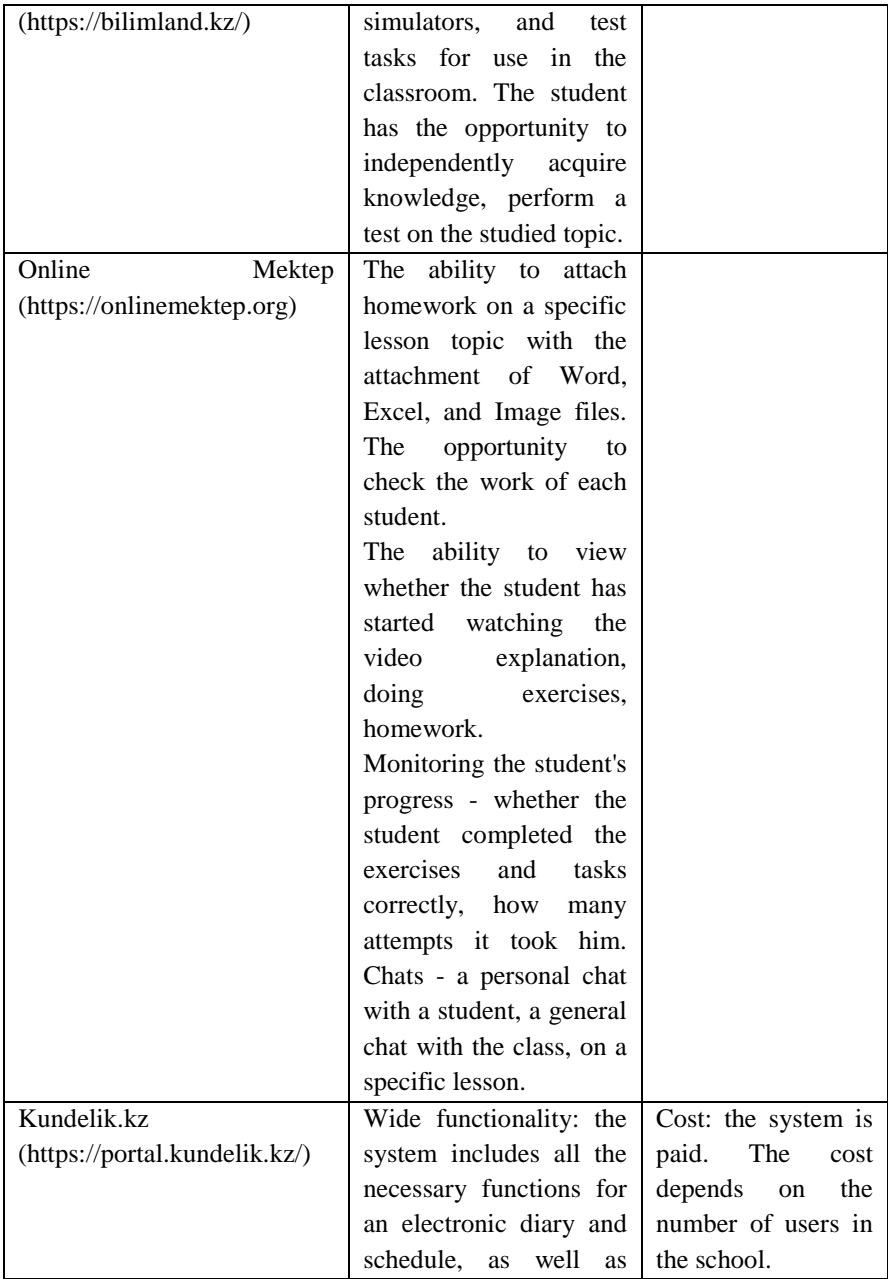

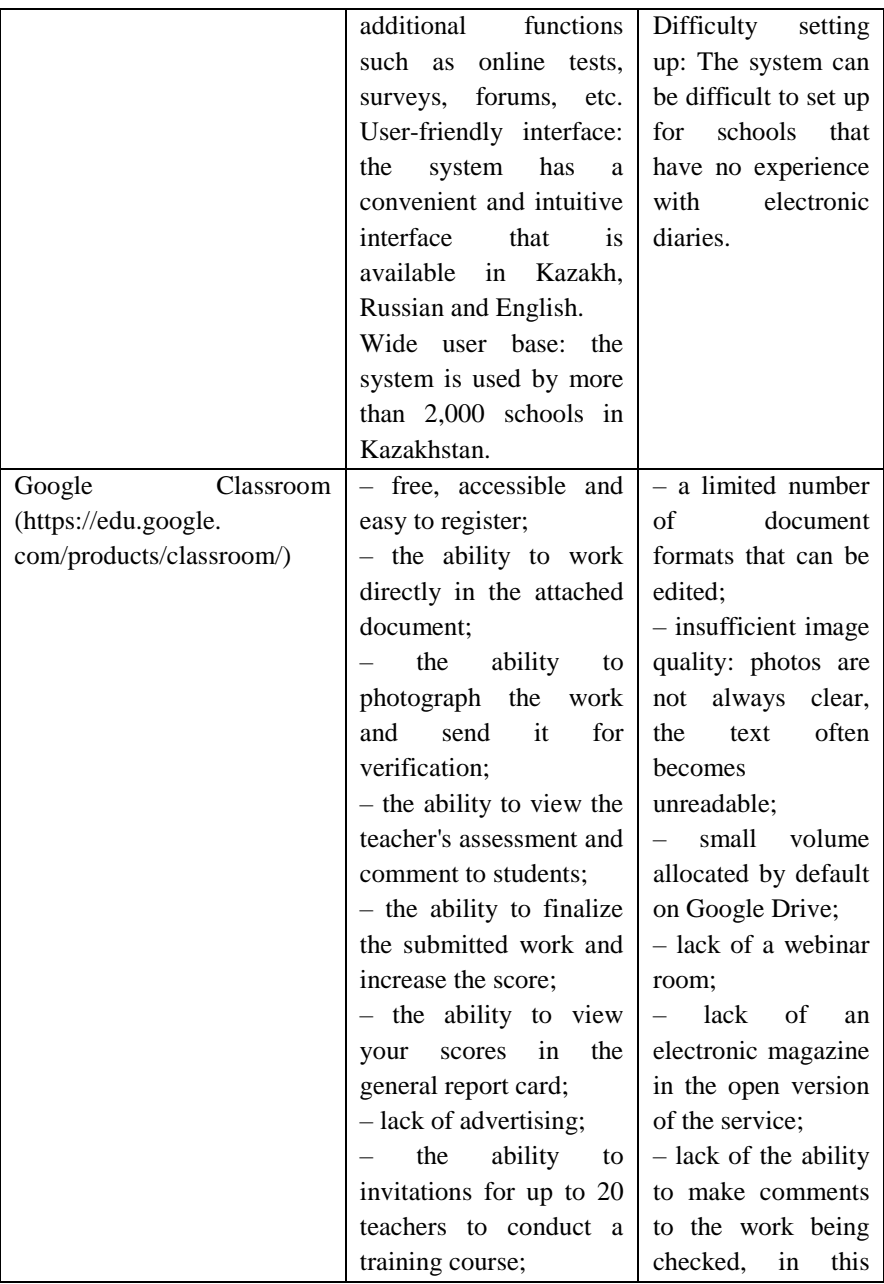

*Вестник Торайгыров университета, ISSN 2959-068Х Серия: Физика, математика и компьютерные науки № 1, 2024*

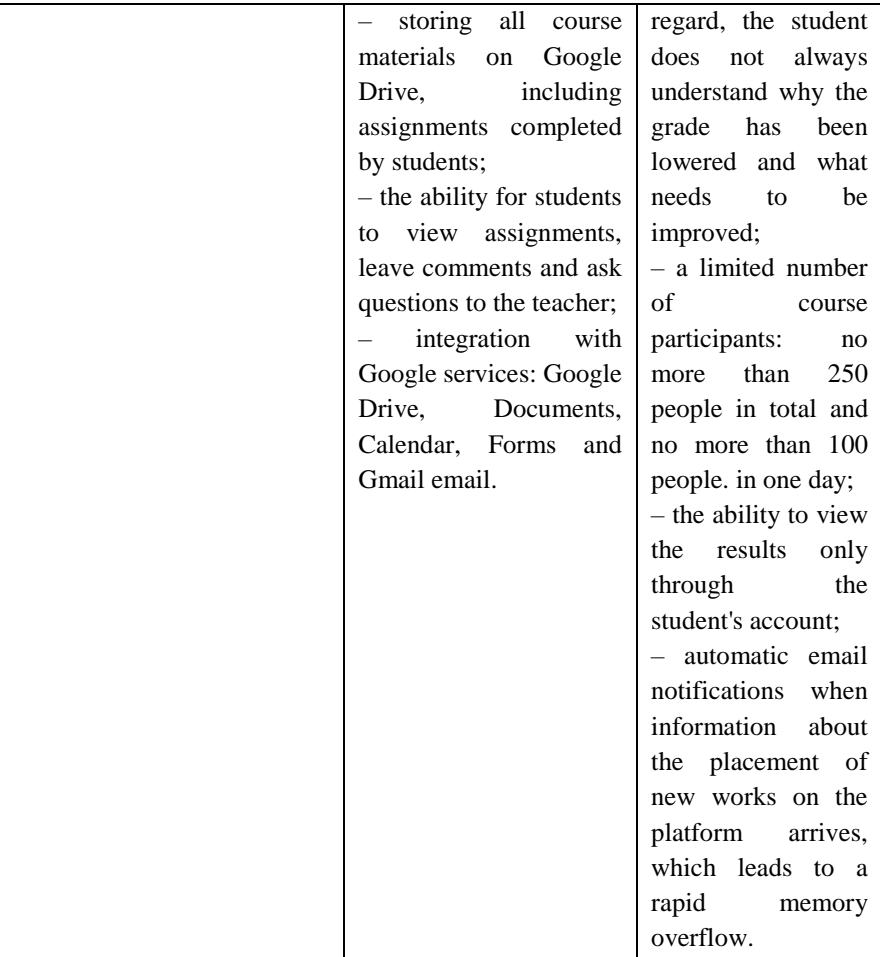

From the online platforms mentioned above, it follows that Moodle is considered the best platform in terms of advantages, which, according to statistics, is often used both in higher education institutions and in schools. It provides opportunities to create online courses, publish materials, interact between teachers and students, and evaluate academic performance. During the pandemic, Moodle was effectively used to create virtual courses and provide educational materials in a convenient and accessible form. In the post-pandemic phase, Moodle can continue to be an important tool for organizing flexible

learning, where students can access materials and assignments at a time and pace convenient for them. In addition, according to an oral survey conducted by teachers, the platforms recognized as having no harm and disadvantages in schools include Bilim Land and Online Mektep [9].

The comparison of methods for optimizing information processes in educational platforms depends on the specific goals and features of the platform. However, there are several common methods that are often used to optimize information processes in educational platforms:

Personalization of learning: This method offers an individualized approach to learning, taking into account the needs and capabilities of each student. The platform can use student data to offer them suitable materials, assignments, and tests. This method can significantly improve learning, as each student can develop at their own pace.

Using analytics: Collecting and analyzing data from users of the platform can help identify the strengths and weaknesses of each student, as well as identify common trends and problems in the educational process. This allows you to quickly respond to problems and make changes to the platform to improve its effectiveness.

Information modeling: An approach based on mathematical modeling of information processes allows you to optimize aspects such as time constraints, resource allocation and task planning. This can help to improve the management of the platform and ensure a more efficient transfer of information.

Machine learning: Using machine learning techniques can help optimize learning processes, for example, by predicting student interests and needs, automatically checking assignments, and offering recommendations on materials [10].

Gamification: It is also worth noting the gamification method, which uses games and game elements to motivate students and increase their activity. A study by Nah, Zeng and Telaprolu (2014) shows that gamification helps to increase student motivation, improve learning and reduce student outflow [11].

The final choice of method depends on the specific context and platform requirements. It is important to take into account the needs of students, the possibilities of technical implementation and the expected results when choosing a method for optimizing information processes in an educational platform.

# **Conclusions**

In conclusion, there are many modern methods for optimizing information processes in educational platforms. Adaptive learning, the use of data analytics and gamification are just some of them. Literary studies confirm their effectiveness and the possibility of using them to improve the quality of education. Deeper study and expansion of these methods can help further optimize information processes in educational platforms and provide a better level of education for all students. The following main conclusions were obtained during the study:

The effectiveness of the use of digital technologies in education is optimized based on their application on constructivist principles, the theory of cognitive load and active learning. This allows you to achieve the best learning outcomes.

The individualization of learning using digital tools, through the personification of educational material and tasks, has shown a significant increase in motivation and academic performance of students by 20–30% compared with traditional methods.

The development of digital competencies of teachers, including the skills of designing educational content and organizing online interaction, significantly affects the quality of teaching, leading to an improvement in teaching activities by 20–25 %.

Gamification is the leader among the methods of optimizing information processes in educational platforms in terms of effectiveness and improving the quality of student education. Gamification helps students improve their skills and knowledge over a long period of time. Thanks to the reward and bonus systems, students can receive confirmation for their achievements and improvements, which contributes to the solid assimilation of information and increases the level of preservation of knowledge. These conclusions emphasize the importance of a conceptual approach to the use of digital technologies in education, and also support the need for individualization of learning and the development of professional digital competencies among teachers in order to achieve optimal results in the educational process.

# **REFERENCES**

1 **Xabibullina, F. G.** Novy`e texnicheskie sredstva na urokax v nachal`noj shkole [New technical tools in elementary school lessons] // Actual tasks of pedagogy : Materials of the VI International Scientific Conference – Chita : Publishing House Young Scientist, 2015. – P. 204–208.

2 **Yevdokimova, V. Ye., Kirillova, O. A.** Vozmozhnosti obrazovatel`ny`x platform dlya organizacii uchebnogo processa [The possibilities of educational platforms for the organization of the educational process] // Modern high-tech technologies.  $-2022 - N_2 9 - P. 120 - 125$ .

3 **Mozhej, N. P.** Prepodavanie metodov optimizacii s ispol`zovaniem dinamicheskoj obuchayushhej sredy` [Teaching optimization techniques using a dynamic learning environment]. – Belarus, 2021. – P. 3.

4 **Dubova, L. V., Golubev, V. V.** Cifrovy`e obrazovatel`ny`e texnologii v rossijskoj i zarubezhnoj pedagogike [Digital educational technologies in Russian and foreign pedagogy] // Innovations.  $-2013. - N_2 11. - P. 3-11.$ 

5 **Amelina, Yu. M.** Optimizaciya obrazovatel`nogo processa : integraciya cifrovy`x obrazovatel`ny`x texnologij s primeneniem nauchno obosnovanny`x metodov prepodavaniya [Optimization of the educational process : integration of digital educational technologies with the use of scientifically based teaching methods]. – Minsk, 2023. – P. 616–632.

6 **Somanath R Goudar, Shidaganti G.** Multi-Parameter Based Educational Recommendation System for Online Courses: A Content Based Filtering Approach // 2023 International Conference on Network, Multimedia and Information Technology (NMITCON). – 2023. – P. 1–7.

7 **Kny`sh, R.** Kundelik.kz Platform Overview [Electronic resource]. – URL: [https://er10.kz/obzory/obzor-platformykundelik-kz/.](https://er10.kz/obzory/obzor-platformykundelik-kz/) – Kazakhstan, 2022.

8 Ministry of Education and Science of the Republic of Kazakhstan. Recommendations of the Ministry of Education and Science of Kazakhstan : Obrazovatel`ny`e resursy` dlya shkol`nikov i studentov [Educational resources for schoolchildren and students] [Electronic resource]. – URL: [https://www.inform.kz/ru/rekomendaciimon-rk-obrazovatel-nye-resursy-dlya](https://www.inform.kz/ru/rekomendaciimon-rk-obrazovatel-nye-resursy-dlya-shkol-nikov-istudentov_a3626029)[shkol-nikov-istudentov\\_a3626029.](https://www.inform.kz/ru/rekomendaciimon-rk-obrazovatel-nye-resursy-dlya-shkol-nikov-istudentov_a3626029) – Astana, 2020.

9 **Nagovicyna, Ye. A.** Optimizaciya uchebnogo processa v sovremennoj nachal`noj shkole sredstvami novy`x informacionny`x texnologij [Optimization of the educational process in a modern primary school by means of new information

technologies] [Electronic resource]. – URL: [https://scie](https://scienceforum.ru/2017/article/2017033425)  [nceforum.ru/2017/article/2017033425](https://scienceforum.ru/2017/article/2017033425) (Access date: 04.02.2024).

10 **Arranz García, O., Alonso Secades, V.** Big Data & Learning Analytics: A Potential Way to Optimize eLearning Technological Tools // International Association for Development of the Information Society (IADIS). – Prague, 2013. – P. 314–315.

11 **Nah, F. F., Zeng, Q., Telaprolu, V. R., Ayyappa A. P., Eschenbrenner V. R.** Gamification of Education: a review of literature // Springer. – 2014. – P. 401–409.

## СПИСОК ИСПОЛЬЗОВАННЫХ ИСТОЧНИКОВ

1 **Хабибуллина, Ф. Г**. Новые технические средства на уроках в начальной школе // Актуальные задачи педагогики : материалы VI Международной научной конференции – Чита : Издательство Молодой ученый. – 2015. – С. 204–208.

2 **Евдокимова, В. Е., Кириллова, О. А.** Возможности образовательных платформ для организации учебного процесса // Современные наукоемкие технологии. – 2022. – № 9. – С. 120–125.

3 **Можей, Н. П.** Преподавание методов оптимизации с использованием динамической обучающей среды. – Белоруссия, 2021. – С. 3.

4 **Дубова, Л. В., Голубев, В. В.** Цифровые образовательные технологии в российской и зарубежной педагогике // Инновации. – 2013. –  $\text{Ne } 11. - \text{C}$ , 3–11.

5 **Амелина, Ю. М.** Оптимизация образовательного процесса : интеграция цифровых образовательных технологий с применением научно обоснованных методов преподавания. – Минск, 2023. – С. 616– 632.

6 **Somanath R Goudar, Shidaganti G.** Multi-Parameter Based Educational Recommendation System for Online Courses: A Content Based Filtering Approach // 2023 International Conference on Network, Multimedia and Information Technology (NMITCON).  $-2023$ .  $- P. 1-7$ .

7 **Кныш, Р.** Обзор платформы Kundelik.kz [Электронный ресурс]. – URL: [https://er10.kz/obzory/obzor-platformykundelik-kz/.](https://er10.kz/obzory/obzor-platformykundelik-kz/) – Казахстан, 2022.

8 **Министерство образования и науки Республики Казахстан**. Рекомендации Министерства науки и высшего образования Республики Казахстан : Образовательные ресурсы для школьников и студентов // [Электронный ресурс]. – URL: [https://www.inform.kz/ru/rekomendaciimon](https://www.inform.kz/ru/rekomendaciimon-rk-obrazovatel-nye-resursy-dlya-shkol-nikov-istudentov_a3626029)[rk-obrazovatel-nye-resursy-dlya-shkol-nikov-istudentov\\_a3626029.](https://www.inform.kz/ru/rekomendaciimon-rk-obrazovatel-nye-resursy-dlya-shkol-nikov-istudentov_a3626029) – Астана, 2020.

9 **Наговицына, Е. А.** Оптимизация учебного процесса в современной начальной школе средствами новых информационных технологий // [Электронный ресурс]. – URL: [https://scie](https://scienceforum.ru/2017/article/2017033425) [nceforum.ru/2017/article/2017033425](https://scienceforum.ru/2017/article/2017033425) (дата обращения: 04.02.2024).

10 **Arranz García O., Alonso Secades V.** Big Data & Learning Analytics : A Potential Way to Optimize eLearning Technological Tools // International Association for Development of the Information Society (IADIS). – Prague,  $2013. - P. 314 - 315.$ 

11 **Nah, F. F., Zeng, Q., Telaprolu, V. R., Ayyappa, A. P., Eschenbrenner, V. R.** Gamification of Education: a review of literature // Springer. – 2014. – P. 401–409.

> Received 09.02.24. Received in revised form 09.02.24. Accepted for publication 27.02.24.

# *А. Е. Бисенова*

Қазақстан-Британ техникалық университеті,

Қазақстан Республикасы, Алматы қ.

09.02.24 ж. баспаға түсті.

09.02.24 ж. түзетулерімен түсті.

27.02.24 ж. басып шығаруға қабылданды.

# **БІЛІМ БЕРУ ПЛАТФОРМАЛАРЫНДА АҚПАРАТТЫҚ ПРОЦЕСТЕРДІ ОҢТАЙЛАНДЫРУДЫҢ ЗАМАНАУИ ӘДІСТЕРІН САЛЫСТЫРМАЛЫ БАҒАЛАУ**

*Бұл мақала білім беру платформаларындағы ақпараттық процестерді оңтайландырудың әртүрлі заманауи әдістерін салыстырмалы бағалауды жүзеге асыратын зерттеу болып табылады. Оңтайландырудың* 

*бірнеше әдістері, соның ішінде машиналық оқыту, ақпараттық модельдеу және геймификация зерттелді және олардың білім беру контекстіндегі тиімділігіне салыстырмалы талдау жасалды. Мақалада деректерді іріктеу, өнімділік критерийлерін анықтау, нәтижелерді бағалау және алынған деректерді статистикалық талдауды қамтитын зерттеу әдістемесі сипатталған. Әрбір оңтайландыру әдісі және оның білім беру платформаларында қолданылуы егжей-тегжейлі сипатталған, сонымен қатар белгілі бір жағдай үшін оңтайлы әдісті таңдау бойынша ұсыныстар берілген. Зерттеу барысында оңтайландырудың әр әдісінің өзіндік артықшылықтары мен кемшіліктері бар екендігі анықталды. Сонымен қатар, қазіргі уақытта Қазақстанда қолданылатын білім беру платформаларының мысалдары келтірілді. Мақала білім беру платформаларындағы ақпараттық процестерді оңтайландырудың заманауи әдістеріне құнды шолу жасайды және білім беру процестерін оңтайландыруға және тиімдірек етуге мүдделі зерттеушілер, платформа жасаушылар және мұғалімдер үшін пайдалы болуы мүмкін.* 

*Кілтті сөздер: білім беру платформалары, ақпараттық процестер, заманауи әдістер, білім беру контексттері, педагогика.*

#### *А. Е. Бисенова*

Казахстанско-Британский технический университет, Республика Казахстан, г. Алматы. Поступило в редакцию 09.02.24. Поступило с исправлениями 09.02.24. Принято в печать 27.02.24.

# **СРАВНИТЕЛЬНАЯ ОЦЕНКА СОВРЕМЕННЫХ МЕТОДОВ ОПТИМИЗАЦИИ ИНФОРМАЦИОННЫХ ПРОЦЕССОВ В ОБРАЗОВАТЕЛЬНЫХ ПЛАТФОРМАХ**

*Эта статья является исследованием, в котором проводится сравнительная оценка различных современных методов оптимизации информационных процессов в образовательных платформах. Были изучены несколько методов оптимизации, включая машинное обучение, информационное моделирование и геймификацию, а также проведен сравнительный анализ их эффективности в образовательных контекстах. В статье описана методология исследования, включающая выборку данных, определение критериев производительности, оценку результатов и статистический анализ полученных данных. Подробно описан каждый метод оптимизации и его применимость в образовательных платформах, а также предлагаются рекомендации по выбору оптимального метода для конкретного случая. В ходе исследования было выяснено, что у каждого метода оптимизации есть свои преимущества и недостатки. Кроме того, были приведены примеры образовательных платформ, которые в настоящее время используются в Казахстане. Статья представляет ценный обзор современных методов оптимизации информационных процессов в образовательных платформах и может быть полезной для исследователей, разработчиков платформ и учителей, заинтересованных в оптимизации и повышении эффективности образовательных процессов.*

*Ключевые слова: образовательные платформы, информационные процессы, современные методы, образовательные контексты, педагогика.*

ҒТАМР 004.9

https://doi.org/10.48081/VWIE4505

# *\*А. М. Джумагалиева<sup>1</sup> , Ә. Е. Көксеген<sup>2</sup> , А. Талғат<sup>1</sup> , Г. Ш. Омаркулова<sup>1</sup>*

<sup>1</sup>Қазақ технология және бизнес университеті, Қазақстан Республикасы, Астана қ.; <sup>2</sup>С. Сейфуллин атындағы Қазақ агротехникалық университеті, Қазақстан Республикасы, Астана қ.

# *САЙЛАУ ПРОЦЕСТЕРІНДЕ БЛОКЧЕЙН ТЕХНОЛОГИЯСЫН ҚОЛДАНУ БОЙЫНША ТАЛДАУ ЖАСАУ*

*Бұл мақалада әлемдік тәжірибелерге сүйеніп, блокчейн технологияларын қолданудың озық тәжірибелері қарастырылды. Қызмет көрсету мемлекеті тұжырымдамасы аясында сайлау процесін талдап, оны мемлекет өз азаматтарына көрсететін тағы бір қызмет ретінде қабылдау маңызды. Өзінің өмірлік стратегиясын жүзеге асыруға қабілетті тәуелсіз, белсенді адамға мемлекеттің «қамқорлығы» емес, жеке мақсаттарына жетуге ықпал ететін мемлекеттік қызметтер қажет. Блокчейн технологиялары бірлескен басқаруды дамытудың ықтимал тетігі ретінде қабылданады, өйткені олар мемлекет үшін маңызды шешімдер қабылдауға халықтың қатысуын тікелей көрсетеді. Көрші мемлекеттерде блокчейнді ортақ шешім қабылдау процестерінде кеңінен және тиімді пайдалану үшін технологияны заңнамалық тұрғыдан шоғырландыру және оның жұмыс істеуіне қатысты оң қоғамдық пікірді құру үшін жағдайларды қамтамасыз ету қажеттілігі туындады.*

*Осы технологияны енгізу бойынша әлемдік озық тәжірибелердің мысалын пайдалана отырып, сайлау*  *процесінде блокчейнді қолданудың оң әсерін тексеруге болады. Көптеген сарапшылар блокчейн орталықтандырылмаған электронды дауыс беру жүйесіне жақсы сәйкес келуі мүмкін деп санайды. Блокчейндегі дауыс беру әдістерін қолдану пайдаланушыларды күтпеген қауіпсіздік тәуекелдері мен кемшіліктеріне әкелуі мүмкін. Мақалада блокчейн технологияларына негізделген бірыңғай сайлау платформасын құру мүмкіндіктері қарастырылды.*

*Кілтті сөздер: блокчейн, сайлау процесі, электрондық бланк, референдум қолтаңба, электрондық үкімет, электрондық дауыс беру, хабарлама.*

# **Кіріспе**

Қоғамдық қайта құрулар мен әлеуметтік көзқарастардың кең көлемде өзгеруіне байланысты мемлекеттік аппаратты және тұтастай алғанда мемлекеттік органдардың қызметін реформалау процесін бастау қажеттілігі туындады, бұл оларға «қызметтік» сипат беру үдерісімен байланысты. «Қызмет көрсететін мемлекет» тұжырымдамасы аясында мемлекеттің барлық қызметі азаматтардың мүдделері мен қажеттіліктеріне бағытталуы және олардың өзгеруіне қарай дамуы қажет. Мемлекеттік институттарға «қызмет» сипатын беру қажеттілігі, белсенді және тәуелсіз субъектілер қызмет көрсетуді талап ете бастағанда, постиндустриалды қоғам субъектілерінің арасында білім мен дағдылардың шығармашылығы түріндегі заманауи өндіріс құралдарының болуымен байланысты. қажеттіліктеріне сәйкес мемлекеттік қызмет көрсету. Сайлау және референдум институттарын қазіргі заманғы мемлекеттік басқарудың партисипативтік (меншік принциптеріне негізделген) технологияларына жатқызуға болады [1]. Осы тұрғыдан алғанда, бұл институттарды халықтың еркін білдіру процесі ғана емес, сонымен бірге мемлекет азаматтарға көрсететін тағы бір «қызмет», атап айтқанда, мемлекет азаматтарға қызмет көрсететін жағдай деп санауға болады. қоғамдық күтулер мен қажеттіліктерді анықтау және оларды реттеуші шоғырландыру рәсімін ұйымдастыру.

## **Материалдар мен әдістері**

Блокчейн технологиясын сенім технологиясы деп айтып кетсек артық емес. Мәліметтер сақталған блоктардың тізбегі. Blockchain – сандық тауарларды, соның ішінде ақшаны және зияткерлік меншікті жылдам, қауіпсіз және транспарентті теңдестіруге мүмкіндік беретін технология. Ондағы ақпарат өшірілмейді, өзгертілмейді, не жойылмайды. Белгілі бір бөлігінде ахау туындаған жағдайда, өзге бөліктердегі
мәліметтер бұрмаланады, тұтас ақпарат та шындыққа ұласпай қалады. Сондықтан жүйені дұрыс құру аса маңызды. Сауатты құрылған жүйені бұзуға көп қаражат кетеді. Сол себепті оны бұзудан ешкім қаражат таба алмайды. Блокчейн қауіпсіз әрі ашық процестерде құрылған мүдделі саланың барлығына ауадай қажет. Сандық технологиялар бүгінде кеңінен қолданып, қоғамның тез дамуына мүмкіндік береді [2].

Зерттеулер мен халықаралық тәжірибелерді саралай отырып, зерттеудің мақсаты – мемлекеттің «қызмет көрсету» моделін ескере отырып, сайлау үдерісі саласындағы блокчейн технологияларының бар мүмкіндіктерін талдау. Бұл мақсатқа жету үшін келесідей тұжырымдауға болатын өзара байланысты бірқатар тапсырмаларды орындау қажет:

– сайлау процестерінде блокчейн технологияларын қолданудың бар мүмкіндіктерін талдау;

– әлемдік тәжірибеде блокчейн технологияларын қолданудың озық тәжірибелерін анықтау;

– басқа партисипативтік басқару тетіктерімен бірге блокчейн технологияларын пайдалану мүмкіндігін талдау;

– «қызмет көрсету» күйі тұжырымдамасына сәйкес блокчейн технологияларын тиімді пайдалану бойынша ұсыныстар әзірлеу.

Блокчейн технологиялары партисипативті басқаруды дамытудың ықтимал тетігі ретінде қарастырылады, өйткені олар мемлекет үшін маңызды шешімдерді қабылдауға халықтың қатысуын тікелей көрсетеді. Дауыс беру жүйесінде қолдану саласы бойынша блокчейн қауіпсіз дауыс беру туралы пікірталастардың негізгі мәселесі ретінде пайда болды. Электрондық дауыс беру ескі қолмен дауыс беруге байланысты қиындықтардың көпшілігін шешсе де, сайлаушылардың құпиялылығы, сайлаушылардың алаяқтығы және цифрлық дауыс берудің бұрынғы технологияларының қымбаттығы сияқты мәселелер өзекті мәселелер болып қала береді [3].

мен шифрлау арқылы блокчейн сайлаушылар үшін дауыс беруді қауіпсіз, ашық және жеке ете алады. Blockchain осы мақсаттарды орындай алады, сонымен қатар бюллетеньдердің бірнеше түрін және логикаға негізделген дауыс беруді пайдалану арқылы дауыс беру процесін теңшеуге мүмкіндік береді. Сайлау саласындағы жаңа тренд блокчейн технологиялары арқылы дауыс беру мүмкіндігі болып табылады. Блокчейн – желі қатысушылары әртүрлі операцияларды орындау үшін пайдаланатын ашық деректер қоры. Ол орталықтандырылмаған және қатысушылар арасында бөлінеді. Сонымен қатар, блокчейн технологиясының маңызды құрамдас бөлігі процестің барлық қатысушылары ұстайтын ақпаратты бірінші блоктың жұмысының басынан бастап барлық операциялардың аяқталуы туралы ақпараты бар бір тізбекті құрайтын блоктарға қосу болып табылады. Блокчейннің бұл

мүмкіндігі ақпарат тізбегін бұзу немесе бар тізбекке жаңа блоктарды қосу мүмкін еместігіне кепілдік береді [4; 5].

Онлайн дауыс беру контекстіндегі құпиялылық қатысушының қалай дауыс бергенін сайлаушыдан басқа ешкім білмейтінін білдіреді. Бұл қасиетке қол жеткізу негізінен келесі әдістердің біреуіне (немесе бірнешеуіне) сүйенеді: соқыр қолтаңбалар, гомоморфты шифрлау және микс-желілер. «Соқыр қолтаңба» қол қоюшы нені қойып жатқанын білмеген кезде деректерге қол қою әдісі болып табылады. Ол соқырлау және қол қою функциялары коммутативті болатындай етіп соқырлау функциясын пайдалану арқылы қол жеткізіледі. Сұраныс беруші өз хабарламасын соқырлайды (соқырлау функциясын қолданады) және оны қол қоюға жібереді. Соқыр хабарлама үшін қолтаңбаны алғаннан кейін олар соқыр хабарлама үшін қолтаңбаны алу үшін соқырлық параметрлері туралы білімдерін пайдаланады [6]. Соқыр қолдар сұраушыдан басқа кез келген адамға соқыр хабарлама мен сәйкес қолтаңба жұбын соқыр емеспен байланыстыруға математикалық түрде кедергі жасайды.

# **Нәтижелер және талқылау**

2021 жылдың қыркүйегінде менің білімімді соңғы жаңарту кезінде бірнеше ел сайлау жүйелерінде блокчейн технологияларын енгізіп немесе тәжірибе жасап жатыр. Дегенмен, сайлау жүйелерінде блокчейн технологиясын пайдалану тәжірибелік және пилоттық кезеңде және уақыт өте келе өзгеруі мүмкін екенін атап өткен жөн. Сайлау жүйелерінде блокчейнді қолдануды қарастырған кейбір елдерге мыналар жатады:

Эстония: Эстония өзінің цифрлық инновациясымен танымал және онлайн дауыс беру үшін блокчейн технологиясын қолдану тәжірибесін жүргізуде.

АҚШ: Вирджиния және Батыс Вирджиния сияқты АҚШ-тың кейбір штаттары да сайлау жүйелерінде блокчейн технологияларын қолдану бойынша пилоттық жобаларды жүзеге асырды.

Ресей: Ресейдің бірқатар аймақтарында сайлау үдерістері үшін блокчейн технологияларын қолданатын пилоттық жобалар іске қосылды.

Швейцария: Сайлау мен дауыс беру кезінде блокчейнді пайдалануды зерттеу үшін Швейцарияда пилоттық жобалар да жүргізілді.

Жапония: Жапония қауіпсіздік пен ашықтықты ілгерілету үшін сайлау жүйелерінде блокчейнді қолдану тәжірибесін жасады.

Бұл мысалдар әртүрлі елдердің сайлау процестерінде блокчейн технологияларын қолдануға қызығушылық танытады. Дегенмен, әрбір сайлау жүйесі бірегей, ал жаңа технологияларды енгізу олардың сенімділігі мен қауіпсіздігін қамтамасыз ету үшін мұқият зерделеу мен тестілеуді қажет ететінін есте ұстаған жөн. Басқа елдердің сайлау жүйелерінде блокчейн технологияларын қолдану тәжірибесін және

қазақстандық сайлау жүйесінің ерекшеліктерін ескере отырып, келесі ұсыныстарды ұсынуға болады [7].

Қазақстанның сайлау процестері контекстінде олардың тиімділігі мен сенімділігін бағалау үшін блокчейн технологияларын шағын ауқымда пайдалану бойынша пилоттық жобалар жүргізілуде. Қауіпсіздікті қамтамасыз ету мақсатында сайлау процесінде блокчейн жүйесін әзірлеу және енгізу кезінде киберқауіпсіздік пен деректерді қорғау аспектілеріне ерекше назар аударылуда. Бұған жүйені бұзу мен манипуляциялаудың алдын алу шаралары кіреді [8].

Сандық дауыс беру жүйесінің нәтижелеріне сүйене кетсек, Блокчейн дәлдік пен қауіпсіздікті қамтамасыз етуде озық болғанымен, адамдардың сенімі мен сенімі тиімді блокчейндегі электронды дауыс берудің маңызды құрамдас бөлігі болып табылады. Блокчейннің күрделілігі адамдарға блокчейнге негізделген электронды дауыс беруді қабылдауды қиындатады және бұл жалпы жұртшылықтың қабылдауында блокчейн негізіндегі электрондық дауыс беруді қабылдауға айтарлықтай кедергі болуы мүмкін[9].

Осы мақсатта адамдарға блокчейн дауыс беру жүйелерінің артықшылықтары туралы хабардар ету үшін үлкен маркетингтік науқан қажет, осылайша олар осы жаңа технологияны қабылдау оңай болады. Blockchain технологиясын қолданатын орталықтандырылмаған электрондық дауыс беру жүйесін талдай кетсек, мысалы, кандидаттың аты бірінші болып ұсынылатын жүйені ұсынады. Блокқа қосылған арнайы транзакция (дауыс ретінде есептелмейтін негізгі блок деп те аталады), онда сол кандидатқа берілген барлық дауыстар сол блоктың үстінде сақталады. Наразылық дауыс беруге рұқсат етіледі, онда сайлаушы барлық кандидаттарды қанағаттандырмаса, бос дауыс бере алады.

Азамат дауыс берген кезде транзакция болып табылатын дауыс жазылады және блокчейн жаңартылады.

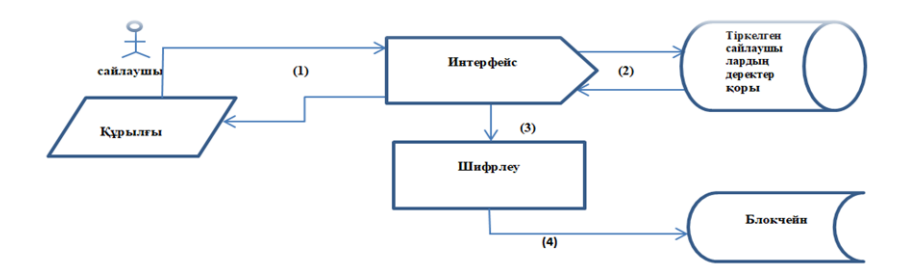

1-сурет. Блокчейн негізіндегі электронды дауыс беру жүйесі

1-суретте көрсетілгендей, бірінші(1) сайлаушылар өздерінің ақпаратын пайдаланып жүйеге кіргеннен кейін жергілікті билік органдары әрбір сайлаушыға ерікті түрде растау нөмірін жібереді, бұл жүйені осал етеді Sybil шабуылына, онда сайлау бюллетенін толтыратын шабуылдаушылар көптеген жалған сәйкестіктерді жасай алады. Жалған заңсыз дауыстар салынған жәшік. Екінші(2) тармағында сайлаушы ретінде белгілі белгі жасалатын дауыс береді. Ethereum, бастапқы мәні 1, дауыс жіберілген кезде ол 0 болады, сондықтан сайлаушы қайтадан дауыс бере алмайды. Үшінші(3) кезеңде жүйе дауыс берушінің растау нөмірінен тұратын бірегей енгізуді жасайды. Алдыңғы дауыс хэшімен оның аты бойынша, әр дауыс беру кезінде ақпарат шифрланып, қайтару мүмкін емес болады [10]. Төртінші (4) фазада блок жасалғаннан кейін дауыс блокчейнге қосылады. Сонымен блокта қауіпсіздік үшін алдыңғы сайлаушының ақпараты сақталады, орталықтандырылмаған және өзгертуге болмайды, сондықтан сәтсіздіктер болмайды. Азаматтың дауысы түйіндердің біріне беріледі жүйеде, содан кейін дауысты блокчейнге қосады. Жүйенің орталықсыздандырылуын қамтамасыз ету үшін дауыс беру жүйесінде әрбір жерде түйіні болады.

### **Қорытынды**

Бұл зерттеудің мақсаты блокчейн негізіндегі электрондық дауыс беру жүйелері бойынша ағымдағы зерттеулерді талдау және бағалау болып табылады. Мақалада блокчейн технологиясын қолданатын электронды дауыс беру туралы соңғы зерттеулер талқыланады. Алдымен блокчейн концепциясы және оны қолдану, содан кейін қолданыстағы электрондық дауыс беру жүйелері ұсынылады. Одан кейін қолданыстағы электрондық дауыс беру жүйелеріндегі кемшіліктер жиынтығы анықталып, олардың шешімін табу жолдары қарасытырылды.

40 Блокчейннің әлеуеті электрондық дауыс беруді, блокчейнге негізделген электронды дауыс берудің ағымдағы шешімдерін және блокчейн негізіндегі электрондық дауыс беру жүйелеріндегі ықтимал зерттеу жолдарын жақсарту үшін негізгі болып табылады. Сонымен қатар, барлық сайлаушылар мен бейтарап бақылаушылар осы ұсынылған жүйелерде сақталған дауыс беру жазбаларын көре алады. Екінші жағынан, зерттеушілер блокчейн негізіндегі электронды дауыс беру туралы жарияланымдардың көпшілігі ұқсас мәселелерді анықтап, шешкенін анықтады. Электрондық дауыс беруде көптеген оқу кемшіліктері болды, оларды болашақ зерттеулерде шешу қажет. Масштабтылық шабуылдары, мөлдірліктің жоқтығы, сенімсіз жүйелерге сену және мәжбүрлеуге қарсы тұру – бұл шешілуі керек ықтимал кемшіліктер. Әрі қарай зерттеу қажет болғандықтан, біз блокчейн негізіндегі электрондық дауыс беру жүйелерінің қауіпсіздігі мен ауқымдылығына байланысты барлық тәуекелдерді толық білмейміз.

Блокчейн технологиялары бағдарламалық жасақтаманың күрделі архитектурасын, сондай-ақ басқару тәжірибесін қажет етеді.

Жоғарыда аталған маңызды мәселелер тәжірибеге сүйене отырып, нақты дауыс беру рәсімдері кезінде тереңірек шешілуі керек. Нәтижесінде электрондық дауыс беру жүйелері кеңейтілмес бұрын бастапқыда шектеулі пилоттық аймақтарда енгізілуі керек. Интернетте және дауыс беру машиналарында көптеген қауіпсіздік кемшіліктері әлі де бар. Қауіпсіз және сенімді интернет арқылы электрондық дауыс беру қауіпсіздікті айтарлықтай жақсартуды қажет етеді.

Бұл зерттеу блокчейн жүйелері шешуді қажет ететін қиындықтарды тудырғанын және әлі де көптеген техникалық қиындықтар бар екенін көрсетті. Сондықтан блокчейнге негізделген технология электронды дауыс беру опциясы ретінде әлі ортаңғы кезеңде екенін түсіну өте маңызды.

## ПАЙДАЛАНЫЛҒАН ДЕРЕКТЕР ТІЗІМІ

**1 Fridrik Þ Hjalmarsson and Gunnlaugur K Hreiðarsson** Blockchain-based e-voting system IEEE 11th Int. Conf. on Cloud Computing (CLOUD) (San Francisco: CA, USA). – 2018. – <https://doi.org/10.1109/CLOUD.2018.001511>

**2 Aishwarya Indapwar, Manoj Chandak and Amit Jain** E-voting system using Blockchain technology // Int. J. of Advanced Trends in Computer Science and Engineering. – 9. – No.3. 2020. – https://doi.org/10.30534/ijatcse/2020/45932020 .

**3 Rifa Hanifatunnisa and Budi Rahardjo** Blockchain based e-voting recording system design // 11th Int. Conf. on Telecommunication Systems Services and Applications (TSSA) (Lombok: Indonesia). – 2017. – <https://doi.org/10.1109/TSSA.2017.8272896>

**4 Michał Pawlak, Aneta Poniszewska-Maranda and Natalia Kryvinska** 2018 Towards the intelligent agents for blockchain e-voting system The 9th Int. Conf. on Emerging Ubiquitous Systems and Pervasive Networks (EUSPN). – Vol 141 (Elsevier). – P. 239–246. <https://doi.org/10.1016/j.procs.2018.10.177>

**5 Francesco Fusco, Maria Ilaria Lunesu, Filippo Eros Pani and Andrea Pinna** Crypto-voting, a blockchain based e-voting system 10th Int. Conf. on Knowledge Management and Information Sharing vol 3 (Seville: Spain). – 2018. – P. 223–227. <https://www.researchgate.net/publication/327907758>

**6 Ishaku Liti Awalu, Park Hung Kook and Joa San Lim** Development of a distributed Blockchain e-voting system // the 10th Int. Conf.

on E-business, Management and Economics (ICEME). – P. 207–216. 2019. – <https://doi.org/10.1145/3345035.3345080>

**7 Rumeysa Bulut, Alperen Kantarc, Safa Keskin and Şerif Bahtiyar** Blockchain - based electronic voting system for elections in Turkey Faculty of Computer and Informatics Istanbul Technical University. – 2019. – <https://arxiv.org/ftp/arxiv/papers/1911/1911.09903.pdf>

**8 Huang, J.; He, D.; Obaidat, M.S.; Vijayakumar, P.; Luo, M.; Choo, K.-K.R.** The application of the blockchain technology in voting systems : A review // ACM Comput. Surv. (CSUR). – 2021. – 54, P. 1–28.

**9 Jafar, U.; Ab Aziz, M. J.** A state of the art survey and research directions on blockchain based electronic voting system // In Proceedings of the Second International Conference, ACeS 2020, Penang, Malaysia, 8–9 December 2020; Revised Selected Papers 2. – Springer : Singapore, 2021.

**10 Hanzlova, J.** The cost of organizing elections to the Chamber of Deputies amounts to almost a billion crowns. – 2013. – Czech Radio [Website]. Available from:  $-$  [Electronic resource]. [https://www.irozhlas.cz/ekonomika/naklady-na-organizaci-volby-do](https://www.irozhlas.cz/ekonomika/naklady-na-organizaci-volby-do-snemovny-reachuji-temer-mldy-korun_201308090954_kwinklerova)[snemovny-reachuji-temer-mldy-korun\\_201308090954\\_kwinklerova](https://www.irozhlas.cz/ekonomika/naklady-na-organizaci-volby-do-snemovny-reachuji-temer-mldy-korun_201308090954_kwinklerova) .

**11 Kudin, A. M., Kovalenko, B. A., & Shvidchenko, I. V.** Blockchain Technology : Issues of Analysis and Synthesis. Cybernetics and Systems Analysis. – 55. – 488. – 2019. – https://doi.org/10.1007/s10559-019-00156-1

**12 Lewis, A. (2017).** A Gentle introduction to self-sovereign identity. Retrieved from– [Electronic resource]. – [https://bitsonblocks.net/2017/05/17/a](https://bitsonblocks.net/2017/05/17/a-gentle-introduction-to-self-sovereign-identity)[gentle-introduction-to-self-sovereign-identity.](https://bitsonblocks.net/2017/05/17/a-gentle-introduction-to-self-sovereign-identity)

> 02.02.24. ж. баспаға түсті. 02.02.24. ж. түзетулерімен түсті. 03.04.24. ж. басып шығаруға қабылданды.

*\*А. М. Джумагалиева<sup>1</sup> , Ә. Е. Көксеген<sup>2</sup> , А. Талғат<sup>1</sup> , Г. Ш. Омаркулова<sup>1</sup>* <sup>1</sup>Казахский университет технологии и бизнеса,

Республика Казахстан, г. Астана;

<sup>2</sup>Казахский агротехнический университет имени С.Сейфуллина

Республика Казахстан, г. Астана

Поступило в редакцию 02.02.24.

Поступило с исправлениями 02.02.24.

Принято в печать 03.04.24.

## **АНАЛИЗ ПРИМЕНЕНИЯ ТЕХНОЛОГИИ БЛОКЧЕЙН В ИЗБИРАТЕЛЬНЫХ ПРОЦЕССАХ**

*В данной статье на основе мирового опыта были рассмотрены лучшие практики использования технологий блокчейн. Важно проанализировать избирательный процесс в рамках концепции сервисного государства и воспринимать его как еще одну услугу, оказываемую государством своим гражданам. Самостоятельный, активный человек, способный реализовать свою жизненную стратегию, нуждается в государственных услугах, способствующих достижению его личных целей, а не в «заботе» государства. Технологии блокчейна воспринимаются как возможный механизм развития совместного управления, поскольку они напрямую отражают участие народа в принятии важных для государства решений. В соседних государствах необходимо обеспечить условия для законодательного закрепления технологии и создания положительного общественного мнения относительно ее работы для широкого и эффективного использования блокчейна в процессах совместного принятия решений.*

*Проверить положительный эффект от использования блокчейна в избирательном процессе можно на примере лучших мировых практик внедрения этой технологии. Многие эксперты считают, что блокчейн может хорошо подойти для децентрализованной системы электронного голосования. Использование методов голосования на блокчейне может подвергнуть пользователей непреднамеренным рискам безопасности и уязвимостям. В статье рассмотрены возможности создания единой избирательной платформы на основе технологий блокчейн.*

*Ключевые слова: блокчейн, избирательный процесс, электронная форма, подпись референдума, электронное правительство, электронное голосование, уведомление.*

*\*A. M. Jumagaliyeva<sup>1</sup> , A. E. Koxegen<sup>2</sup> , A. Talgat<sup>3</sup> , G. Omarkulova<sup>4</sup>* <sup>1,3,4</sup>Kazakh University of Technology and Business, Republic of Kazakhstan, Astana; <sup>2</sup>S. Seifullin Kazakh Agrotechnical Research University, Republic of Kazakhstan, Astana. Received 02.02.24. Received in revised form 02.02.24. Accepted for publication 03.04.24.

### **ANALYSIS OF THE APPLICATION OF BLOCKCHAIN TECHNOLOGY IN ELECTION PROCESSES**

*This article, based on global experience, reviewed the best practices for using blockchain technologies. It is important to analyze the electoral process within the framework of the concept of a service state and perceive it as another service provided by the state to its citizens. An independent, active person, capable of realizing his life strategy, needs government services that contribute to the achievement of his personal goals, and not the "care" of the state. Blockchain technologies are perceived as a possible mechanism for the development of shared governance, since they directly reflect the participation of the people in making important decisions decision states. In neighboring states, it is necessary to provide conditions for the legislative consolidation of the technology and the creation of a positive public opinion regarding its operation for the widespread and effective use of blockchain in joint decision-making processes.*

*The positive effect of using blockchain in the electoral process can be verified using the example of the world's best practices for implementing this technology. Many experts believe that blockchain could be a good fit for a decentralized electronic voting system. Using blockchain voting methods may expose* 

*users to unintended security risks and vulnerabilities. The article discusses the possibilities of creating a unified electoral platform based on blockchain technologies.*

*Keywords: blockchain, electoral process, electronic form, referendum signature, electronic government, electronic voting, notification.*

МРНТИ 20.19.29

https://doi.org/10.48081/XPZA3813

# *Н. Н. Пудич\* , В. И. Фандюшин, Ю. В. Улихина, А. О. Садыкова*

Торайгыров университет, Республика Казахстан, г. Павлодар e-mail: [npudich@mail.ru](mailto:npudich@mail.ru)

# *МОДЕЛИРОВАНИЕ ДИЗАЙНА В ПРОГРАММЕ PRO100*

*Статья предназначена в первую очередь тем, кто хочет посвятить себя созданию объемных моделей любой мебели и элементов оформления интерьеров, располагать их в заранее созданном помещении.* 

*В последние годы для создания трехмерных моделей интерьеров все чаще используется программное обеспечение. Это позволяет дизайнерам интерьера создавать более реалистичные и наглядные проекты, которые могут быть использованы для презентации клиентам.*

*Одной из программ, которая может быть использована для моделирования дизайна интерьеров, является PRO100. PRO100 — это российское программное обеспечение для трехмерного моделирования, которое предлагает широкий набор инструментов и возможностей.*

*В данной статье рассматривается процесс моделирования дизайна с использованием программы PRO100. Области применения PRO100 — это моделирование мебели и оформление помещений этой мебелью. Также описываются основные возможности и инструменты программы для создания виртуальных моделей интерьеров и мебели, предоставляющие уникальные возможности для проектирования и визуализации различных* 

*дизайнерских решений. В статье также представлены материалы и методы, необходимые для работы с программой, а также обсуждаются полученные результаты и выводы об использовании программы PRO100 в дизайне интерьеров.*

*Ключевые слова: 3D-моделирование, интерьерный дизайн, мебельный дизайн, визуализация, инструменты, интерфейс, текстуры, освещение.*

#### **Введение**

В современных условиях разработка дизайна интерьеров стала невозможной без использования специализированного программного обеспечения. Использование программы PRO100 позволяет дизайнерам создавать виртуальные 3D-модели, осуществлять планировку помещений, подбирать материалы, мебель и декоративные элементы, а также получать реалистичные визуализации проектов.

Дизайн интерьера - это творческий процесс, который требует от специалиста знания различных материалов, технологий и стилей. Дизайнеры интерьера работают над созданием гармоничного и функционального пространства, которое будет соответствовать потребностям и вкусам заказчика.

Одной из программ, которая может быть использована для моделирования дизайна интерьеров, является PRO100. PRO100 - это российское программное обеспечение для трехмерного моделирования, которое предлагает широкий набор инструментов и возможностей [1; 2; 4; 5; 6].

#### **Материалы и методы**

В данной статье для моделирования дизайна интерьера использовалась программа PRO100 версии 6.0. Программа была установлена на компьютер под управлением операционной системы Windows 10.

Для создания модели гостиной использовались следующие материалы:

– библиотека материалов PRO100 включает в себя большое количество материалов, которые можно использовать для создания трехмерных моделей. В библиотеке материалов представлены материалы для стен, пола, потолка, мебели и других объектов;

– библиотека текстур PRO100 включает в себя большое количество текстур, которые можно использовать для создания реалистичного вида трехмерных моделей. В библиотеке текстур представлены текстуры для различных материалов, в том числе древесины, камня, металла, ткани и других;

– библиотека мебели PRO100 включает в себя большое количество моделей мебели, которые можно использовать для создания трехмерных моделей интерьеров. В библиотеке мебели представлены модели мебели различных стилей и размеров.

Для создания модели гостиной были использованы следующие инструменты программы PRO100:

– инструменты моделирования, которые позволяют создавать трехмерные объекты из простых геометрических фигур. В программе PRO100 представлены инструменты для моделирования простых и сложных объектов;

– инструменты текстурирования, которые позволяют создавать текстуры для трехмерных объектов. В программе PRO100 представлены инструменты для создания текстур из изображений, а также инструменты для создания процедурных текстур;

– инструменты освещения, которые позволяют создавать освещение для трехмерных объектов. В программе PRO100 представлены инструменты для создания точечного, сферического и цилиндрического освещения.

Пример создания трехмерной модели гостиной.

Для создания трехмерной модели гостиной необходимо выполнить следующие шаги:

1 Создать план гостиной. Для этого можно использовать инструменты моделирования или импортировать план из другого программного обеспечения.

2 Создать трехмерные модели стен, пола и потолка. Для этого можно использовать инструменты моделирования или импортировать модели из библиотеки мебели PRO100.

3 Создать трехмерные модели мебели. Для этого можно использовать инструменты моделирования или импортировать модели из библиотеки мебели PRO100.

4 Назначить материалы и текстуры для трехмерных объектов.

5 Создать освещение для трехмерных объектов.

После выполнения этих шагов будет создана трехмерная модель гостиной.

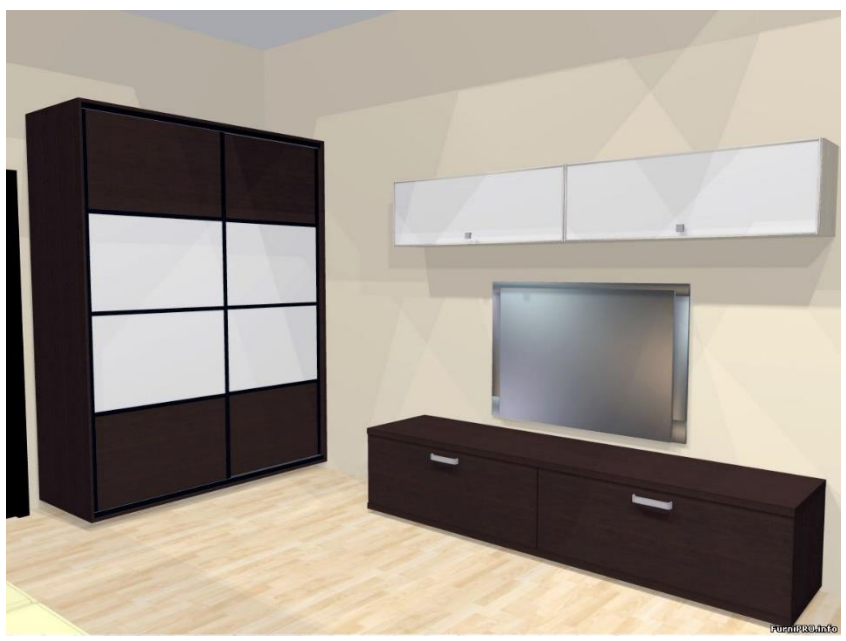

Рисунок 1 – Трехмерная модель гостиной

На рисунке представлен набор мебели для гостиной в современном стиле: тумба под телевизор с двумя большими выдвижными ящиками, навесная тумба и шкаф-купе.

Мебель выполнена в темных тонах. Раздвижные двери шкафа - купе выполнены комбинированными: ДСП + крашеное стекло. Фасады подвесной тумбы выполнены из стекла лакобель в алюминиевой раме, открываются вверх [4; 7; 8].

#### **Результаты и обсуждение**

Расстановка мебели в гостиной была выполнена таким образом, чтобы создать комфортную и функциональную зону отдыха.

Инструменты моделирования.

Для создания гостиной были использованы следующие инструменты моделирования программы PRO100:

– инструмент «Создать примитив» использовался для создания стен, пола и потолка;

– инструмент «Соединить» использовался для соединения стен, пола и потолка.

Инструменты текстурирования.

Для текстурирования гостиной были использованы следующие инструменты текстурирования программы PRO100:

– инструмент «Загрузить текстуру» использовался для загрузки текстур из библиотеки текстур PRO100;

– инструмент «Назначить текстуру» использовался для назначения текстуры поверхности.

Инструменты освещения.

Для освещения гостиной были использованы следующие инструменты освещения программы PRO100:

– инструмент "Добавить точечный источник света" использовался для добавления точечных источников света в центре потолка;

– инструмент "Назначить параметры источника света" использовался для настройки параметров точечных источников света.

Результаты работы в программе PRO100 зависят от множества факторов, включая навыки пользователя, сложность модели и используемый компьютер. Однако в целом, работа в PRO100 позволяет добиться следующих результатов:

– PRO100 предлагает широкий набор инструментов и функций, которые позволяют создавать реалистичные модели с высокой степенью детализации;

– PRO100 имеет удобный интерфейс и интуитивно понятные инструменты, что позволяет пользователям быстро и эффективно создавать модели;

– PRO100 позволяет создавать реалистичные визуализации проектов, которые помогают оценить их внешний вид и функциональность.

Программа PRO100 имеет ряд преимуществ, которые делают ее популярным инструментом для трехмерного моделирования. К преимуществам PRO100 можно отнести:

– мощные инструменты и функции;

– удобный интерфейс;

– возможность визуализации проектов.

В целом, программа PRO100 является мощным и удобным инструментом для трехмерного моделирования, который позволяет создавать реалистичные модели с высокой степенью детализации [4; 5; 9; 10].

#### **Выводы**

Исследование показывает, что использование программы PRO100 в процессе моделирования дизайна квартиры обеспечивает высокий уровень творческой свободы и оперативности в создании реалистичных интерьеров. Программа демонстрирует свою ценность в улучшении взаимодействия между дизайнерами и клиентами, а также в повышении эффективности процесса проектирования.

Исследование подтвердило, что PRO100 является мощным инструментом для моделирования дизайна интерьера. Программа обеспечивает интуитивно понятный интерфейс, широкий выбор материалов и возможности эффективной визуализации. Выводы статьи подчеркивают применимость PRO100 в современной практике дизайна [2; 3; 6; 8].

#### СПИСОК ИСПОЛЬЗОВАННЫХ ИСТОЧНИКОВ

1 **Аллен, Д.** Базовые геометрические формы для дизайнеров и архитекторов [Текст]. – СПб. : Издательство Питер, 2016. – 88 p.

2 **Трэвис, С.** Скетчи для архитекторов и дизайнеров интерьера  $[Te$ кст]. – СПб. : Издательство Питер, 2017. – 128 р.

3 **Чихольд, Я.** Новая типографика. Руководство для современного дизайнера. [Текст]. – Издательство : студии Артемия Лебедева, 2021. – 248 p.

4 **Шайхлисламов, А. Х.** Практическое пособие по дисциплине «Проектирование в дизайне : ИНТЕРЬЕР». [Текст]. – Елабуга, 2020. – 112 p.

5 PRO100 Программа для дизайна мебели и интерьеров. Руководство пользователя, [Текст]. – 66 p.

6 **Moore, D., Mlinaric, D.** Great English Interiors, [Text]. – Prestel,  $2022 - 224$  p.

7 **Philips, I.** Interiors Now! [Text]. – Taschen, 2022. – 504 p.

8 **Соколова, М. А.** Взгляд изнутри. Проектирование архитектурного пространства. Интерьер : Учебное пособие, [Текст]. – Издательство БуксМАрт, 2016. – 176 с.

9 **Хит, О.** Дизайн интерьера с заботой о себе. 100 решений, подсказанных природой, для здоровой и счастливой жизни, [Текст]. – Издательство МИФ, 2022. – 192 с.

10 **Fiell, Ch.** William Morris. [Text] – Taschen, 2017. – 96 р.

## **REFERENCES**

1 **Allen, D.** Bazovye geometricheskie formy dlya dizajnerov i arhitektorov [Basic geometric shapes for designers and architects], [Text]. – SPb. : Izdatel'stvo Piter, 2016. – 88 p.

2 **Travis, S.** Sketchi dlya arhitektorov i dizajnerov inter'era [Sketches for Architects and Interior Designers], [Text]. – SPb. : Izdatel'stvo Piter, 2017. – 128 p.

3 **Tschichold, J.** Novaya tipografika. Rukovodstvo dlya sovremennogo dizajnera [New typography. A guide for the modern designer], [Text]. – Izdatelstvo studii Artemiya Lebedeva, 2021. – 248 p.

4 **Shaykhlislamov, A. Kh.** Prakticheskoe posobie po discipline «Proektirovanie v dizajne: INTER'ER» [Practical guide to the discipline «Design in Design: INTERIOR»], [Text]. – Yelabuga, 2020. – 112 p.

5 PRO100 Programma dlya dizajna mebeli i inter'erov. Rukovodstvo pol'zovatelya [PRO100 Program for furniture and interior design. User guide]  $[Text]$ . – 66 р.

6 **Moore, D., Mlinaric, D.** Great English Interiors, [Text]. – Prestel,  $2022. - 224$  p.

7 **Philips, I.** Interiors Now! [Text]. – Taschen, 2022. – 504 р.

8 **Sokolova, M. A.** Vzglyad iznutri. Proektirovanie arhitekturnogo prostranstva. Interer : Uchebnoe posobie [A look from the inside. Design of architectural space. Interior : Tutorial] [Text]. – Izdatelstvo BuksMArt, 2016. – 176 p.

9 **Heath, O.** Dizajn inter'era s zabotoj o sebe. 100 reshenij, podskazannyh prirodoj, dlya zdorovoj i schastlivoj zhizni [Interior design with self-care. 100 solutions suggested by nature for a healthy and happy life]. [Text]. – Izdatelstvo MIF, 2022. – 192 p.

10 **Fiell, Ch.** William Morris [Text]. – Taschen, 2017. – 96 р.

Поступило в редакцию 28.11.23.

Поступило с исправлениями 25.12.23.

Принято в печать 04.01.24.

#### *Н. Н. Пудич\*, В. И. Фандюшин , Ю. В. Улихина, А. О. Садыкова*

Торайғыров университеті, Қазақстан Республикасы, Павлодар қ.

28.11.23 ж. баспаға түсті.

25.12.23 ж. түзетулерімен түсті.

04.01.24 ж. басып шығаруға қабылданды.

## **PRO100 БАҒДАРЛАМАСЫНДА ДИЗАЙНДЫ МОДЕЛЬДЕУ**

*Мақала, ең алдымен, кез-келген жиһаздың және интерьер дизайнының элементтерінің үш өлшемді модельдерін жасауға және оларды алдын ала жасалған бөлмеге орналастыруға арнағысы келетіндерге арналған.*

*Соңғы жылдары бағдарламалық қамтамасыз ету 3D интерьер үлгілерін жасау үшін жиі қолданылуда. Бұл интерьер дизайнерлеріне клиенттерге ұсыну үшін пайдалануға болатын шынайы және көрнекі дизайн жасауға мүмкіндік береді.*

*Интерьер дизайнын модельдеу үшін пайдалануға болатын бағдарламалардың бірі PRO100 болып табылады. PRO100 – кең ауқымды құралдар мен мүмкіндіктерді*  *ұсынатын ресейлік 3D модельдеуге арналған бағдарламалық құрал.*

*Бұл мақалада PRO100 бағдарламасы арқылы дизайнды модельдеу процесі қарастырылады. PRO100 қолдану аймағына жиһазды модельдеу және осы жиһазбен бөлмелерді безендіру жатады. Ол сондай-ақ әртүрлі дизайн шешімдерін жобалау және визуализациялау үшін бірегей мүмкіндіктерді қамтамасыз ететін интерьер мен жиһаздың виртуалды үлгілерін жасау бағдарламасының негізгі мүмкіндіктері мен құралдарын сипаттайды. Мақалада сонымен қатар бағдарламамен жұмыс істеуге қажетті материалдар мен әдістер ұсынылған, сонымен қатар интерьер дизайнында PRO100 бағдарламасын пайдалану туралы алынған нәтижелер мен қорытындылар талқыланады.*

*Кілтті сөздер: 3D модельдеу, интерьер дизайны, жиһаз дизайны, визуализация, құралдар, интерфейс, текстуралар, жарықтандыру.*

**N. N. Pudich**\* **, V. I. Fandyushin, Yu. V. Ulikhina, A. O. Sadykova**  Toraighyrov University, Republic of Kazakhstan, Pavlodar Received 28.11.23. Received in revised form 25.12.23. Accepted for publication 04.01.24.

### **DESIGN MODELING IN PRO100 PROGRAM**

*The article is intended primarily for those who want to devote themselves to creating three-dimensional models of any furniture and interior design elements and placing them in a precreated room.*

*In recent years, software has been increasingly used to create 3D interior models. This allows interior designers to create more realistic and visual designs that can be used for presentation to clients.*

*One of the programs that can be used for interior design modeling is PRO100. PRO100 is a Russian 3D modeling software that offers a wide range of tools and capabilities.*

*This article discusses the process of design modeling using the PRO100 program. Areas of application for PRO100 include modeling furniture and decorating rooms with this furniture. It also describes the main features and tools of the program for creating virtual models of interiors and furniture, providing unique opportunities for designing and visualizing various design solutions. The article also presents the materials and methods necessary to work with the program, and also discusses the results obtained and conclusions about the use of the PRO100 program in interior design.*

*Keywords: 3D modeling, interior design, furniture design, visualization, tools, interface, textures, lighting.*

### *СЕКЦИЯ «ТЕОРЕТИЧЕСКАЯ И ЭКСПЕРИМЕНТАЛЬНАЯ ФИЗИКА»*

SRNTI 29.03.35, 44.41.35

https://doi.org/10.48081/XNQE4237

# *Muhammad Faizan Shaikh, \*Rehan Ali Rahimoon, Fizza Shaikh, Abdul Saboor Gul, Mujtaba Abid Hussain*

NED University of Engineering and Technology, Karachi, Pakistan \*е-mail : [aqadir@iba-suk.edu.pk](mailto:aqadir@iba-suk.edu.pk)

# *TESTING OF NEW SIMPLE-STRUCTURED AC SOLID-STATE CIRCUIT BREAKER*

*It is time for us to move past traditional electromechanical circuit breakers. Traditional EM models have been a part of our routine since they were first invented and provide invaluable service as a back up measure for an ever changing world, but there is simply no replacement for newer high tech options available today. From new ways of electricity transmission and distribution, such as DC microgrids, to advances in electronics materials such as semi-conductors, today's advancements in the world of electrical engineering demand that we reexamine how we handle power use – especially when it comes to its most basic element: interruptions. Currently, this process involves using some kind of auxiliary mechanical device while waiting for the breaker to close; however, with newer proposed AC SSCB you will be able to perform quick operations without any need whatsoever for additional machinery. In this paper, the performance features of the proposed ac SSCB are first demonstrated by design and simulated results of Single-Phase SSCB then Three-Phase model and outcomes are carried out. To make things easier, a flowchart for the design of the circuitry is also provided.*

*Keywords: Circuit Breaker, Solid-State Circuit Breaker, Over-Current Protection, Overload Protection, Operating Duty.*

#### **Introduction**

Solid-state circuit breakers are known for their many benefits; faster response times than traditional models, no moving parts to wear out, and a lower chance of failure. But perhaps the best thing about them is how well they work with other systems to provide more protection for you. Their quick response times give them an edge over traditional models when it comes to saving important files from damage or shutting down equipment before fires can get too big, while also providing us with greater insight into any problems we might encounter so that we know what to do next. The most attractive aspect of these new technologies – especially one this advanced – may just be their ability to work alongside others so seamlessly. Moreover, semi-conductor-based circuit breakers provide safety features that are absent in mechanical circuit breakers because they are smaller and contain no moving parts. They also last longer, which means less maintenance costs over time. Furthermore, semiconductors make no noise during operation, which makes them perfect for industrial settings where loud noises might damage the operator's hearing or disrupt other production equipment.

When short-term outages occur because of weather related issues or temporary malfunctions, the power grid must be able to supply enough electricity for current demands using quick breaking action from the initial fault state. For this reason, the SSCB should always be closed again after being broken apart – any other approach will result in long duration outages without an open SSCB which can result in significant economic damages and losses [1]. To ensure safety, IEEE requirements C37.09 requires circuit breakers to be able to perform multiple reclosing and rebreaking operations consecutively [2]. Modern society requires power quality even in today's fast paced world. It is needed specifically in microgrids and smart grids to have a breaker capable of rapid breaking, which could carry out its duties without fault [3; 4]. However, current SSCBs lack the ability to perform efficiently; so there is an urgent need for new ones that can keep up with today's standards.

Since the load energy is constantly supplied directly via the SSCB, an SCR might be most appropriate for implementing an SSCB because of its comparatively lower conduction loss compared to other switching devices [5; 6].

A three-phase SSCB with a three-step reset for rapid breaking was proposed in [6]. However, this type of device is limited because it can't perform reclosing and rebreaking operations during sustained load side faults. Without charging the commutation capacitors after an impulse, attempts at performing these tasks are futile due to heavy arcing or other power transformer problems.

It is important to have the ability to break the loop of power when a fault is detected. Previously, it was possible to do this with an automatic switch circuit breaker (ac SSCB). This type of breaker had an essential circuit topology which utilized unidirectional commutation capacitors – these would be charged as long as they were turned on through one alternating current (ac) source [7]. These sources also did not allow for faults in the grounded side of connections, but allowed for faults in either a live or neutral point. Of course this system does come with limitations – namely that it required complex thyristors that could charge the power supplies and one line going towards ground was affected by a fault [8; 9; 10; 11].

### **Materials and methods**

In order to fix the problems discussed above, this paper proposes a New Solid-State Circuit Breaker that can close quickly and break again when needed (ac SCCB). This will allow it to carry out its operating duty – or in other words, it will provide for the closing and breaking operations. It will also be able to do so regardless of whether or not there is an ungrounded system as long as there are three phases. In addition, even if there is a short circuit fault on either side of the load or there is an overload condition – which would cause one phase's voltage to exceed a preset level – the new SCCB could charge up the commutation capacitor before shutting off all of them again. The prototype of this device is rated at 46 kW with a line voltage of 380 V. After testing its function under different circumstances, the performance features proved that it would work as well with single-phase and three- phase sources.

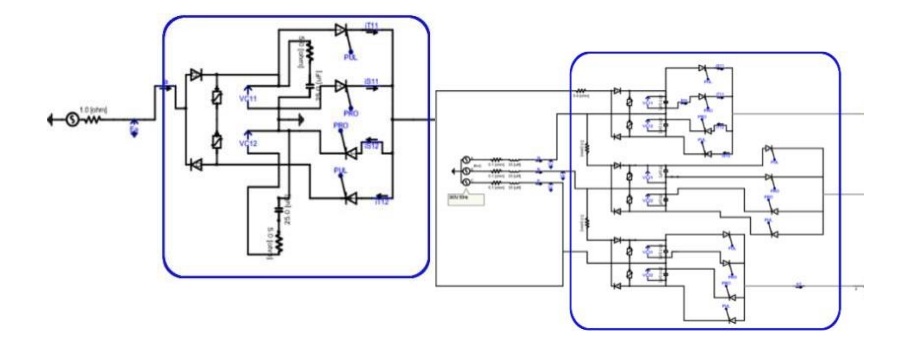

Figure  $1 -$  New ac SSCB with single-phase source

Figure  $2 -$  New ac SSCB with three-phase source

New AC solid-state circuit breaker. Fig.1 shows the circuit diagram of proposed Solid State Circuit Breaker with a single-phase source. For implementing it in real world, we have tested the performance of new SSCB in short-circuit and overload fault condition. This will not only determine the potential of the Circuit Breaker also it will depict its real-world application. Fig. 2 illustrates the circuit diagram of the new ac SSCB circuit with a threephase source. Despite the sustained short fault at the load side or Overload conditions, the new SSCB can charge the commutation capacitor. In brief, because the commutation capacitor is viable to charge regardless of whether it continued the fault state on the load side, the new ac SSCB can well carry out the operating duty regulated inside the circuit breaker requirements [2].

To affirm the overall features of the proposed SSCB, this paper explains all the above-mentioned important operations of the ac SSCB by illustrating the single-phase and 3-phase short-circuit fault with the largest fault current value compared to all other faults. After which the SSCB is tested in Overload conditions.

#### **Results and discussion**

*Short-circuit fault.* Short-Circuit Faults are the most common hazardous condition for electrical power systems. These types of faults result in heavycurrent flow through the transmission system making the system over-heated, over-loaded, and prone to alternator and transformer damage. In this

condition, the voltage is not affected as much as the current does. Little or no voltage drop occurs in practical and ideal case.

As the SLG fault and 3-phase fault doesn't show a big difference in the simulated results hence single-phase short circuit fault and 3-phase fault in 3 phase systems experiments are done.

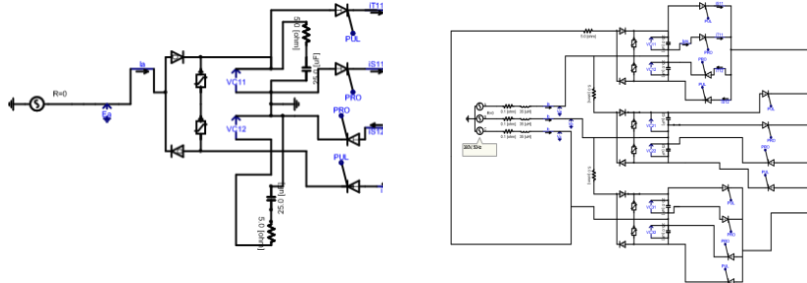

Figure 3 (a) – Single Phase Short-Circuit Fault Model

Figure 3 (b) – Charging Mode  $(t_0 \le t < t_5)$ 

In charging mode, it is important to make sure that all of the commutation capacitors are fully charged before you switch into Normal Mode because if a fault occurs, the SSCB can only stop it by discharging those capacitors which have been precharged. By switching on power while using a Line Voltage and Varistor, you can set up Charging Mode where the Commutation Capacitor is charged up to a certain Voltage Level.

At t0, as the line switch is turned ON, the charging of the commutation capacitors begins. At time t0 – t1 in Fig. 4, the capacitors C11, C12 are charged fully in single phase medium while all capacitors are charged according to three phases if their corresponding lines do not coincide; depending on which phase the system has first received in order to charge.

The proposed AC solid-state circuit breaker (SSCB) charges commutation capacitors using a series resistor, diode, and capacitor configuration. This configuration doesn't require the current to be either switched or interrupted with an SCR, so there is no requirement for extra switching operations when it comes time to charge up these capacitors – making it both fast and easy-to-use. The SSCB can even break/rebreak the power supply across load side faults – which makes this design highly functional in all conditions.

In our case,  $t_0 = 0$  sec and  $t_5 = 0.2$  sec.

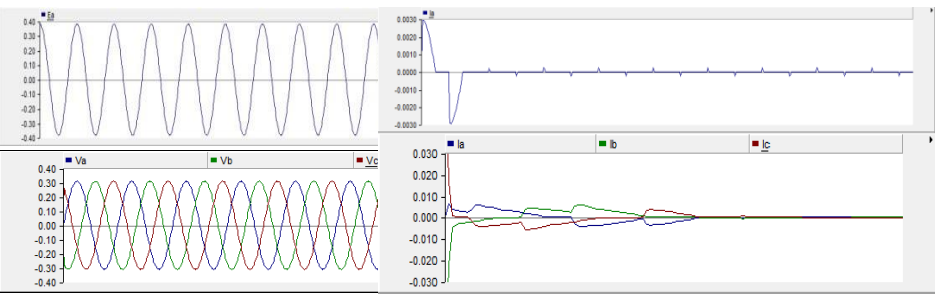

## Figure 4 (a) – Single and 3-phase

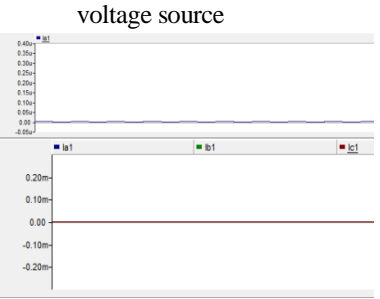

## Figure  $4 (c)$  – Single and 3-phase load currents

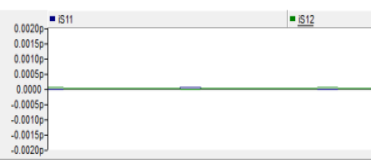

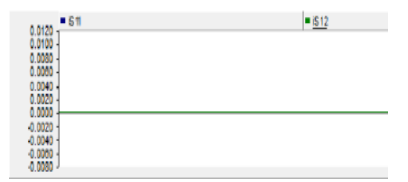

## Figure 4 (e) – Auxiliary SCR currents

## Figure 5 (b) – Single and 3-phase

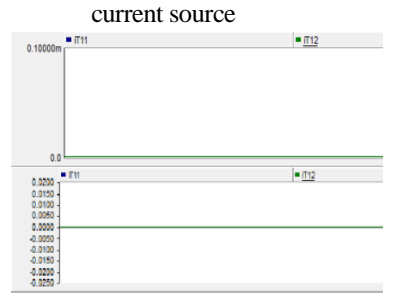

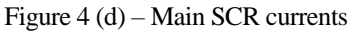

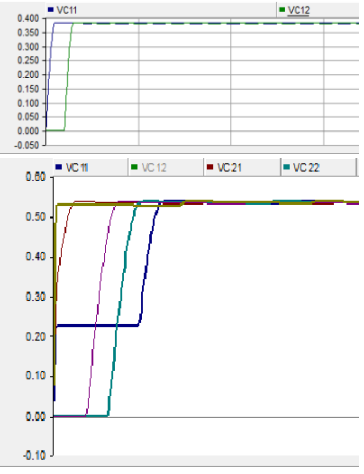

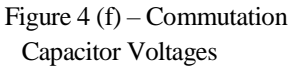

Normal Mode ( $t_5 \le t < t_6$ ). This is the optimal operational mode needed to efficiently supply electrical power. To do so, all of the SCR Tall (T11, T12, T21, T22, T31, and T32) are turned ON to maintain a constant flow through the circuit. When enabled in this manner during normal operation mode; SSCB can monitor faults within the system such as overcurrent and sags which could easily be detected by monitoring currents or voltage levels while continuously compensating when needed. In Normal Mode, Source Voltage(s), Aux Thyristors Currents and Capacitor Voltages (Charged) will remain same as in the Charging Mode. In our case,  $t_6 = 0.4$  sec.

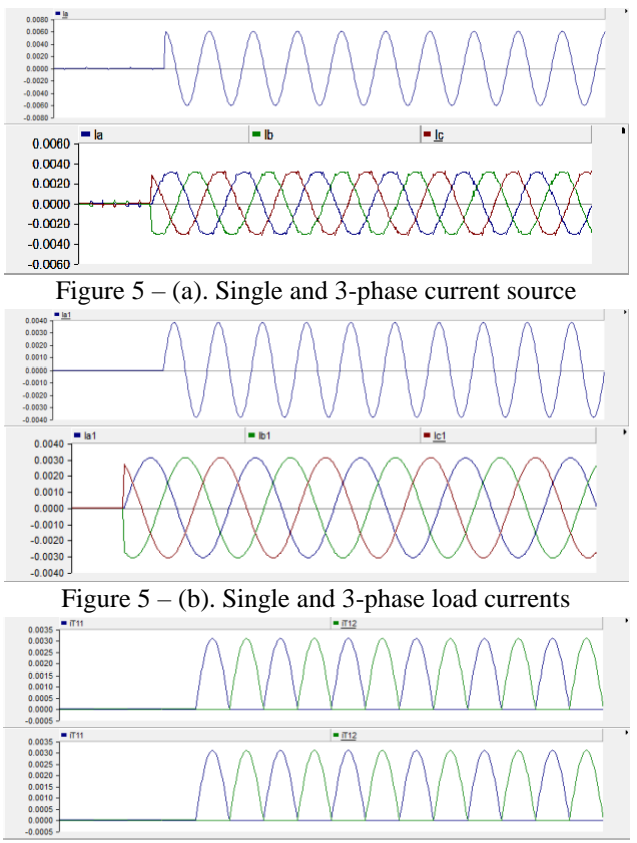

Figure  $5 - (c)$ . Main SCR currents

*Normal Mode (Short-Circuit Fault: t6*  $\le t \le t$ 7). In this Normal mode, the fault current will rise very quickly due to a single phase or three-phase short circuit event at t6. If it is first initialized with an minor short fault that has already taken place, the proposed ac SSCB will operate in normal mode until it reaches the predetermined set point (to define a short circuit) which causes it to switch modes and interrupt the short circuit at t7. In our case,  $t_7 = 0.4001$  sec.

*Breaking Mode* ( $t_7 \le t < t_8$ ). In this mode, the interruption in fault current is noticed like in Fig. 6 at 0.4  $sec(t_7)$ . Turning off the corresponding main SCRs T11, T22, and T32 when there is no need for it was key to protecting the unit from possible damage. When this happens, bypasses are created where current then flows through R, L, and C before continuing on its way back up again. These bypasses maintain power in the event of a faulty or disconnected connection which ensures that sensitive parts of the machine don't sustain any damage. In the end, the fault currents are broken. In our case,  $t_8 = 0.402$  sec.

*Breaking Mode* ( $t_8 \le t < t_9$ ). When the mode switches to this one, the power supply would stop flowing out of the circuit. As a result, all of the SCRs of SSCB stay turned off during this time period. For example, during  $t_8$  while they are in normal working condition - no sparks would be emitted from them even if there were some kind of power surge since the capacitor is still being charged up at that point in time. In our case,  $t_9 = 0.403$  sec.

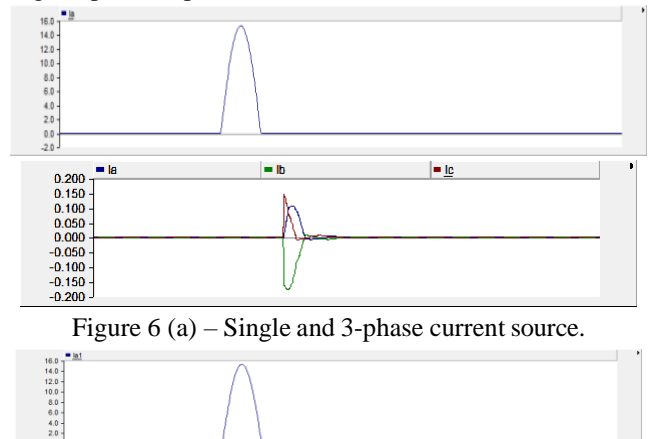

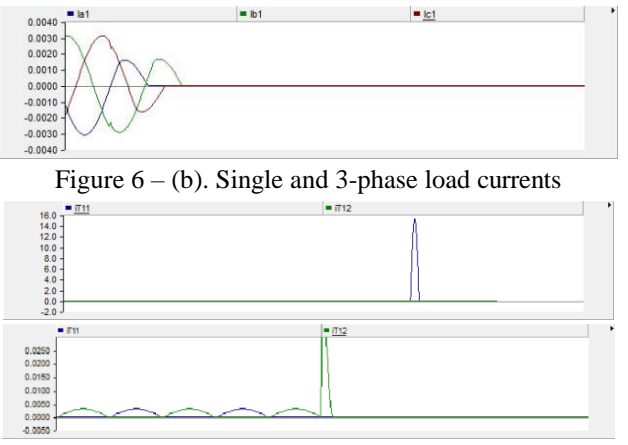

Figure 6 (c) – Main SCR currents

*Recharging Mode*  $(t_{10} \leq t \leq t_{13})$ . In this mode, the capacitors which discharge during the breaking mode before it start again are charged. The charging process for capacitors C11, C22, and C32 (from time 8 - 12) is performed when all of the SCRs have been switched off. This allows them to charge without having to control every single thyristor; even if there is a line-toline fault on one side, they're still able to do so. When this process finishes, there might be a reclose operation being done by using some signals from the main SCRs since they prepare themselves for a break in case of an short circuit fault.

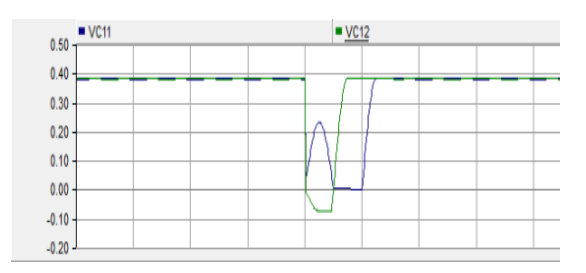

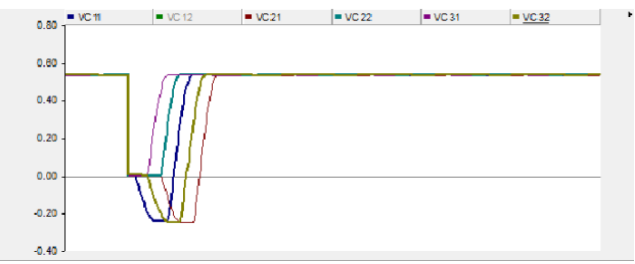

Figure 7 – Commutation Capacitor Voltages

*Reclosing Mode* ( $t_{13} \le t < t_{14}$ ). This mode is called reclosing mode because all the primary SCRs (T11, T12, T21, T22, T31, and T32) are turned ON and system again powers up the load. The circuit breaker needs to carry out the predetermined re-closing operation in keeping with the re-closing schedule of the operating duty. Despite of short-circuit fault in load, all the main SCR ought to become ON. the system will once again gain normal MODE, and this procedure repeats each time a short circuit appears within the system.

*Overload fault.* The definition of overload isn't just about when a switch or breaker are operated too long – there's also when they're carrying more power than they can handle safely. When there's an overload, the voltage drops (but it never reaches zero) and the current climbs rapidly but not as much as when there's a short circuit. An overloaded situation heats up things quickly – but while they might look okay initially, repeated exposure over time leads to burns and damage to the electrical system. It also damages the devices you connect them to – like an inverter rated for 400 watts might explode if you try running 800 watts through it.

Short circuits happen when there is an interruption in the flow of electricity, usually due to a breakage somewhere along the power lines. On the other hand, an overload happens when too much electrical current flows through one wire, so it burns out and makes your device shut down. Like the above experiments, Overload conditions are tested on both single-phase and 3-phase systems as shown in Fig.1,2. The overload value is 100MW+j25MVar.

*Charging Mode* ( $t_0 \le t < t_5$ ). In the charging mode, commutation capacitors charge to its fullest capacitance value without operation of main or auxiliary SCRs. As explained in the section III of the paper, the capacitors are charged before normal flow of current to loads because they break the power system by supplying reverse voltage to main SCRs. Results in Fig.4 shows the complete

process of charging mode. The reason behind the same outcomes is the same circuitry of ac SSCB for both fault conditions.

*Normal Mode* ( $t_5 \le t < t_6$ ). In the Normal Mode of operation, the singlephase and 3- phase voltage sources supplies required power to the loads and commutation capacitors remains charged without disturbing any type of SCR. The Main Thyristors are fired at  $t<sub>5</sub>$  by the external pulse generator so a path for supplying the current is created. This process continues until an overload fault appears in the system. As explained earlier, in Normal Mode, Source Voltage(s), Aux Thyristors Currents and Capacitor Voltages (Charged) will remain same as in the Charging Mode. Fig.5 illustrated the results of this mode.

*Normal Mode (Overload Fault:*  $t_6 \le t \le t_7$ *).* As soon as the Overload condition occurs in the system, the current requirement from the single and 3 phase source is significantly increased. With this, voltage drop on the supply side also seem to appear. It should be noted that rise in current in the overload fault is less than the short-circuit current. After the presence of fault in the system, the SSCB does not break the system until a preset value of fault is reached. When the value matches, the proposed ac SSCB interrupts the overload fault at t7, accordingly starting the subsequent breaking mode.

Breaking Mode ( $t_7 \le t < t_9$ ). In this mode, the fault current is completely eliminated from the system by the use of reverse voltage supplied by commutation capacitors to Main SCRs. At the same moment, auxiliary SCRs are turned ON for a very short duration and automatically gets turned off in a small piece of second. Fig. 8 shows the breaking of the fault current in overload fault conditions.

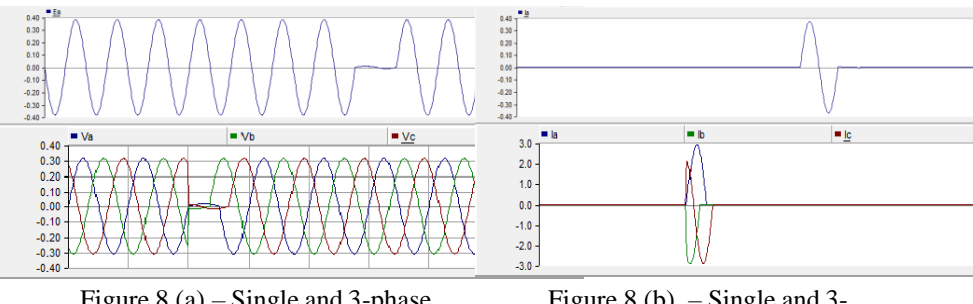

Figure 8 (a) – Single and 3-phase voltage source

Figure 8 (b)  $-$  Single and 3phase current source

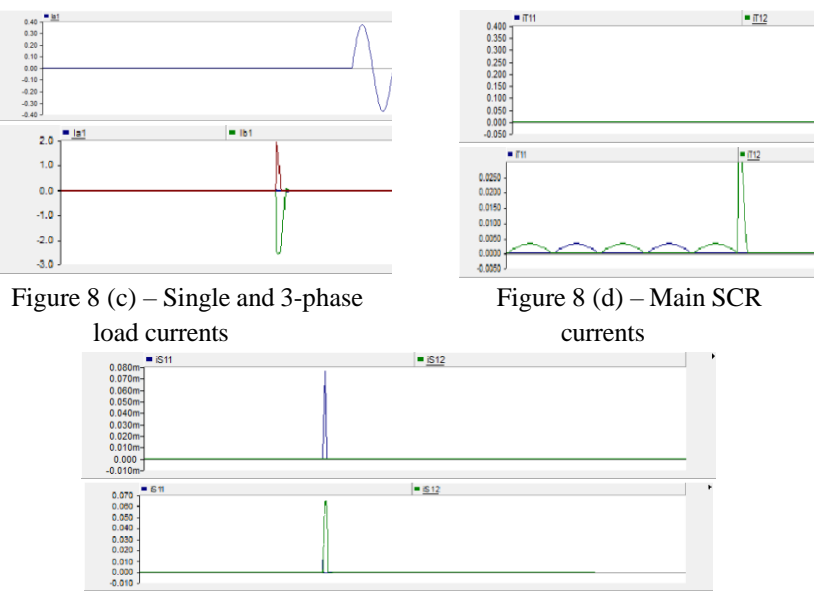

Figure 8 (e) – Auxiliary SCR currents

Recharging Mode (t10  $\leq$  t < t13). As explained earlier, the commutation capacitors in the system once again charges to its peak voltage value. This process is carried when both type of SCRs are turned off as it was in charging mode. This voltage of capacitors is helpful in re-closing the SSCB if the fault has eliminated from the system.

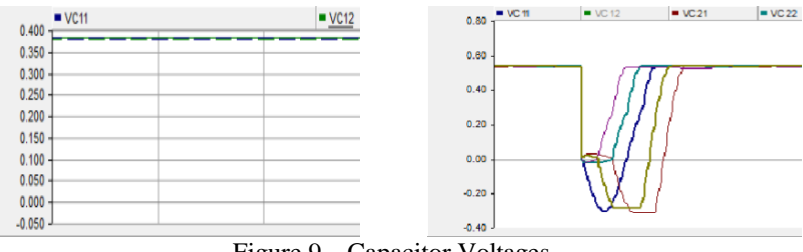

Figure 9 – Capacitor Voltages

Reclosing Mode ( $t_{13} \le t < t_{14}$ ). In this mode, the ac SSCB that was opened because of the overload fault is now reclosed by the operation of commutation capacitors. This shows the capability of the proposed of being breaking and

closing the system without use of SCRs. This not only help in reliable applications but also provide fast and accurate switching.

Design of the proposed ac SSCB.

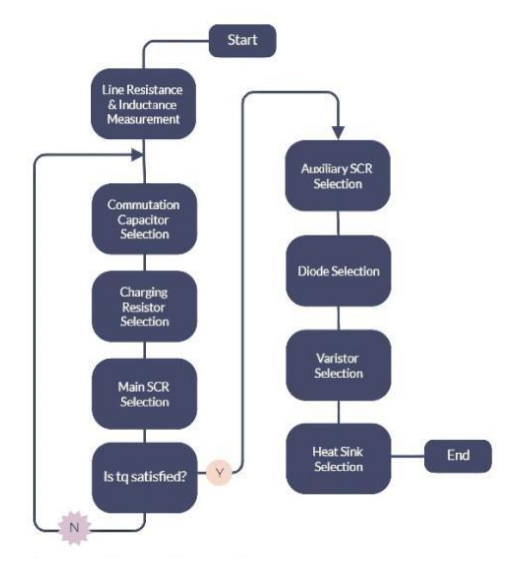

Figure 10 – Design Flowchart

Fig. 10 suggests the design flowchart which accommodates four steps: line condition measurement, charging circuit design and main circuit device design, commutation circuit design, and heat generation layout. The detailed design system of the proposed ac SSCB is:

*A. Line Condition Measurement.* Lines need to be properly inspected when designing circuit breakers because they can cause interruptions. The resistance of the line will determine how much charge goes into the resistor that aids in charging electronics, so it is important for it to be calculated properly. Additionally, inductance is another factor for consideration when planning for a breakdown because it feeds energy from a line back into the capacitor which can cause shocks if it isn't accounted for during design. In this paper, the line resistance and inductance where the breaker is located are measured as  $100$  [m $\Omega$ ] and 35 [µH].

68 *B. Commutation Capacitor Selection.* As the whole fault current flows through the commutation capacitors in duration of fault presence, hence it is significant to calculate the maximum fault current through the capacitors in order to carry out suitable value of capacitance. To make things easier to understand, an equivalent circuit of proposed ac SSCB is designed shown in Fig. 11. The equation derived from the circuit will result maximum fault current of the system.

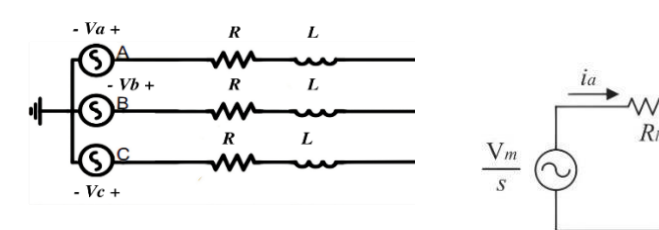

Figure 11 – Equivalent circuit in fault condition

Fig 12 – Equivalent circuit of phase «a»

 $Li$ 

As the direction of commutation capacitor C11 charging from the phase «a» is different from the other two capacitors C22, and C32, hence the neutral point  $\langle V_n \rangle$  cannot be declared as zero. So, with the help of following equations, we can obtain a compensation voltage  $V_{Ceq}$  of the capacitor.

$$
\frac{V_n - V_a - V_{ch}}{Z} + \frac{V_n - V_b + V_{ch}}{Z} + \frac{V_n - V_c + V_{ch}}{Z} = 0
$$
 (1)

$$
V_{Ceq} = -V_n = \frac{V_{ch}}{3} [V](V_a + V_b + V_c = 0)
$$
 (2)

Here, Z is the total impedance formed by capacitor and line resistance and inductance. The current for each phase can be obtained by simply providing a phase shift of 120°.

Laplace equivalent circuit of Fig.11 is given in Fig.12 where Ia (3) is the phase current flowing through phase «a» and I is the preset value of current flowing through the commutation capacitor that must be achieved to alert the SSCB.

$$
I_a(s) = \frac{s L_l l + \frac{4 + \sqrt{3}}{3} V_{ch}}{L_l s^2 + R_l s + \frac{1}{C_{11}}}
$$
(3)

The maximum value of fault current can be found by hit and trial method shown in Fig. 13. As the commutation capacitor capacitance and its voltage capacity increases, the peak value of current also show expansion.

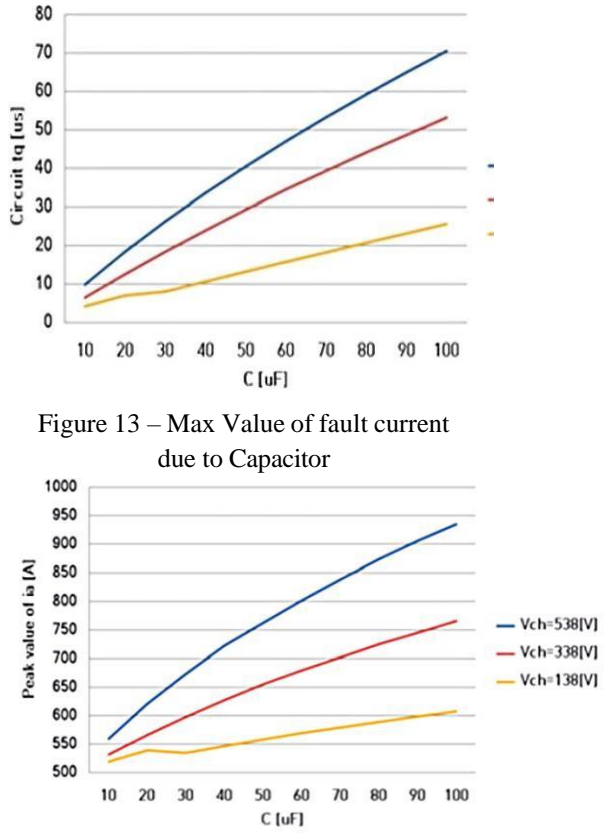

Figure 14 – Value of Circuit tq to Capacitance and Voltage

In the selection of commutation capacitor, another issue that comes in to sight is turn-off time of Main SCRs. Despite the fact that current flowing through the main thyristors is zero, but complete turn-off is required to avoid any hazard. Therefore, turn-off time tq is required to turn SCR off properly. For this purpose, commutation capacitors voltage needs to be positive until the SCR get turned off completely.

In this research, device tq and circuit tq are two terms that will be used several times. Device to is the turn-off time of SCR which is provided in product datasheet. While, circuit tq is the time duration between Thyristor current reducing to zero and commutation capacitor voltage becoming zero.

From the data, it is found that if circuit to is greater than device to, the main SCRs will turn off normally. While, if the device tq is set greater than circuit tq, the main SCRs cannot be turned off normally. Thus, circuit tq is need to be set so it should be always greater than the device tq.

Fig.14 illustrates the variation of circuit tq on varying the capacitance and voltage capacity of commutation capacitors. From the figure, it can be carried out that larger value of capacitance and voltage rating of capacitors can result in longer circuit tq. However, another problem that appears in this selection is the larger value of fault current that will exist if larger value of capacitance is chosen. Therefore, by using Fig. 13 and 14, suitable value of capacitance is selected.

In our model, the capacitance of commutation capacitors is chosen as 25 [uF] and charging voltage as 583 [V]. In result of this, the circuit tq is  $22$  N[us] and maximum fault current is 648 [A].

*C. Charging Circuit Design and Main SCR Design.* After the selection of commutation capacitor and circuit tq, the charging resistor which limits the current flow to commutation capacitors needs to be selected. This disturbance in between the supply and charging capacitors is to avoid over-charging.

$$
I_{ch\,1}(s) = \frac{V_{ch}\sqrt{2}}{2L_{l}s + (2R_{l} + R_{ca}) + \frac{1}{sC_{11}}}
$$
(4)

$$
R_{ca} \ge \sqrt{\frac{8L_l}{C_{11}}} - 2R_l \tag{5}
$$

Charging capacitor current can be expressed as (4). And to avoid overcharge condition, the equation (5) must be satisfied.

Assuming the resistance of short-circuit fault to be very small, the equation can be expressed as:

$$
I_{Rab}(s) = \frac{c_{11}V_{C11}}{R_{ab}c_{11}s + 1}
$$
 (6)

As illustrated in (6), as value of Rab becomes smaller, the greater current flows through capacitors in breaking mode thus reducing circuit tq. But if the value of a resistor is made large, the charging time of computation capacitors will increase. Therefore, the proper value of charging resistors must

be selected. In our case we have chosen the value of charging resistance as 5 Ohm. After the selection of the resistor the main SCR need to be selected.

If a short circuit fault or overload fault occur in the system, the value of current significantly increase and the SSCB will brake system when the preset value is reached. So, it can be said that the highest value of current flowing through the SCR is equal to the predefined value. For our model the preset value is selected as 500 [A], so the maximum current flowing through the main thyristor will also be 500 [A]. Since the connection of the main SCR is parallel to the series connected capacitor and auxiliary thyristors, the applied voltage of the main SCR can be written as

$$
V_{Tmain} = V_c + V_{Saux.ON} \approx V_c \tag{7}
$$

where  $V_c$  and  $V_{Saux.ON}$  are the commutation capacitor voltage and the on-drop voltage of the auxiliary SCR, respectively.

The total reverse voltage applied on the main SCR can be said as the Capacitor Voltage  $V_c$  because  $V_{Saux.ON}$  is very small as compared to  $V_c$ . So,  $V_c$ can be determined by commutation capacitor capacitance and its current.

Fig.15 shows the variation of maximum voltage of the main SCR in accordance with the commutation capacitor capacitance. From the figure it can be seen that capacitance of commutation capacitor has a direct relation with the voltage of main SCR and as the capacitance increases the voltage applied also increase. In our model we have selected the maximum voltage of SCR as 716 [V] and device tq as 8[us].

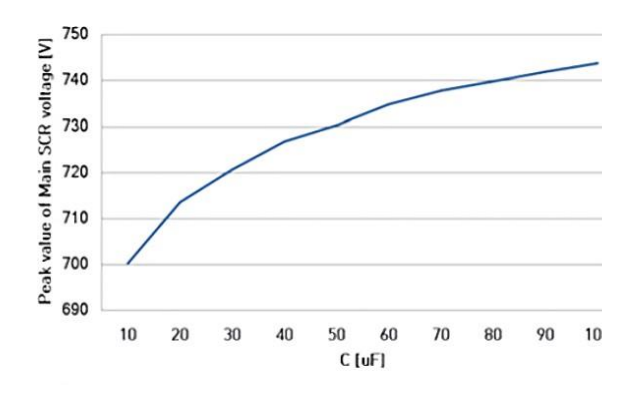

Figure 15 – Variation of SCR voltage due to capacitance
*D. Commutation Circuit Design.* Our Research Commutation Circuit includes a broad range of parts including Auxiliary SCRs, Diodes and Varistors. Depending on the specified Maximum Current or Voltage requirement, we choose an appropriate Auxiliary SCR. This Auxiliary SCR is installed exclusively for the breaking function – using only very small periods when it needs to be switched ON so that there is no danger in turn ON-OFF stress. Fig.6 shows that the Auxiliary SCR turns on once the fault current reaches its preset limit. However, since there are resistors in series with this circuit, the flow of charging current is actually much greater than the power lost from an actual fault.

Fig.6 also illustrates that peak current of auxiliary SCR is equal to peak value of phase current. Therefore, value of auxiliary SCR needs to be selected according to max fault current. In our model, the maximum current flowing through auxiliary SCR is selected as 648 [A].

In breaking mode, where commutation capacitor is charged in opposite direction, the voltage is also applied to auxiliary SCR. At that time the maximum voltage of the auxiliary SCR is expressed as

$$
V_C + V_a = V_{Saux} \tag{8}
$$

In our research, the maximum voltage of auxiliary SCR is found to be 689 [V].

To select the charging diode, the value of current flowing through it in charging as well as breaking mode should be noted. The current through the diode is calculated in (4) and (6). As the current flows through diode for very short duration so it is better to carry out the observation in peak current flowing through diode instead of average current.

In our model, the peak current flowing through charging diode is 255 [A].

One of the main devices of the system is varistor which is selected using the breakdown voltage and energy. The breakdown voltage of the varistor should be selected higher than the charging voltage of the commutation capacitor at normal mode.

Varistor starts to operate when the breakdown voltage of varistor is lower than voltage rating of commutation capacitor and energy starts to flow to the varistor. The varistor energy depends allowable reverse voltage of the commutation capacitor.

*E. Heat Sink Design.* When designing a heatsink, one should consider how much heat each electronic device produces. Devices such as diodes and SCRs

produce a lot of heat but this doesn't last long; hence they're not included in the equation when considering a design. However, devices such as resistors are constantly producing small amounts of heat - so they need to be taken into account when determining the optimal size of the heatsink. The total loss by conduction of the main SCR can be expressed as

$$
P_{\text{Total}} = V_{\text{TO}} \times I_{\text{avg}} + I_{\text{rms}}^2 \times R_{\text{T}} \tag{9}
$$

where  $V_{TO}$  is the threshold voltage of SCR and  $R_T$  is internal resistance, respectively. Proper heat dissipation design is crucial to obtain TJ when running at full load. Generally, silicon semiconductors can only handle an ambient temperature of up to 150°C. Because these chips are often used in high-temperature environments with limited airflow, an overheating protection circuit breaker (TSCB) should be added so that the devices can operate within the appropriate safe operating range.

| <b>Parameters</b>             | Specification                         |
|-------------------------------|---------------------------------------|
| Power rating                  | 46.67 [kW]                            |
| Line voltage                  | 380 [V]                               |
| Full load current             | 100 [Apeak]                           |
| Line resistance $R_{I}$ .     | $100$ [mΩ] (1.316%)                   |
| Line inductance $L_{L}$       | 35 [µH] (0.1736%)                     |
| R, C                          | $5 [\Omega], 25 [\mu]$                |
| Short fault switch resistance | $200$ [m $\Omega$ ]                   |
| Range of trip setting         | 100 [Apeak ] $\rightarrow$ 500[Apeak] |

Table 1 – Design parameters and specification

# **Conclusion**

In this research paper, a new Solid-State Circuit Breaker was proposed to carry out the conventional task of breaking and reclosing the system with few added devices. Most common fault known as the short-circuit fault and overload fault was tested in both single phase and 3-phase medium. With the presence of both type of faults in the system, the new SSCB was successful in carrying out the breaker operations. Also, no complex mechanisms of SCR were involved for charging or switching operation. Thus, it can be declared that the proposed SSCB do follows all the principles and requirements of IEEE standards and can safely be implemented to support the modern-day power systems.

#### **REFERENCES**

1 **Abbey, C. et al.** «Powering through the storm: Microgrids operation for more efficient disaster recovery» // IEEE Power Energy Mag., May/Jun. 2014.  $-$  Vol. 12.  $-$  P. 67–76.

2 IEEE Standard Test Procedure for ac High-Voltage Circuit Breakers Rated on a Symmetrical Current Basis // IEEE Standard-C37.09, 1999.

3 **Shen, Z. J.,** «Ultrafast solid-state circuit breakers: Protecting converterbased ac and dc microgrids against short circuit faults [Technology Leaders]» // in IEEE Electrific. Mag. – Jun. 2016. – Vol. 4. – 2, P. 72–70.

4 **Eldine, R. N., et al.** «Smart low voltage ac solid state circuit breaker for smart grids» // Global J. Adv. Eng. Technol. – 2013. – Vol. 2. – 3, P. 71–79.

5 **Meyer, C., Schroder S., and De Doncker, R. W.** «Solid- State circuit breakers and current limiters for medium- voltage systems having distributed power systems» // IEEE Trans. Power Electron. – Sep. 2004. – Vol. 19. – 5, P. 1333–1340.

6 **Meyer, C. and De Doncker, R. W.** «Solid-state circuit breaker based on active thyristor topologies» // IEEE Trans. Power Electron. – Mar. – 2006. – Vol. 21. – 2, P. 450–458.

7 **Kim, J.-Y., Choi S.-S., Kim I.-D.** «A novel reclosing and rebreaking ac thyristor circuit breaker» // in Proc. 2015 9th Int.

8 Power Electron // ECCE Asia. – Jun. 2015. – P. 2574–2581.

9 **Kim, J.-Y., Choi S.-S., Kim I.-D.** «A novel ac solid-state circuit breaker with reclosing and rebreaking capability»  $// J. Power Electron. - 2015. - Vol.$ 15. – 4, P. 1074–1084.

10 **Rahimoon R. Ali, Rahimoon K. Z., Jarwar A. K., Shaikh M. F., Hussain M. A.** Analysis of performance of a pv solar cell and effect of physical parameter // Bulletin ToU, Physics, math., comp.sci. series. – Vol. 4. –  $2023. - P. 88 - 103.$ 

11 **Yusof, Y., Sayuti, S. H., Latif, M. A., and Wanik, M. C.** «Modeling and simulation of maximum power point tracker for photovoltaic system» // in PECon 2004 // Proceedings. National Power and Energy Conference, 2004. – 2004: IEEE. – P. 88–93.

12 **Veerachary M.** «Power tracking for nonlinear PV sources with coupled inductor SEPIC converter», IEEE transactions on aerospace and electronic systems, vol. 41, 3, P. 1019–1029, 2005.

> Received 09.02.24. Received in revised form 19.12.23. Accepted for publication 27.02.24.

# *Мұхаммед Файзан Шейх, \*Рехан Али Рахимун, Физза Шейх, Абдул Сабур Гүл, Мужтаба Абид Хуссейн* NED Инженерлік-Технологиялық Университеті, Карачи, Пәкістан. 09.02.24 ж. баспаға түсті. 09.09.24 ж. түзетулерімен түсті. 27.02.24 ж. басып шығаруға қабылданды.

### **ЖАҢА ҚАРАПАЙЫМ ҚҰРЫЛЫМДЫ АЙНЫМАЛЫ ТОКТЫҢ ҚАТТЫ КҮЙДЕГІ АЖЫРАТҚЫШЫН СЫНАУ**

*Біз үшін дәстүрлі электромеханикалық ажыратқыштардың жанынан өтетін кез келді. Дәстүрлі EM модельдері алғаш ойлап табылғаннан бері біздің күнделікті өміріміздің бір бөлігіне айналды және үнемі өзгеріп отыратын әлем үшін резервтік шара ретінде баға жетпес қызмет көрсетеді, бірақ бүгінгі күні жаңа жоғары технологиялық опцияларды ауыстыру мүмкін емес. Тұрақты ток микрожелілері сияқты электр энергиясын беру мен таратудың жаңа әдістерінен бастап, жартылай өткізгіштер сияқты электроника материалдарының жетістіктеріне дейін, электротехника әлеміндегі бүгінгі жетістіктер электр энергиясын пайдалануды қалай басқаратынымызды қайта қарауды талап етеді-әсіресе оның ең негізгі элементіне келетін болсақ: үзілістер. Қазіргі уақытта бұл процесс ажыратқыштың жабылуын күту кезінде қандай да бір қосалқы механикалық құрылғыны пайдалануды қамтиды; дегенмен, жаңадан ұсынылған* 

*Айнымалы ток SSCB көмегімен сіз қосымша жабдықты қажет етпей-ақ жылдам операцияларды орындай аласыз. Бұл жұмыста ұсынылған айнымалы ток SSCB өнімділігінің ерекшеліктері алдымен бір фазалы SSCB жобалау және модельдеу нәтижелерімен, содан кейін үш Фазалы модельмен және нәтижелермен көрсетіледі. Жұмысты жеңілдету үшін схеманы жобалауға арналған блок-схема да қарастырылған.*

*Кілтті сөздер: ажыратқыш, қатты күйдегі ажыратқыш, шамадан тыс токтан қорғау, шамадан тыс жүктемеден қорғау, жұмыс режимі.*

*Мухаммад Файзан Шейх, \*Рехан Али Рахимун, Физза Шейх, Абдул Сабур Гул, Муджтаба Абид Хуссейн* Инженерно-технологический университет NED,

Карачи, Пакистан.

Поступило в редакцию 09.02.24. Поступило с исправлениями 09.02.24. Принято в печать 27.02.24.

#### **ТЕСТИРОВАНИЕ НОВОГО ТВЕРДОТЕЛЬНОГО ВЫКЛЮЧАТЕЛЯ ПЕРЕМЕННОГО ТОКА ПРОСТОЙ КОНСТРУКЦИИ**

*Нам пора отказаться от традиционных электромеханических выключателей. Традиционные модели EM были частью нашей повседневной жизни с момента их изобретения и оказывают неоценимую услугу в качестве резервной меры в постоянно меняющемся мире, но сегодня просто нет замены новым высокотехнологичным вариантам. От новых способов передачи и распределения электроэнергии, таких как микросети постоянного тока, до достижений в области электронных материалов, таких как полупроводники, сегодняшние достижения в мире электротехники требуют, чтобы мы пересмотрели то, как мы управляем энергопотреблением, особенно когда речь*  *заходит о его самом основном элементе: перебоях в работе. В настоящее время этот процесс предполагает использование какого-либо вспомогательного механического устройства в ожидании замыкания выключателя; однако с более новым предлагаемым AC SSCB вы сможете выполнять быстрые операции без какой-либо необходимости в дополнительном оборудовании. В этой статье эксплуатационные характеристики предлагаемого SSCB переменного тока сначала демонстрируются путем проектирования и моделирования результатов однофазного SSCB, затем выполняется трехфазная модель и результаты. Чтобы упростить задачу, также приведена блок-схема для проектирования схемы.*

*Ключевые слова: автоматический выключатель, твердотельный автоматический выключатель, защита от перегрузки по току, защита от перегрузки, режим работы*

SRSTI 29.19.31, 29.31.26

https://doi.org/ 10.48081/GBDQ1313

# *\*A. Zh. Zhumabekov, S. T. Asimova, D. A. Kasenov*

Toraighyrov University, Republic of Kazakhstan, Pavlodar

# *INVESTIGATION OF THE ABSORPTION PROPERTIES OF AN ULTRAVIOLET DETECTOR BASED ON GRAPHENE PLATELETS AND TITANIUM DIOXIDE*

*In this paper, the properties of a nanocomposite based on graphene plates and TiO<sup>2</sup> obtained by hydrothermal synthesis are investigated. The formation of the nanocomposite is confirmed by SEM imaging and Raman spectroscopy data. The SEM-e shows graphene sheets that are superimposed on the surface of TiO<sup>2</sup> nanoparticles. The Raman spectra of the nanocomposite show peaks characteristic of TiO<sup>2</sup> and graphene. It is assumed that the functional groups characteristic of graphene oxide partially disappear, which indicates its partial reduction during synthesis. The absorption spectra of the nanocomposite are shifted to the long-wavelength region of light, which may indicate a change in the band gap of the material.The absorption capacity also affects the increase in the photocurrent of the nanocomposite material. The absorption spectra show a shift to the long-wavelength region of light due to the transparency of graphene oxide in the visible region. The concentration of graphene oxide plays an important role in increasing the efficiency of the nanocomposite material. In this work, the concentration of the plates is equal to 1 wt% relative to titanium dioxide.*

*Keywords: nanocomposite material, photodetector, graphene plates, Raman spectrum, absorption properties.*

#### **Introduction**

Currently, most electronic devices are directly or indirectly related to light interaction in various devices and applications. Photodetectors that can effectively detect and measure incident light have attracted considerable

attention. Scientists have adopted various experimental methods to create new materials, for example, they include nanowires, quantum dots, nanowires and thin films, etc. A variety of methods are used for their manufacture, such as magnetron sputtering, electron beam evaporation, chemical vapor deposition (CVD), electrochemical and mechanical peeling, chemical etching, pulsed laser deposition (PLD) and pyrolysis by spraying, due to the potentially high surfaceto-volume ratio and stability with fewer defects [1].

Photodetection in the ultraviolet region has become widespread due to its capabilities in various fields of application, such as flame and radiation detection, astronomical research and secure space communications, environmental and biological research, chemical analysis for shielding and optical communications, detection of a rocket plume, etc.

Currently, significant research is focused on the manufacture of portable and highly sensitive ultraviolet (UV) detectors due to their rapid use in microelectronic devices. Due to its significant ability to absorb ultraviolet radiation, several silicon-based materials are widely used in various fields. However, silicon has a band gap of 1.1 eV, which allows it to absorb visible radiation. To avoid this, several layers of high-frequency optical filters were introduced, which implies an expensive manufacturing process of the device [2;3].

In particular, the installation of filters has a relatively high noise generation. In this regard, transition metal oxides, SiC and AlGaN alloys are particularly attractive for UV photodetection due to their chemical and thermal stability. It is known that the band gap above all materials is exposed to ultraviolet radiation, which suggests that we can avoid using high-frequency optical filters. In another direction, metal oxide-based semiconductors such as ZnO,  $SnO<sub>2</sub>$ ,  $Fe<sub>2</sub>O<sub>3</sub>$ , WO<sub>3</sub> and TiO<sub>2</sub> have proven themselves to be an excellent UV photoactive material in optoelectronic devices [4]. It should be noted that if composite materials are integrated with various nanostructures, the sensitivity of the device can be significantly improved. Therefore, it is necessary to develop and investigate the suitability of a selective/hybrid material to improve the characteristics of photodetectors.

# **Methods and materials**

80 The preparation of nanocomposite materials was synthesized by the hydrothermal method according to the method of work [5, 6]. The preparation

was carried out on the basis of graphene plates (GNP, Cheaptubes),  $TiO<sub>2</sub>$  (d $>21$ ) nm, anatase, 99.7 %, Sigma Aldrich), deionized water (Drawel water purification system), ethanol (anhydrous). The concentration of graphene plates in the resulting nanocomposite material is 1 %.

All reagents were analytically pure and used without additional purification.

The surface morphology of the obtained composite materials was studied using a TescanMira3 scanning electron microscope (SEM). A Confotec MR520 microscope (Sol Instruments) with laser excitation at a wavelength of 632.8 nm was used to register Raman spectra. Films made of  $TiO<sub>2</sub>$  or  $TiO<sub>2</sub>-PTC$ nanocomposite were prepared from a paste obtained by continuous stirring of 50 mg of TiO<sub>2</sub> powder and TiO<sub>2</sub>-Npc 1 ml of ethanol for 12 hours.

The finished paste was applied to the surface of the substrates by the "spin-coating" method at a rotation speed of 3000 rpm. After application, the film was annealed in an Ar atmosphere for 2 hours at a temperature of 450 °C.

The photodetector was assembled on glass with a conductive layer of fluorinated tin oxide (FTO,  $\sim$ 7 $\Omega$ /sq, Sigma Aldrich). Counter-comb tracks were cut on the surface of the substrates using a Laser machine 1610 RD 150W (Bodor) laser scriber [7].

The absorption properties of the films were recorded using an ATP-2002 spectrophotometer (OptoSky). To measure the optical characteristics, the films were deposited on quartz substrates.

#### **Results and discussions**

Figure 1 shows the SEM images of the  $TiO<sub>2</sub>-ZNO$  nanocomposite material. It can be seen from the figure that titanium dioxide nanoparticles are aggregated. At the same time, interparticle pores can be distinguished in the images. Graphene oxide and reduced graphene oxide in the samples have a layered structure, which is formed by separate sheets. Moreover, it is in these places that  $TiO<sub>2</sub>$  nanoparticles are preferably concentrated. At the same time, the presence of graphene oxide in the synthesized sample was confirmed by EDS analysis (Figure 1, c).

*Торайғыров университетінің Хабаршысы, ISSN 2959-068Х Физика, математика және компьютерлік ғылымдар сериясы № 1, 2024*

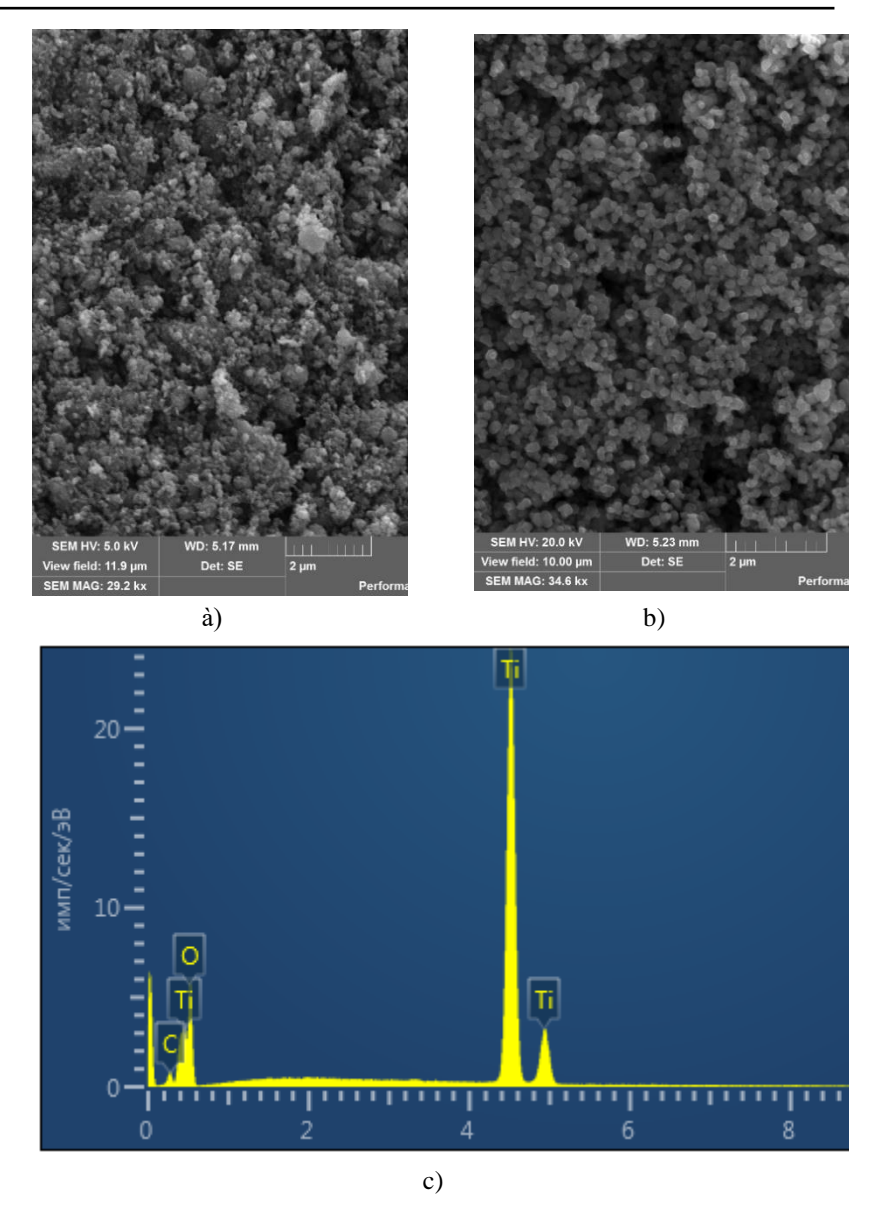

Figure  $1 - SEM$  images of PTS (a) and TiO<sub>2</sub>-PTS (i) powders and EMF analysis of nanocomposite (c)

The TEM images (Figure 1) show rGO sheets and  $TiO<sub>2</sub>$  particles. This can contribute to the formation of a conductive network between  $TiO<sub>2</sub>$  particles and more efficient injection of photogenerated electrons into graphene sheets, ensuring their further transport to the FTO layer and registration.

Raman spectra were recorded to identify the materials. According to the Raman spectra,  $TiO<sub>2</sub>$  and  $rGO$  peaks are present in the nanocomposite material. Titanium dioxide of anatase structure has six combinationally active peaks in the vibrational spectrum [8]. There are two characteristic bands in the spectrum of reduced graphene oxide: D- and G-bands.

A decrease in the ID/IG intensity ratio in the nanocomposite material indicates the process of further reduction of graphene oxide during synthesis, where the formation of sp2 carbon domains and a decrease in the number of oxygen-containing groups can occur [9].

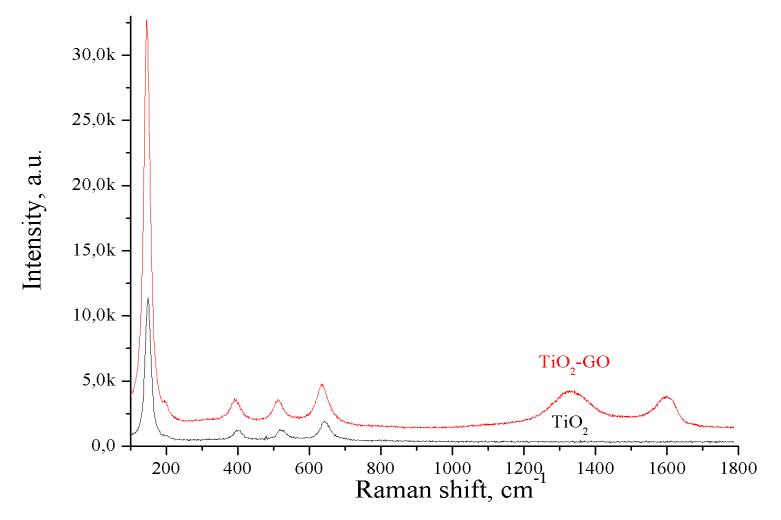

Figure 2 – Raman spectra of samples

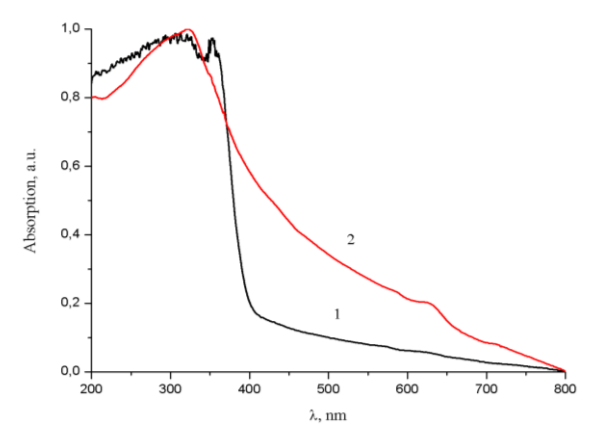

Figure 3 – Absorption spectra of  $1 - TiO<sub>2</sub>$ ,  $2 - TiO<sub>2</sub>$ -GNP samples

When studying the absorption spectra of the nanocomposite, the data shown in Figure 6 were obtained. The edge of the  $TiO<sub>2</sub>$  absorption band appears in the UV region of the spectrum about 400 nm. Graphene oxide also absorbs in the UV region, the maximum of its absorption spectrum is at 230 nm. Reduced graphene oxide in the absorption spectra of rGO films also exhibits a wide absorption band with a maximum at 230 nm and an implicit shoulder at 270 nm. At the same time, GO and rGO films are practically transparent in the wavelength range from 400 to 800 nm  $[10;11]$ . TiO<sub>2</sub>-GO and  $TiO<sub>2</sub>-GNP$  nanocomposites also actively absorb light in the UV region of the spectrum. Along with this, there is a broadening of the absorption band into the visible range of the spectrum. As it was shown in [12], this is due to the fact that in nanocomposite materials there is a change in the band gap of the semiconductor. A decrease in the band gap and improved absorption in the visible region as a result of the modification should contribute to a higher photocatalytic activity of nanocomposite materials [13;14;15;16].

#### **Conclusions**

In this way, a nanocomposite material based on reduced graphene oxide and TiO2 was obtained by hydrothermal synthesis. The morphology of the nanocomposite surface is shown and GNP sheets and  $TiO<sub>2</sub>$  nanoparticles are clearly visible. The Raman spectrum also confirms the presence of the initial components in the nanocomposite material. The intensity ratio shows that

further GNP recovery occurs in the nanocomposite material. Measurements of the optical characteristics of the synthesized material have shown that the absorption spectra of  $TiO<sub>2</sub>-GNP$  nanocomposites are shifted to the longwavelength region relative to the absorption spectra of the initial components, which may be the result of a change in the band gap of the semiconductor.

The results obtained can be used in the development of new photosensitive devices for optoelectronic and photocatalytic applications.

#### **Acknowledgements**

This research is funded by the Science Committee of the Ministry of Science and Higher Education of the Republic of Kazakhstan (Grant No. AP19576361).

#### **REFERENCES**

**1 Ren, L., Tian, T., Li, Y., Huang, J., Zhao, X.** High-performance UV photodetection of unique ZnO nanowires from zinc carbonate hydroxide nanobelts // ACS Appl. Mater. Interfaces – 2013. – 5. – P. 5861–5867.

**2 Reddy, Y.A.K., Ajitha, B., Sreedhar, A., Varrla, E.** Enhanced UV photodetector performance in bi-layer TiO<sub>2</sub>/WO<sub>3</sub> sputtered films //Appl. Surf. Sci. – 2019.– 494. – P. 575–582.

3 **Yamada, N., Kondo, Y., Cao, X., Nakano, Y.** Visible-blind widedynamic-range fast-response self-powered ultraviolet photodetector based on CuI/In-Ga-Zn-O heterojunction // Appl. Mater. Today – 2019. – 15. – P. 153–162.

4 **Yadav, P. V. K., Reddy, Y. A. K., Ajitha, B., Minnam Reddy, V. R.**  Oxygen partial pressure dependent UV photodetector performance of WO3 sputtered thin films  $// J.$  Alloys Compd.  $- 2019. - 816. - P.$  152565.

5 **Yadav P. V. K., Ajitha B., Reddy Y. A. K., Minnam Reddy V. R., Reddeppa M., Kim M. D.** Effect of sputter pressure on UV photodetector performance of  $WO_3$  thin films // Appl. Surf. Sci. – 2021. – 536. P. – 147947.

6 **Ibrayev, N., Zhumabekov, A., Ghyngazov, S., Lysenko, E.** Synthesis and study of the properties of nanocomposite materials  $TiO<sub>2</sub>-GO$  and  $TiO<sub>2</sub>$ rGO. Materials Research Express. – 2019. – [6\(](https://iopscience.iop.org/volume/2053-1591/6)12). – P. 125036(1-11).

7 **Zhumabekov, A. Zh., Ibrayev, N. Kh., Seliverstova, E. V.** Ðhotoelectric properties of a nanocomposite derived from reduced graphene

oxide and ÒiÎ2.Theoretical and Experimental Chemistry, 2020, 55(6), P. 398– 406.

8 **W. Fan, O. Lai, O. Zhang, Ye. Wang.** Nanocomposites of TiO<sub>2</sub> and Reduced Graphene Oxide as Efficient Photocatalysts for Hydrogen Evolution // J. Phys. Chem.: C 115. – 2011. – P. 10694–10701. – <https://doi.org/10.1021/jp2008804>

9 **K. Lv, Sh. Fang, L. Si, Y. Xia, W. Ho, M. Li.** Fabrication of TiO<sup>2</sup> nanorod assembly grafted rGO (rGO@TiO2-NR) hybridized flake-like photocatalyst // Appl. Surf. Sci. – 391(2017) 218–227. <https://doi.org/10.1016/j.apsusc.2016.03.195>

10 **V. Swamy, A. Kuznetsov, L.S. Dubrovinsky, R.A. Caruso, D.G. Shchukin, B.C. Muddle.** Finite-size and pressure effects on the Raman spectrum of nanocrystalline anatase TiO<sub>2</sub> // Phys. Rev. B71. – 2005. – 184302-12. – [https://DOI.org/10.1103/PhysRevB.71.184302.](https://doi.org/10.1103/PhysRevB.71.184302)

11 **Y. Zhang, Z-R. Tang, X. Fu, Y. Xu.** TiO<sub>2</sub>-Graphene Nanocomposites for Gas-Phase Photocatalytic Degradation of Volatile Aromatic Pollutant: Is TiO<sub>2</sub>-Graphene Truly Different from Other TiO<sub>2</sub>-Carbon Composite Materials? ACS Nano 4. – 2010. – P. 7303–7314. – [https://doi.org/10.1021/nn1024219.](https://doi.org/10.1021/nn1024219)

12 **Y. Xu, H. Bai, G. Lu, C. Li, G. Shi.** Flexible graphene films via the filtration of water-soluble noncovalent functionalized graphene sheets // J. Am. Chem. Soc.  $130. -2008. -P. 5856-5857. - \frac{https://doi.org/10.1021/ja800745y.}{https://doi.org/10.1021/ja800745y.}$  $130. -2008. -P. 5856-5857. - \frac{https://doi.org/10.1021/ja800745y.}{https://doi.org/10.1021/ja800745y.}$  $130. -2008. -P. 5856-5857. - \frac{https://doi.org/10.1021/ja800745y.}{https://doi.org/10.1021/ja800745y.}$ 

**13 Zhumabekov, A. Zh.** Improving the electrophysical properties of nanocomposite materials based on graphene oxide and  $TiO<sub>2</sub>$  // Bulletin of Toraighyrov University // Physics, mathematics and Computer Science series. –  $3. - 2022. - P. 66 - 78.$ 

14 **Phukan, P.** High performance UV photodetector based on metalsemiconductor-metal structure using  $TiO<sub>2</sub>-rGO$  composite / P. Phukan, P. P. Sahu // Optical Materials – 2020. – Vol. 109. – P. 110330–110339.

15 **Ahmad, H.** Infrared photodetectors based on reduced graphene oxide nanoparticles and graphene oxide / H. Ahmad, M. Tajdidzadeh, K. Thambiratnam // Laser Phys. – 2018. – Vol. 28. – P. 066204-1–066204-8.

16 **Serikov, T. M.** Photocatalytic Activity of Nanocomposites Based on Titania Nanorods and Nanotubes Doped with Ag and Reduced Graphene Oxide Nanoparticles / T. M. Serikov, A. S. Kayumova, A. S. Baltabekov, L. F. Ilyina,

P. A. Zhanbirbayeva // Nanobiotechnology Reports. – 2022. – Vol. 18,  $1 - P$ . 207–215.

> Received 09.03.24. Received in revised form 09.02.24 Accepted for publication 07.03.24.

#### **\*А. Ж. Жумабеков, С. Т. Асимова, Д. А. Касенов**

Торайғыров университеті, Қазақстан Республикасы, Павлодар қ. 09.02.24 ж. баспаға түсті.

09.02.24 ж. түзетулерімен түсті.

07.03.24 ж. басып шығаруға қабылданды.

### **ГРАФЕН ПЛАСТИНАЛАРЫ МЕН ТИТАН ДИОКСИДІ НЕГІЗІНДЕГІ УЛЬТРАКҮЛГІН ДЕТЕКТОРДЫҢ ЖҰТУ ҚАСИЕТТЕРІН ЗЕРТТЕУ**

*Бұл жұмыс гидротермиялық синтез әдісімен алынған графен пластиналары мен TiO<sup>2</sup> негізіндегі нанокомпозиттің қасиеттерін зерттеді. Нанокомпозиттің қалыптасуы Сэм-сурет және Раманспектроскопия деректерімен расталады. SAM-e-де TiO<sup>2</sup> нанобөлшектерінің бетіне қолданылатын графен парақтары көрсетілген. Раман нанокомпозит спектрлері TiO<sup>2</sup> және графенге тән шыңдарды көрсетеді. Графен оксидіне тән функционалды топтар ішінара жоғалады деп болжануда, бұл оның синтез кезінде ішінара тотықсыздануын көрсетеді. Нанокомпозиттің сіңіру спектрлері жарықтың ұзын толқындық аймағына ауысады, бұл материалдың жолақ енінің өзгеруін көрсетуі мүмкін.Нанокомпозиттік материалдың Фото ағынының жоғарылауына сіңіру қабілеті де әсер етеді. Жұтылу спектрлері көрінетін аймақтағы графен оксидінің мөлдірлігі арқылы жарықтың ұзын толқындық аймағына ауысуын көрсетеді. Графен оксидінің концентрациясы нанокомпозиттік материалдың тиімділігін арттыруда үлкен рөл атқарады. Бұл жұмыста пластиналардың концентрациясы титан диоксидіне қатысты 1 % массасын құрайды.*

*Кілтті сөздер: нанокомпозиттік материал, фотодетектор, графен пластиналары, Раман спектрі, сіңіру қасиеттері.*

# **\*А. Ж. Жумабеков, С.Т. Асимова, Д.А. Касенов**

Торайгыров университеті, Республика Казахстан, г. Павлодар. Поступило в редакцию 09.02.24. Поступило с исправлениями 09.02.24. Принято в печать 07.03.24.

### **ИССЛЕДОВАНИЕ АБСОРБЦИОННЫХ СВОЙСТВ УЛЬТРАФИОЛЕТОВОГО ДЕТЕКТОРА НА ОСНОВЕ ГРАФЕНОВЫХ ПЛАСТИН И ДИОКСИДА ТИТАНА**

*В настоящей работе исследованы свойства нанокомпозита на основе графеновых пластин и TiO2, полученного методом гидротермального синтеза. Формирование нанокомпозита подтверждено данными СЭМ-изображения и Раман-спектроскопии. На СЭМ-е показаны листы графена, которые накладываются на поверхность наночастиц TiO2. Раман спектры нанокомпозита показывают пики, характерные для TiO<sup>2</sup> и графена. Предполагается, что частично исчезают функциональные группы, характерные для оксида графена, что свидетельствует о его частичном восстановлении в ходе синтеза. Спектры поглощения нанокомпозита сдвинуты в длинноволновую область света, это может говорить об изменении ширины запрещенной зоны материала. На увеличение фототока нанокомпозитного материала также влияет абсорбционная способность. Спектры поглощения показывают сдвиг в длинноволновую область света за счет прозрачности оксида графена в видимой области. Большую роль в повышении эффективности нанокомпозитного материала играет концентрация оксида графена. В данной работе концентрация пластинок равна 1 % массе по отношению к диоксиду титана.*

*Ключевые слова: нанокомпозитный материал, фотодетектор, графеновые пластинки, Раман спектр, абсорбционные свойства.*

# *СЕКЦИЯ «МАТЕМАТИКА И СТАТИСТИКА»*

ҒТАМР 27.27.17

https://doi.org/10.48081/XRKH7041

**\*Б. Ж. Сағындықов<sup>1</sup> , Ж. Бимұрат<sup>2</sup>**

<sup>1</sup>Satbayev University, Қазақстан Республикасы, Алматы қ.; \*e-mail: [b.sagindykov@satbayev.university](mailto:b.sagindykov@satbayev.university)  $2\pi$ . А. Қонаев атындағы Тау-кен істері институты, Қазақстан Республикасы, Алматы қ.

### **ЖАЛПЫ КОМПЛЕКС САНДАРДЫҢ ЕКІ ӨЛШЕМДІ АЛГЕБРАСЫ**

*Бұл мақаланың тақырыбы алгебра мен геометрияға қатысты. Екі пән арасындағы байланыстар алуан түрлі және олардың әрқайсысы үшін өте жемісті. Қазіргі уақытта комплекс сандардың әртүрлі түрлері өте қарқынды зерттелуде. Бүгінгі күнге дейінгі көптеген маңызды есептер жалпы комплекс сандар теориясымен тығыз байланысты. Өкінішке орай жоғары мектептің оқу бағдарламаларында бұл бағытқа қатысты ештеңе айтылмайды. Сондықтан бұл мақала оқырманды жалпы комплекс сандардың екі өлшемді алгебрасының бастапқы жағдайымен таныстыру үшін ұсынылып отыр. Мақалада жалпы комплекс сандар квадраттық форманың дискриминантына қатысты эллиптикалық, гиперболалық және параболалық сандар жүйелеріне бөлінетіні қарастырылды. Олардың сәйкесінше алгебрасы анықталды. Жалпы комплекс сандар үшін Эйлер формуласы қорытылды. Сонымен қатар жалпы комплекс аргументті жалпы комплекс мәнді функциялар үшін Коши-Риман шарттары анықталды. Әрі қарай параболалық сандар жиынының ішкі жиынын құрайтын дуаль сандар үшін оның алгебралық, тригонометриялық және матрицалық көрсетілімдері анықталды. Сондай-ақ дуаль айнымалының аналитикалық функциялары қарастырылды. Жазықтықта берілген аффиндік координаттар жүйесіне қатысты жалпы комплекс санның орны базистік векторларға қатысты бірмәнді анықталды. Сонымен аффиндік нүктелерінің жиыны мен жалпы сандар жиынының арасында бірмәнділік сәйкестік орнатылды. Дуаль сандардың геометриялық* 

*интерпретациясын анықтау мақсатында аз көлемде Галилей геометриясынан мағлұматтар берілді. Нәтижесінде Галилейдің жазықтықтағы геометриясы мен дуаль сандар жазықтығы геометриясының арасындағы байланыс анықталды.*

*Кілтті сөздер: дуаль сандар, эллипс, гипербола, парабола, Эйлер формуласы, Коши-Риман шарттары, Галилей геометриясы.*

# **Кіріспе**

Қазіргі уақытта комплекс сандардың әртүрлі түрлері өте қарқынды зерттелуде. Бүгінгі күнге дейін шешілмеген есептер комплекс сандар туралы іліммен тығыз байланысты. Бұл бағытта көптеген елдердің ғалымдары жұмыс жасауда. Жалпы комплекс сандардың жүйелері іс жүзінде қарапайым комплекс сандар, қос сандар, дуаль сандар (қосарланған сандар) болып үш топқа бөлінеді [1].

Қарапайым комплекс сандар екінші және жоғары дәрежелі теңдеулерді шешу мәселесімен тығыз байланысты. Олар алгебрада және математикалық талдаудың көптеген бөлімдерінде маңызды роль атқарады.

Қос және дуаль (қосарланған) сандар коэффициенттері нақты сандар болып келген квадрат теңдеулер теориясына ешқандай қатысы жоқ және алгебрамен салыстырмалы түрде байланысы аз. Бұл сандардың негізгі қолданыстары геометрияда кездеседі (мұндай комплекс сандар жүйелерінің қайсыбір қолданыстары сандар теориясында да кездеседі)  $[2; 3; 4]$ .

Қос сандардың негізгі қолданылуы Лобачевскийдің евклидтік емес геометриясында және әдеттегі евклид геометриясынан бөлек кейбір басқа геометрияларға қатысты (мысалы, физикалық салыстырмалық теориясында іргелі роль атқаратын псевдоевклидтік геометрияда) қарастырылады [5; 6].

Жұмыста қос және дуаль сандар теориясы, сондай-ақ осы сандардың Евклид және Лобачевский геометрияларындағы қолданыстары қарастырылады.

# **Материалдар мен әдістер**

# **Аффиндік координаттар жүйесіндегі жалпы комплекс сандар ұғымы**

90 **Алғашқы ұғымдар.** Жазықтықта декарттық координаттар жүйесіне қатысты қарастырылатын  $M(x,y)$  ағымдық нүктесінің орны  $z =$  $x + iy$ ,  $i^2 = -1$  комплекс саны арқылы бірмәнді анықталады. Егер жазықтықта қайсыбір аффиндік (қиғаш бұрышты) координаттар жүйесін (1-сурет) қарастыратын болсақ, онда осы жүйеге қатысты *М*(*х*,*у*) ағымдық нүктесінің орнын қандай комплекс сан бірмәнді анықтайды деген сұрақ туындайды. Басқаша айтқанда декарттық координаттар жүйесінде *М*(*х*,*у*) нүктесінің координаттары  $x = |z| \cos \varphi$ ,  $y = |z| \sin \varphi$  теңдіктері арқылы анықталады, мұнда  $|z| = \sqrt{x^2 + y^2}$ ,  $\varphi = \arg z$ . Қиғаш бұрышты координаттар жүйесінде *М*(*х*,*у*) нүктесінің координаттары қандай теңдіктер арқылы анықталады? Осы және басқа да сұрақтарға жауап беру үшін жалпы комплекс сандар ұғымын анықтаймыз. Ол үшін жазықтықтағы аффиндік координаттар жүйесінің құрылымына тоқтала кетейік. Жазықтықтағы аффиндік координаттар жүйесі өзара коллинеар емес реттелген қос  $\vec{e}_1$  және  $\vec{e}_2$  (аффиндік базис) векторларынан және  $O$  бас нүктесінен құралады (1-сурет).

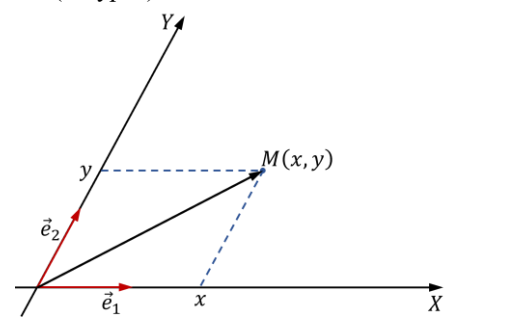

1-сурет. Жазықтықтағы аффиндік координаттар жүйесі

 $\vec{e}_1$  векторына параллель ось абсцисса өсі, ал  $\vec{e}_2$  векторына параллель ось ординат өсі деп аталады.

 $M$  нүктесінің аффиндік координаттары деп  $\overrightarrow{OM} = x \vec{e}_1 + y \vec{e}_2$ векторының базистік векторлары бойынша жіктелуіндегі реттелген қос (*х*,*у*) сандарын айтамыз [2].

**Жалпы комплекс сандар жазықтығы.** Жазықтықта  $R(0,\vec{e}_1,\vec{e}_2)$ аффиндік координаттар жүйесі берілсін дейік. Сонда жазықтықта аффиндік координаттар жүйесіне қатысты қарастырылатын *М*(*х*,*у*) ағымдық нүктесінің орны  $z = x + py$ ,  $p^2 = -\theta_0 + p\theta_1$  жалпы комплекс саны арқылы бірмәнді анықталады. Мұнда  $\theta_0, \theta_1$  – оң бүтін сандар. Демек аффиндік жазықтық нүктелерінің жиыны мен жалпы комплекс сандар жиынының арасында бірмәнді сәйкестік орнатылады.

 $y = 0$  болғанда  $z = x + p \cdot 0$  саны нақты санды білдіреді. Нақты сандар *Ох* өсінің нүктелері арқылы бейнеленеді. Сондықтан оны нақты ось деп атайды.

Керісінше  $x = 0$  тең болғанда  $z = 0 + py$  саны  $p$  параметріне қатысты жорамал санды білдіреді. Жорамал сандар *Оу* өсінің нүктелері арқылы бейнеленеді. Сондықтан оны *р* параметріне қатысты жорамал ось деп те атайды.

Неліктен  $z = x + py$ ,  $p^2 = -\theta_0 + p\theta_1$  саны жалпы комплекс сан деп аталады? Осы сұраққа жауап беру үшін келесі дербес жағдайларды қарастырайық:

1) егер  $\theta_0 = 1$ ,  $\theta_0 = 0$  тең болса, онда  $z = x + py$  жалпы комплекс саны қарапайым  $z = x + iy$ ,  $i^2 = -1$  комплекс санын анықтайды;

2) егер  $\theta_0 = 0$ ,  $\theta_0 = -1$  тең болса, онда  $\theta_0 = 1$ ,  $\theta_0 = 0$  жалпы комплекс саны қос санды анықтайды;

3) егер  $\theta_0 = \theta_1 = 0$  тең болса, онда  $z = x + py$  жалпы комплекс саны дуаль санды анықтайды, өйткені  $p^2=0.$ 

Жалпы комплекс сандар жиынында арифметикалық амалдарды келесі түрде енгізейік.

1. Қосу:  $z_1 + z_2 = (x_1 + x_2) + p(y_1 + y_2)$ .

2. Нақты санға көбейту:  $\lambda z = \lambda x + p \lambda y$ .

3. Азайту:  $z_1 - z_2 = z_1 + (-1)z_2 = (x_1 - x_2) + p(y_1 - y_2)$ .

4. Көбейту:  $z_1 \cdot z_2 = (x_1 x_2 - \theta_0 y_1 y_2) + p(x_1 y_2 + y_1 x_2 + \theta_1 y_1 y_2).$ 

**Анықтама.**  $x_1 = x_2$  және  $y_1 = y_2$  теңдіктері орындалғанда және тек сонда ғана  $z_1$  және  $z_2$  жалпы комплекс сандары өзара тең болады, яғни  $z_1 = z_2$ .

**Анықтама.** Егер  $z = x + py$ ,  $p^2 = -\theta_0 + p\theta_1$  жалпы комплекс саны берілсе, онда  $\bar{z} = x + \theta_1 y - py$  жалпы комплекс саны оның түйіндесі деп аталады, өйткені

$$
z \cdot \bar{z} = |z|^2 = x^2 + \theta_1 xy + \theta_0 y^2
$$

(1)

теңдігі нақты санды береді. (1) теңдіктен жалпы комплекс санның  $|z| = \sqrt{x^2 + \theta_1 xy + \theta_0 y^2}$ 

модулі анықталады.

Сонымен қатар $\frac{z_1}{z_2}$  және  $z^{-1}$  жалпы комплекс сандары

$$
\frac{z_1}{z_2} = \frac{x_1 + py_1}{x_2 + py_2} = \frac{x_1 x_2 + \theta_0 y_1 y_2 + \theta_1 x_1 y_2}{x_2^2 + \theta_1 x_2 y_2 + \theta_0 y_2^2} + p \frac{y_1 x_2 - x_1 y_2}{x_2^2 + \theta_1 x_2 y_2 + \theta_0 y_2^2}
$$

және

$$
z^{-1} = \frac{1}{x + py} = \frac{x + \theta_1 y - py}{x^2 + \theta_1 xy + \theta_0 y^2} = \frac{x + \theta_1 y}{x^2 + \theta_1 xy + \theta_0 y^2} - p \frac{y}{x^2 + \theta_1 xy + \theta_0 y^2}
$$

теңдіктері арқылы анықталады.

Жалпы жағдайда екінші ретті алгебралық теңдеулер комплекс сандар жазықтығында әртүрлі типтегі сызықтарды анықтайды. Атап айтқанда – эллипс, гипербола, парабола және т.б. сызықтар. Сондықтан жалпы комплекс сандар

$$
x^2 + \theta_1 xy + \theta_0 y^2 - |z|^2 = 0
$$

түрдегі квадраттық форманың дискриминантына қатысты эллиптикалық, гиперболалық және параболалық сандар жүйелеріне бөлінеді [7].

**Ескерту.** Алда біз негізінен дуаль сандар жүйесімен жұмыс жасаймыз.

**Анықтама.**  $D = \frac{\theta_1^2}{4}$  $\frac{a_1}{4} - \theta_0 < 0$  болғанда  $z = x + py, p^2 = -\theta_0 + p\theta_1$ жалпы комплекс саны эллиптикалық сан деп аталады.

**Ескерту.**  $\theta_0 = 1$ ,  $\theta_1 = 0$  дербес жағдайында  $D = -1$ ,  $\sqrt{-D} = 1$ ;  $p =$ *i* болады. Демек  $z = x + py$ ,  $p^2 = -\theta_0 + p\theta_1$  эллиптикалық саны қарапайым  $z = x + iy$  комплекс санын анықтайды.

**Анықтама.**  $D = \frac{\theta_1^2}{4}$  $\frac{a_1}{4} - \theta_0 > 0$  болғанда  $z = x + py, p^2 = -\theta_0 + p\theta_1$ жалпы комплекс саны гиперболалық сан деп аталады.

**Анықтама.**  $D = \frac{\theta_1^2}{4}$  $\frac{a_1}{4} - \theta_0 = 0$  болғанда  $z = x + py, p^2 = -\theta_0 + p\theta_1$ жалпы комплекс саны параболалық сан деп аталады.

**Ескерту.** Қос және дуаль сандар сәйкесінше гиперболалық және параболалық сандар жүйесінің ішкі жиындары болады.

Жалпы жағдайда екі өлшемді ассоциативті-коммутативті алгебра 2-суретте көрсетілген.

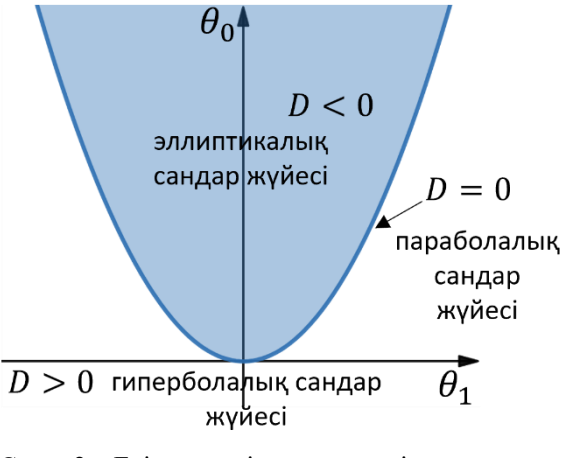

Сурет 2 – Екі өлшемді ассоциативті-коммутативті алгебраларды параметрлеу

#### **Дуаль сандар**

 $x + \varepsilon y$ ,  $\varepsilon^2 = 0$  түріндегі сандар дуаль сандар немесе параболалық типтегі гиперкомплексті сандар деп аталады, мұнда *х* және *у* нақты сандар;  $\varepsilon$  – квадраты нөлге тең абстракт элемент [10]. Кез келген дуаль

сан *х*, *у* жұбымен бірмәнді анықталады. Барлық дуаль сандар нақты сандар өрісінде мультипликативті операцияға қатысты бірлігі бар екі өлшемді коммутативті-ассоциативті алгебра құрайды. Дуаль сандар сақина құрайды. Комплекс сандар өрісінен айырмашылығы бұл алгебрада нөлдік бөлгіштер бар және таза жорамал  $\varepsilon y, y \in \mathbb{R}$  сандары нөлдік бөлгіштер болады. Дуаль сандар жиынын Λ арқылы белгілейміз. Дуаль сандар үшін де комплекс сандар сияқты  $x = Rez$  және  $y = Imz$  белгілеулерін енгіземіз.  $\varphi: z \longrightarrow Rez$  бейнелеуі гомоморфизм болалы. Барлық дуаль сандардың жазықтығы "балама комплекстік жазықтық" болып табылады.

Дуаль сандарды қосу, азайту және көбейту

$$
(a + \varepsilon b) + (c + \varepsilon d) = (a + c) + \varepsilon (b + d),(a + \varepsilon b) - (c + \varepsilon d) = (a - c) + \varepsilon (b - d),(a + \varepsilon b)(c + \varepsilon d) = ac + \varepsilon (ad + bc)
$$

формулалары арқылы анықталады.

Соңғы формула  $ad + bc = 0$  немесе  $\frac{b}{a}$  $\frac{b}{a} = -\frac{d}{c}$  $\frac{a}{c}$  теңдігі орындалғанда және тек сонда ғана көбейтінді нақты болатынын көрсетеді. Егер  $\overline{z} = a \varepsilon b$  арқылы  $z = a + \varepsilon b$  дуаль санының түйіндесін белгілейтін болсақ, онда

$$
z \cdot \overline{z} = (a + \varepsilon b) \cdot (a - \varepsilon b) = a^2, |z| = |a|
$$

көбейтіндісі нақты санды береді.

Сондай-ақ дуаль сандар үшін

$$
\overline{z_1 \pm z_2} = \overline{z}_1 \pm \overline{z}_2, \quad \overline{z_1 \cdot z_2} = \overline{z}_1 \cdot \overline{z}_2, \quad \overline{z_1 \cdot z_2} = \overline{z}_1 \cdot \overline{z}_2 \tag{2}
$$
формулалары толықтай орындалады.

Byn perre ayan, cahra 60 ny epexeci

\n
$$
\frac{c + \varepsilon d}{a + \varepsilon b} = \frac{(c + \varepsilon d)(a - \varepsilon b)}{(a + \varepsilon b)(a - \varepsilon b)} = \frac{c a + (-c b + d a)}{a^2} = \frac{c}{a} + \varepsilon \frac{-c b + d a}{a^2}
$$

(3)

теңдігі арқылы анықталады. Бұдан дуаль санның модулі нөлден өзгеше болғанда және тек сонда ғана дуаль санға бөлу ережесі анықталатынын көреміз. Алайда модулі нөлге тең дуаль санның өзі нөлден өзгеше болуы мүмкін. Нөлдік модульге бөлу мүмкін болмайтын жағдай біз үшін қиындық туғызады. (3) теңдік үшін дербес жағдайлар қарастырайық:

1)  $c = b$ ,  $d = 0$  және  $a = 0$  дейік, сонда (3) теңдік  $\frac{1}{\varepsilon}$  өрнегін анықтайды;

2)  $c = 1, b = d = 0$  және  $a = \infty$  делік, сонда (3) теңдік  $\frac{1}{0}$  санын анықтайды.

Бұл жағдайларда  $\frac{1}{\varepsilon}$  және  $\frac{1}{0}$  $\frac{1}{0}$  сандарының табиғаты жаңа болып табылады. Оларды шартты түрде сәйкесінше және ∞ арқылы белгілейміз; сондай-ақ мүмкін болатын  $c\omega$ ,  $c \neq 0$  түрдегі барлық сандарды қарастырамыз. Сонда кез келген дуаль санның кері саны  $b \neq 0$ кезінде

$$
\frac{1}{b\varepsilon} = \frac{1}{b}\omega; \ \frac{1}{0} = \infty
$$

теңдігі арқылы анықталады.

∞ таңбасының әрекет ережелері

 $z + \infty$ ,  $z - \infty = \infty$ ,  $z \cdot \infty = \infty$ ,  $\frac{\infty}{z}$  $\frac{\infty}{z} = \infty$ ,  $\frac{z}{\alpha}$  $\frac{2}{\infty} = 0$ 

теңдіктері арқылы анықталады, мұнда *z* – кез келген дуаль сан.

сандарының әрекет ережелері

$$
(a + \varepsilon b) + c\omega = c\omega, (a + \varepsilon b) - c\omega = (-c)\omega;
$$
  

$$
(a + \varepsilon b)c\omega = (ac)\omega;
$$
  

$$
\frac{c\omega}{a + \varepsilon b} = \frac{c}{a}\omega, \frac{a + \varepsilon b}{c\omega} = \frac{a}{c}\varepsilon;
$$
  

$$
c\omega \pm d\omega = (c \pm d)\omega, \quad c\omega d\omega = \infty
$$

теңдіктері арқылы анықталады.

Айталық

$$
\overline{c\omega}=-c\omega,\ \overline{\infty}=\infty.
$$

Сонда кеңейтілген ( $c\omega$ ,  $\infty$  сандарын енгізу арқылы) дуаль сандар жиыны үшін  $\bar{z} = z$  теңдігі және барлық (2) ережелер сақталады.

$$
c\varepsilon \cdot d\varepsilon = (cd)\varepsilon^2 = 0
$$

теңдігінен бұл сандар нөлдік бөлгіштер деп аталады.

Модулі нөлдік емес дуаль санның

$$
a + \varepsilon b = a \left( 1 + \varepsilon \frac{b}{a} \right) = r(1 + \varepsilon \varphi)
$$

түрде жазылуын оның тригонометрикалық түрде жазылуы деп атайды. Мұнда  $r = |z| = a$ , ал  $\frac{b}{z}$  $\frac{b}{a} = \varphi$  қатынасы *z* дуал санының аргументі деп аталады және  $Argz$  арқылы белгіленеді ( $\varphi$  – кез келген нақты сан).

 $z_1 = x_1 + \varepsilon y_1$  және  $z_2 = x_2 + \varepsilon y_2$  дуаль сандары берілді дейік. Сонда

$$
z_1 \cdot z_2 = (x_1 + \varepsilon y_1)(x_2 + \varepsilon y_2) = r_1 r_2 (1 + \varepsilon \varphi_1)(1 + \varepsilon \varphi_2)
$$
  
=  $r_1 r_2 (1 + \varepsilon (\varphi_1 + \varphi_2));$   

$$
\frac{z_1}{z_2} = \frac{r_1 (1 + \varepsilon \varphi_1)}{r_2 (1 + \varepsilon \varphi_2)} = \frac{r_1}{r_2} (1 + \varepsilon (\varphi_1 - \varphi_2)).
$$

Демек дуаль сандарды көбейткенде олардың модульдері көбейтіледі, ал аргументтері қосылады; бөлгенде олардың модульдері бөлінеді, ал аргументтері азайтылады. Одан әрі көбейту ережесіне сүйене отырып дуаль сандар үшін

$$
[r(1+\varepsilon\varphi)]^n = r^n(1+\varepsilon n\varphi)
$$

теңдігі арқылы анықталатын Муавр формуласын жазуға болады. Муавр формуласын қолдана отырып дуаль саннан *n*-ші дәрежелі түбір табу формуласын

$$
\sqrt[n]{r(1+\varepsilon\varphi)} = \sqrt[n]{r}\left(1+\varepsilon\frac{\varphi}{n}\right)
$$

теңдігі арқылы анықтаймыз.  $(r \neq 0$  кезінде соңғы формуладан дуаль санның тақ дәрежелі түбірі бірмәнді анықталады; егер  $r < 0$  болса, онда оның жұп дәрежелі түбірі болмайды).

#### **Жалпы комплекс айнымалы негізгі элементар функциялар**

Алдымен жалпы комплекс сандар үшін Эйлер формуласын қорытып шығарамыз [8,9].

1.  $e^z$  көрсеткіштік функциясы кез келген  $z = x + py$ ,  $p^2 = -\theta_0 +$  $p\theta_1$  үшін

$$
w = e^{z} = e^{x+py} = e^{x} (I(\theta_0, \theta_1, y) + pK(\theta_0, \theta_1, y))
$$

теңдігі арқылы анықталсын дейік, мұнда

$$
e^{py} = I(\theta_0, \theta_1, y) + pK(\theta_0, \theta_1, y). \tag{4}
$$

(4) теңдіктің екі жағын бірдей *у* тәуелсіз айнымалысы бойынша дифференциалдайық, сонда

$$
pe^{py} = I'(y) + pK'(y), p(I(y) + pK(y)) =
$$
  
  $nI(y) + (-\theta_0 + p\theta_0)K(y) = I'(y) + nK'(y)$ 

 $= pI(y) + (-\theta_0 + p\theta_1)K(y) = I'(y) + pK'(y).$ <br>
′(y) = − $\theta_0 K(y)$ ,  $K'(y) = I(y) + \theta_0 K(y)$  cызықтық Бұдан дифференциалдық теңдеулер жүйесі алынады. Нәтижесінде  $I(\theta_0,\theta_1,y)$ және  $K(\theta_0, \theta_1, y)$  функцияларын табу үшін  $I(0) = 1$ ,  $I'(0) = 0$  және  $K(0) = 0$ ,  $K'(0) = 1$  бастапқы шарттарын қанағаттандыратын

$$
I''(y) - \theta_1 I'(y) + \theta_0 I(y) = 0,
$$
  

$$
K''(y) - \theta_1 K'(y) + \theta_0 K(y) = 0
$$

(5)

түрдегі біртекті екінші ретті тұрақты коэффициентті сызықтық дифференциалдық теңдеулер жүйесін құрамыз. Әрі қарай екі теңдеуге де ортақ жүйенің характеристикалық теңдеуін құрамыз

$$
k^2 - \theta_1 k + \theta_0 = 0, \ k_{1,2} = \frac{\theta_1}{2} \pm \sqrt{\frac{\theta_1^2}{4} - \theta_0}.
$$

Бірінші жағдайда  $D = \frac{\theta_{11}^2}{4}$  $\frac{q_{11}}{4}$  –  $\theta_0$  < 0 делік. Сонда  $\sqrt{-D}$  > 0 және  $k_{1,2} = \frac{\theta_1}{2}$  $\frac{1}{2}$   $\pm$  $i\sqrt{-D}$ , мұнда  $i^2 = -1$ . Демек (5) жүйенің жалпы шешімдері

$$
I(\theta_0, \theta_1, y) = e^{\frac{\theta_1}{2}y} \left( C_1 \cos \sqrt{-D} y + C_2 \sin \sqrt{-D} y \right)
$$

және

$$
K(\theta_0, \theta_1, y) = e^{\frac{\theta_1}{2}y} (C_3 \cos \sqrt{-D}y + C_4 \sin \sqrt{-D}y)
$$

түрінде табылады. Бұл теңдіктерден бастапқы шарттарды қанағаттандыратын  $(\theta_0, \theta_1, y)$  және  $K(\theta_0, \theta_1, y)$  функциялары

$$
I = e^{\frac{\theta_1}{2}y} \left( \cos \sqrt{-D}y - \frac{\theta_1}{2\sqrt{-D}} \sin \sqrt{-D}y \right)
$$

түрде анықталады. Сондықтан эллиптикалық сандар жүйесі үшін Эйлер формуласы

$$
e^{\left(p-\frac{\theta_1}{2}\right)y} = \left(\cos\sqrt{-D}y - \frac{\theta_1}{2\sqrt{-D}}\sin\sqrt{-D}y\right) + p\frac{1}{\sqrt{-D}}\sin\sqrt{-D}y
$$

(6)

түрде жазылады. Дербес жағдайда, егер  $\theta_0 = 1$ ,  $\theta_1 = 0$  болса, онда  $D =$  $-1$ ,  $\sqrt{-D} = 1$  және  $p = i$ . Демек

$$
e^{iy} = \cos y + i \sin y.
$$

Негізгі мақсат – дуаль сандар үшін Эйлер формуласын қорытып шығару. Осындай жолмен, яғни дифференциалдық теңдеулер жүйесін құрып,  $D = 0$  жағдайында Эйлер формуласын алуға болады. Жоғарыда дуаль сандар параболалық сандар жүйесінің ішкі жиынын құрайтыны және одан  $\theta_0 = \theta_1 = 0$  шарттарында дуаль сандар алынатыны айтылды. Олай болса (6) эллиптикалық сандар жүйесі үшін жазылған Эйлер формуласында  $\sqrt{-D}$  → 0 нөлге ұмтылдырып және бірінші тамаша шекті еске ала отырып, дуаль сандар үшін Эйлер формуласын

$$
e^{\varepsilon y}=1+\varepsilon y
$$

түрде жазамыз, мұнда  $\varepsilon = p$ . Сонда дуаль сандар үшін экспонента

$$
e^z = e^{x + \varepsilon y} = e^x (1 + \varepsilon y)
$$

түрде анықталады.

Λ алгебрасының Λ <sup>∗</sup> мультипликативті тобы барлық нөлдік емес элементтер үшін  $z = x + \varepsilon y$  сандарынан тұрады.  $\Lambda^*$  тобындағы дуаль санын көрсеткіштік түрде

 $z = xe^{\varepsilon \varphi} = x(1 + \varepsilon \varphi), \qquad \varphi = \frac{y}{x}$ теңдігі арқылы жазуға болады.

Сонымен дуаль санның нормасы  $||z||^2 = z \cdot \overline{z} = x^2$  оның нақты бөлігінің нормасымен беттеседі. Демек  $z = \varepsilon y$  түрдегі дуаль сандардың нормасы жоғалады. Алайда дуаль сандар қызықты қасиетке ие: нильпотентті бірлікті ақырсыз аз параметр деп санауға болады. Бұл тұжырым қайсыбір функцияның Тейлор қатарына жіктелуі тек екі мүшеден тұратынын білдіреді.  $e^{\varepsilon t}$  түрдегі экспонента (мұнда  $t$  – қайсыбір параметр) кез келген  $z = x + \varepsilon y$  дуаль санының "параболалық болуының" операторы болады. Бұл оператордың  $z = x + \varepsilon y$  дуаль санына әрекеті  $e^{\varepsilon t} z = x + \varepsilon (y + xt)$  теңдігі арқылы анықталады.

#### **Дуаль санның матрицалық көрсетілімі**

Дуаль сандарды нақты сандардың матрицалары ретінде көрсетуге болады. Бұл ретте дуаль сандарды қосу матрицаларды қосуға, ал көбейту матрицаларды көбейтуге сәйкес келеді.  $\varepsilon = \begin{pmatrix} 0 & 1 \\ 0 & 0 \end{pmatrix}$  $\begin{pmatrix} 0 & 1 \\ 0 & 0 \end{pmatrix}$  деп алайық. Сонда кез келген дуаль санның матрицалық көрсетілімі

$$
a + \varepsilon b = \begin{pmatrix} a & b \\ 0 & a \end{pmatrix}
$$

#### түрде жазылады.

**Ескерту.** Егер  $\varepsilon$  үшін  $\begin{pmatrix} 0 & 0 \\ 1 & 0 \end{pmatrix}$ 1 0 ) матрицасын алатын болсақ, онда кез келген  $z = x + \varepsilon y$  дуаль санының матрицалық көрсетілімі  $z = \begin{pmatrix} x & 0 \\ y & x \end{pmatrix}$  $\begin{pmatrix} x \\ y \end{pmatrix}$ түрде жазылады.

#### **Дуаль айнымалының аналитикалық функциялары**

Дуаль айнымалының дуаль мәнді функциясының аналитикалық шарттары комплекс айнымалының аналитикалық шарттарына ұқсас анықталады. Сондықтан Коши-Риман шарттарын жалпы комплекс айнымалы функциялар үшін анықтайық. Ол үшін жалпы комплекс айнымалы

$$
w = f(z) = u(x, y) + pv(x, y)
$$

функциясы берілсін дейік, мұнда  $z = x + py$ ,  $p^2 = -\theta_0 + p\theta_1$ .

Одан әрі  $z = x + py$  және *у* айнымалыларын  $z = x + py$  және  $\overline{z} =$  $x + \theta_1 y - py$  айнымалылары арқылы өрнектейік:

$$
x = \frac{1}{\theta_1 - 2p} \big( (\theta_1 - p)z - p\overline{z} \big), \qquad y = \frac{1}{\theta_1 - 2p} \big( -z + \overline{z} \big)
$$

Сонда  $f(z) = u(x, y) + pv(x, y)$  функциясын *z* және  $\overline{z}$  айнымалыларының функциясы ретінде қарастыруға болады.  $\frac{\partial f}{\partial \bar{z}}$  дербес туындысын табайық. Екі айнымалы күрделі функцияны дифференциалдау ережесі бойынша

$$
\frac{\partial f}{\partial \overline{z}} = \frac{\partial u}{\partial x}\frac{\partial x}{\partial \overline{z}} + \frac{\partial u}{\partial y}\frac{\partial y}{\partial \overline{z}} + p\left(\frac{\partial v}{\partial x}\frac{\partial x}{\partial \overline{z}} + \frac{\partial v}{\partial y}\frac{\partial y}{\partial \overline{z}}\right) =
$$
  
= 
$$
\frac{1}{\theta_1 - 2p} \left( \frac{\partial u}{\partial y} + \theta_0 \frac{\partial v}{\partial x} - p \left( \frac{\partial u}{\partial x} + \theta_1 \frac{\partial v}{\partial x} - \frac{\partial v}{\partial y} \right) \right)
$$

теңдігін аламыз, мұнда $\frac{\partial x}{\partial \overline{z}} = -\frac{p}{\theta_1 - x}$  $\frac{p}{\theta_1-2p},\frac{\partial y}{\partial \overline{z}}$  $\frac{\partial y}{\partial \overline{z}} = \frac{1}{\theta_1 - z}$  $\frac{1}{\theta_1-2p}$ .

**Теорема.** Коши-Риман шарттары мен  $\frac{\partial f}{\partial \bar{z}} = 0$  шарты эквивалентті.

Олай болса жалпы комплекс айнымалы функцияның аналитикалық болуының Коши-Риман шарттары

$$
\frac{\partial u}{\partial x} + \theta_1 \frac{\partial v}{\partial x} = \frac{\partial v}{\partial y}, \frac{\partial u}{\partial y} + \theta_0 \frac{\partial v}{\partial x} = 0 \tag{7}
$$

түрінде жазылады.

Енді (7) Коши-Риман шарттарының дербес жағдайларын қарастырамыз:

1) комплекс сандар үшін  $\theta_0 = 1$ ,  $\theta_1 = 0$ ; демек комплекс айнымалы функциялар үшін Коши-Риман шарттары

$$
\frac{\partial u}{\partial x} = \frac{\partial v}{\partial y}, \frac{\partial u}{\partial y} = -\frac{\partial v}{\partial x}
$$

түрінде жазылады;

2) қос сандар үшін  $\theta_0 = -1$ ,  $\theta_1 = 0$ ; демек қос айнымалы функциялар үшін Коши-Риман шарттары

$$
\frac{\partial u}{\partial x} = \frac{\partial v}{\partial y}, \frac{\partial u}{\partial y} = \frac{\partial v}{\partial x}
$$

түрінде жазылады;

3) дуаль сандар үшін  $\theta_0 = \theta_1 = 0$ ; демек дуаль айнымалы функциялар үшін Коши-Риман шарттары

$$
\frac{\partial u}{\partial x} = \frac{\partial v}{\partial y}, \frac{\partial u}{\partial y} = 0
$$

(8)

түрінде жазылады.

 $Λ$  алгебрасында  $f(z) = u(x, y) + \varepsilon v(x, y), \varepsilon^2 = 0$  функциясын қарастырамыз. Сонда (8) Коши-Риман шарттарын қанағаттандыратын дуаль айнымалы аналитикалық  $f(z)$  функциясы

$$
f(z) = \varphi(x) + \varepsilon (\varphi'(x) y + \psi(x)), \varepsilon^2 = 0
$$

түрде табылады, мұнда  $\varphi(x)$  және  $\psi(x)$  дифференциалданатын функциялар.  $\frac{d}{dz}$  туындысы  $\frac{d}{dz}$  $\frac{u}{dx}$  ретінде әрекет етеді. Демек  $f$  функциясы  $\varphi$ ,  $\psi$  жұбы арқылы анықталатын болса, онда  $f'$  функциясы  $\varphi'$ ,  $\psi'$  жұбы арқылы анықталады. Бұл ретте  $z \mapsto f(z)$  бейнеленуінің Якоби матрицасы

$$
\begin{pmatrix} \varphi' & 0 \\ \varphi'' y + \psi' & \varphi' \end{pmatrix}
$$

түрде анықталады. Сондықтан  $z \mapsto f(z)$  бейнелеуінде  $z(t) = x(t) + \varepsilon y(t)$ қисығының  $y'(t)$  $\sqrt{\chi'(t)}$  бұрыштық коэффициенті  $(\varphi''y + \psi')/\varphi'$  санына өзгереді. Қисықтардың қиылысу нүктесінде олардың бұрыштық коэффициенттерінің айырымы өзгермейтінін көреміз.

 $y = k_1 x + b_1$  және  $y = k_2 x + b_2$  түзулерінің арасындағы бұрыштық өлшемі деп (бағыттары бар) олардың бұрыштық коэффициенттерінің айырымын айтамыз. Қиылысу нүктесінің абсциссасы  $x_0$  болатын  $y = f_1(x)$  және  $y = f_2(x)$  қисықтарының арасында бұрыштық өлшем деп олардың  $x_0$  нүктесінен жүргізілген жанамаларының бұрыштық өлшемін, яғни  $f_1'(x_0) - f_2'(x_0)$  шамасын айтамыз. Сонымен аналитикалық функция конформды бейнелеу болады, өйткені ол қисықтар арасындағы бұрыштарды сақтайды.  $e^z = e^x + \varepsilon e^x y$  экспонентасы аналитикалық функция, өйткені  $\frac{\partial u}{\partial x} = e^x = \frac{\partial v}{\partial y}$ ,  $\frac{\partial u}{\partial y} = 0$ . Демек оның туындысы  $\frac{d}{dz}e^z =$  $\boldsymbol{d}$  $\frac{d}{dx}(e^x + \varepsilon e^x y) = e^x (1 + \varepsilon y) = e^z$  osine ren.

**Ескерту.** Дуаль сандардың негізгі пайдалы қасиетіне  $f(x + \varepsilon y) =$  $f(x) + \varepsilon f'(x)$ у формуласы жатады.

**Галилей геометриясы [11].** Галилей геометриясының негізгі түсініктері мен қасиеттерін атап өтейік.

Аффиндік түрлендіру жазықтықтағы кез келген бағытты (параллель түзулердің шоғы) қайтадан белгілі бір бағытқа аударатындықтан, берілген бағытты (ерекше бағытты) сақтайтын аффиндік түрлендірулерді бағытты (ерекше бағытты) сақтайтын қарастырамыз. Жазықтықта осындай түрлендірулердің жиынтығы топ құрайды, ал олардың сәйкес геометриялары Галилей геометриясы деп аталады.

*хОу* жазықтығында Галилей геометриясының ″қозғалысы″

$$
\begin{cases}\nx' = x + a, \\
y' = vx + y + b\n\end{cases}
$$

(9)

формулалары арқылы беріледі. Алда ығысу және *Оу* өсінің бағытында параллель тасымалдау кезінде *хОу* жазықтығында фигуралардың қасиеттері сақталатын

$$
\begin{cases}\nx' = x, \\
y' = vx + y\n\end{cases}
$$

түрлендірулерді қарастырамыз.

Галилей геометриясында *Оу* өсіне параллель түзулер басқа түзулермен салыстырғанда ерекше роль атқарады (керісінше *Ох* өсіне параллель түзулер ″басқа қарапайым″ түзулерден ерекшеленбейді).

Галилей геометриясында  $M(x, y)$  және  $M_1(x_1, y_1)$  нүктелерінің арасындағы қашықтық  $d_{MM_1} = x_1 - x$  формуласы бойынша анықталады.  $z = x + \varepsilon y$  және  $z_1 = x_1 + \varepsilon y_1$  дуаль сандары берілсін дейік. Сонда

 $|z - z_1| = |x - x_1 + \varepsilon (y - y_1)| = |x - x_1|.$ 

(9) түрлендірудің негізгі қасиеттері:

1) әрбір түзу сызық қайтадан түзу сызыққа бейнелейді;

2) параллель түзулер қайтадан параллель түзулерге бейнелейді;

3) бір түзудің бойында жатқан *AB* және *CD* кесінділері  $\frac{c'D'}{A'B'} = \frac{CD}{AB}$ AB теңдігі орындалғанда және тек сонда ғана  $A'B'$  және  $C'D'$  кесінділеріне бейнелейді.

Осы шарттардың ішінен 2-шарттың дәлелдеуін қарастырайық.  $z_1 =$  $a + \varepsilon b$  және  $z_2 = c + \varepsilon d$  дуаль сандары берілсін дейік.  $\frac{a}{b} = \frac{c}{d}$  $\frac{c}{d}$  теңдігі орындалғанда және тек сонда ғана <sup>z</sup>i  $\frac{21}{z_2}$ қатынасы нақты санды береді. Дуаль сандарды бөлу ережесінен жоғарыдағы теңдіктің орындалатынын көреміз. Демек бұл сандардың геометриялық бейнелері болатын түзулер параллель болады.

**Ескерту.** Бұл бөлімде біз мақаланың көлеміне байланысты Галилей геометриясының тек алғашқы ұғымдарын бердік. Соған қарамастан дуаль

сандар мен Галилей геометриясының арасында байланыс бар екенін көреміз.

### **Нәтижелер және талқылау**

Сонымен дуаль сандар нақты сандар өрісінде мультипликативті операцияға қатысты бірлік элементі бар екі өлшемді коммутативті ассоциативті алгебра құрайды. Комплекс сандар өрісінен айырмашылығы бұл алгебраның нөлдік бөлгіштері бар. Дуаль сандарды көбейту комплекс сандарды көбейтуге ұқсас, бірақ бір қосылғышқа кем. Бұдан келесі маңызды тұжырымды байқауға болады: өрнектің жорамал бөлігі іс жүзінде оның нақты бөлігіне ешқандай әсер етпейді.Дуаль сандарды бірбіріне бөлгенде нәтижесі әрқашан дуаль санды береді. Алайда оның дуаль жорамал бөлігі бөлшектің туындысының өрнегіне «күдікті» түрде<br>ұқсайды. Әрине бұл себепсіз емес. Дуаль сандардың негізгі ұқсайды. Әрине бұл себепсіз емес. Дуаль сандардың негізгі қолданыстарының бірі – өрнектерді автоматты түрде дифференциалдау [12].

### **Қорытынды**

Мақалада комплекс сандардың екі өлшемді алгебрасы жалпы комплекс сандар тұрғысынан қарастырылды. Эллиптикалық, гиперболалық және параболалық сандар жүйелері үшін Эйлер формулалары қарапайым дифференциалдық теңдеулердің көмегімен алынды.

Жалпы комплекс айнымалы функциялар үшін Коши-Риман шарттары қорытылып шығарылды. Эллиптикалық сандар жүйесі үшін жазылған Эйлер формуласында квадраттық форманың дискриминантын нөлге ұмтылдыра отырып параболалық сандар жүйесі үшін Эйлер формуласы қорытылып шығарылды. Сондай-ақ параболалық айнымалы функциялардың Коши-Риман шарттары да осындай жолмен алынды. Дуаль сандар мен Галилей геометриясының арасындағы байланыстар қарастырылды. Комплекс санға жазықтықта бір нүкте сәйкес қойылса, әрбір дуаль санға бағдарланған түзу сәйкес қойылды. Нәтижесінде сандар жиыны мен Галилей геометриясының арасында бірмәнді сәйкестік орнатылады деген қорытынды жасалды.

# **ПАЙДАЛАНҒАН ДЕРЕКТЕР ТІЗІМІ**

1 **Лаврентьев, М. А., Шабат, Б.** В. Проблемы гидродинамики и их математические модели. – М. : Наука, 1973. – 736 с.

2 **Sagindykov, B.** The internal structure of a complex number // Вестник КазНТУ им. К. И. Сатпаева. – 2014. – №4(104). – С. 402–409.

3 **Sagindykov, B.** The generalized complex exponent and its application for finding sums // International Journal of Advanced Research. – 2013. – Volume 1. – Issue 10. – P. 546–550.

4 **Sagindykov, B.** Analytical functions of generalized complex variables and some applications // International Journal of Research in Education Technology. – 2014. – Volume 5. – No.1. – P. 569-575.

5 **Yaglom, I. M.** Complex Numbers in Geometry. – New York : Academic Press, 1968.

6 **Сагиндыков, Б. Ж.** Понятие комплексных чисел в аффинной системе координат и поворот аффинной плоскости // Естественные и математические науки в современном мире. – 2016. –  $N_21(36)$ . – С. 65–71.

7 **Harkin, A. A.** Geometry of generalized Complex Numbers. – Springer, 2013. – 400 p.

8 **Сагиндыков, Б. Ж., Бимурат, Ж.** Обобщенная комплексная экспонента и ее применение для отыскания суммы // Естественные и математические науки: вопросы и тенденции развития.  $-2013$ .  $-$  С. 7-16.

9 **Сагиндыков, Б. Ж., Бимурат, Ж.** Аналитические функции обобщенного комплексного переменного и некоторые приложения // Естественные и математические науки в современном мире. – 2014. – с. 7–19.

10 **Павлов, Д. Г., Кокарев, С. С.** Алгебра, геометрия и физика двойных чисел // Гиперкомплексные числа в геометрии и физике. – 2013. – Т. 10, Issue. –  $1(19)$ . – С. 86–161.

11 **Хачатурян, А. В.** Геометрия Галилея. – Мoscow : Издательство центра непрерывного математического образования, 2005. – 45 с.

12 **Шевляков, А. А.** Автоматическое дифференцирование в задаче управления системой твердых тел со связями // УБС. – 2020. – Выпуск 85.  $- C. 87 - 112. - \frac{https://doi.org/10.25728/ubs.2020.85.5.1}{https://doi.org/10.25728/ubs.2020.85.5.1}$  $- C. 87 - 112. - \frac{https://doi.org/10.25728/ubs.2020.85.5.1}{https://doi.org/10.25728/ubs.2020.85.5.1}$  $- C. 87 - 112. - \frac{https://doi.org/10.25728/ubs.2020.85.5.1}{https://doi.org/10.25728/ubs.2020.85.5.1}$ 

### **REFERENCES**

1 **Lavrent`ev, M. A., Shabat, B. V.** Problemy` gidrodinamiki i ix matematicheskie modeli [Problems of hydrodynamics and their mathematical models]. – Moscow : Nauka, 1973. – 736 p.

2 **Sagindykov, B.** The internal structure of a complex number // Bulletin of KazNTU. – 2014. –  $N\square 4(104)$ . – P. 402-409.

3 **Sagindykov, B.** The generalized complex exponent and its application for finding sums // International Journal of Advanced Research. – 2013. – Volume 1. – Issue 10. – P. 546-550.

4 **Sagindykov, B.** Analytical functions of generalized complex variables and some applications // International Journal of Research in Education Technology. – 2014. – Volume 5. – No.1. – P. 569-575.

5 **Yaglom, I. M.** Complex Numbers in Geometry. – New York : Academic Press, 1968.

6 **Sagindykov, B. Zh.** Ponyatie kompleksny`x chisel v affinnoj sisteme koordinat i povorot affinnoj ploskosti [Concept of complex numbers in affine coordinate system and rotation of affine plane] // Estestvenny`e i matematicheskie nauki v sovremennom mire. – 2016. –  $N\Omega(36)$ . – P. 65-71.

7 **Harkin, A. A.** Geometry of generalized Complex Numbers. – Springer, 2013. – 400 p.

8 **Sagindykov, B. Zh., Bimurat, Zh.** Obobshhennaya kompleksnaya e`ksponenta i ee primenenie dlya oty`skaniya summy` [Generalized complex exponent and its application for finding sums] // Estestvenny`e i matematicheskie nauki: voprosy` i tendencii razvitiya. – 2013. – P. 7-16.

9 **Sagindykov, B. Zh., Bimurat, Zh.** Analiticheskie funkcii obobshhennogo kompleksnogo peremennogo i nekotory`e prilozheniya [Analytical functions of generalized complex variable and some applications] // Estestvenny`e i matematicheskie nauki v sovremennom mire. – 2014. – P. 7– 19.

10 **Pavlov, D. G., Kokarev, S. S.** Algebra, geometriya i fizika dvojny`x chisel [Algebra, geometry, and physics of dual numbers] // Giperkompleksny`e chisla v geometrii i fizike. – 2013. – T. 10, Issue. – 1(19). – P. 86–161.

11 **Khachaturyan, A. V.** Geometriya Galileya [Geometry of Galilei]. – Moscow : Izdatel`stvo centra neprery`vnogo matematicheskogo obrazovaniya,  $2005. - 45$  p.

12 **Shevlyakov, A. A.** Avtomaticheskoe differencirovanie v zadache upravleniya sistemoj tverdy`x tel so svyazyami [Automatic differentiation in control of constrained rigid-body systems]  $// **UBS** - 2020. - **Vy**  $\hat{ }$  **push** 85. -$ P. 87–112. [https://doi.org/10.25728/ubs.2020.85.5.](https://doi.org/10.25728/ubs.2020.85.5)

> 04.02.24 ж. баспаға түсті. 09.02.24 ж. түзетулерімен түсті. 07.03.24 ж. басып шығаруға қабылданды.

# *\*Б. Ж. Сагиндыков<sup>1</sup> , Ж. Бимурат<sup>2</sup>*

<sup>1</sup>Satbayev University, Республика Казахстан, г. Алматы <sup>2</sup>Институт горного дела имени Д. А. Кунаева, Республика Казахстан, г. Алматы Поступило в редакцию 04.02.24. Поступило с исправлениями 09.02.24. Принято в печать 07.03.24.

# **ОБЩАЯ ДВУМЕРНАЯ АЛГЕБРА КОМПЛЕКСНЫХ ЧИСЕЛ**

*Тема данной статьи касается алгебры и геометрии, обнаруживая их разнообразные и плодотворные*  *взаимосвязи. В современных исследованиях активно изучаются различные типы комплексных чисел, имеющие важное значение для решения современных задач. Однако учебные программы высшей школы не уделяют должного внимания этому направлению. В данной статье представлен исходный случай двумерной алгебры общих комплексных чисел. Рассматривается классификация общих комплексных чисел на эллиптические, гиперболические и параболические системы в зависимости от дискриминанта квадратичной формы, определяя их алгебраическую структуру. Обобщается формула Эйлера. Кроме того, были определены условия Коши-Римана для общих комплексных функций с общим комплексным аргументом.*

*Для двойных чисел, входящих в подмножество параболических чисел, определяются их алгебраические, тригонометрические и матричные представления. Рассматриваются аналитические функции двойной переменной и устанавливается однозначное соответствие между аффинными точками и общими числами на плоскости. С целью выявления геометрической интерпретации двойных чисел приводятся сведения из геометрии Галилея, что приводит к обнаружению связи между геометрией Галилея на плоскости и геометрией плоскости двойных чисел.*

*Ключевые слова: дуальные числа, эллипс, гипербола, парабола, формула Эйлера, условия Коши-Римана, геометрия Галилея.*

### *\*B. Sagindykov<sup>1</sup> , Zh.Bimurat<sup>2</sup>*

<sup>1</sup>Satbayev University, Republic of Kazakhstan, Almaty <sup>2</sup>Mining Institute named after D. A. Kunaev, Republic of Kazakhstan, Almaty Received 04.02.24

Received in revised form 09.02.24. Accepted for publication 07.03.24.

#### **GENERAL TWO-DIMENSIONAL ALGEBRA OF COMPLEX NUMBERS**

*The theme of this article pertains to algebra and geometry, revealing their diverse and fruitful interconnections. Various types of complex numbers, crucial for solving modern problems, are actively studied in contemporary research.* 

*However, higher education curricula often overlook this direction. This article presents the foundational case of twodimensional algebra of general complex numbers. It examines the classification of general complex numbers into elliptic, hyperbolic, and parabolic systems based on the discriminant of the quadratic form, thereby defining their algebraic structure. Euler's formula is generalized. Additionally, the Cauchy-Riemann conditions for general complex functions with a common complex argument are determined.* 

*For dual numbers, which are a subset of parabolic numbers, their algebraic, trigonometric, and matrix representations are defined. Analytical functions of dual variables are considered, establishing a one-to-one correspondence between affine points and general numbers on the plane. In order to elucidate the geometric interpretation of dual numbers, insights from Galilean geometry are provided, leading to the discovery of the connection between Galilean geometry on the plane and the geometry of the plane of dual numbers.*

*Keywords: dual numbers, ellipse, hyperbola, parabola, Euler formula, Cauchy-Riemann conditions, Galilean geometry.*

# *СЕКЦИЯ ДИДАКТИКА ФИЗИКИ, МАТЕМАТИКИ И ИНФОРМАТИКИ»*

МРНТИ 14.25.09

https://doi.org/10.48081/SBAD7497

# *А. В. Иванов*

СОШ № 40; Республика Казахстан, г. Павлодар Павлодарский педагогический университет им. А. Маргулана, Республика Казахстан, г. Павлодар e-mail: *[ivanov-school40@mail.ru](mailto:ivanov-school40@mail.ru)*

# *КОНТЕКСТНЫЕ ЗАДАЧИ ПО ФИЗИКЕ КАК СРЕДСТВО ФОРМИРОВАНИЯ КЛЮЧЕВЫХ КОМПЕТЕНЦИЙ ШКОЛЬНИКОВ*

*Статья исследует влияние контекстных задач на развитие ключевых компетенций учащихся в процессе обучения физике. Так как условием контекстных задач являются конкретные жизненные ситуации, то их решение будет способствовать формированию ключевых компетенций школьников. Автором поставлена задача – разработать контекстные задачи по физике по учебным разделам для учащихся 7-9 классов. В статье рассматривается использование контекстных задач на различных этапах уроков, анализируя их воздействие на понимание материала, формирование аналитических навыков и развитие критического мышления у учащихся. Автором предлагаются конкретные контекстные задачи на тему «Электромагнетизм» в 8 классе. Статья раскрывает методы внедрения контекстных задач в учебный процесс, обсуждая их роль в создании реалистичных сценариев для применения физических законов. Такой подход способствует активному взаимодействию учащихся с предметом, стимулирует интерес и улучшает усвоение материала. Результаты исследования могут быть полезны для педагогов, разрабатывающих уроки физики с учетом* 

*эффективных стратегий внедрения контекстных задач в образовательный процесс. Контекстные задачи, как правило, охватывают многие разделы курса физики, необходимые для анализа и решения конкретной ситуации, а также могут быть направлены на применение знаний из других предметных областей. Таким образом, решение такого рода задач является одним из главных средств формирования и развития ключевых компетенций.*

*Ключевые слова: учебный процесс, обучение физики, исследовательская деятельность, контекстные задачи, ключевые компетенции, функциональная грамотность.*

#### **Введение**

Система образования играет ключевую роль в формировании функциональной грамотности учащихся для их успешной адаптации и социализации в современном обществе.

Основу успешного формирования функциональной грамотности составляет развитие ключевых компетенций учащихся.

Понятия «компетенция» и «ключевые компетенции» впервые стали использоваться для решения проблемы определения профессиональных качеств успешного сотрудника в сфере бизнеса в США в 70-х годах прошлого века.

В сфере образования, согласно А. В. Хуторскому, основополагающими или ключевыми компетенциями являются следующие: ценностно-смысловые; общекультурные; учебнопознавательные; информационные; коммуникативные, социальнотрудовые и компетенции личностного самосовершенствования.

Успешному формированию у учащихся данных компетенций может способствовать применение контекстных задач в учебном процессе, в том числе и на уроках физики.

#### **Методы и материалы**

В эпоху постоянных перемен и развития технологий контекстные задачи в сфере образования представляют собой ключевой элемент успешного учебного процесса. Они не только обеспечивают учащихся практическими примерами из реальной жизни, но и стимулируют активное участие в процессе обучения.

Контекстные задачи – это задачи с практическим содержанием, условием которых являются конкретные жизненные ситуации. Такие задачи позволяют видеть и физические явления в повседневной жизни, и

практическое применение знаний, приобретенных в процессе обучения [1].

Актуальность контекстных задач заключается в их способности развивать не только умения, но и компетенции, необходимые для успешной адаптации к современной динамичной среде. Эти задачи учат не просто решать задачи, но и анализировать информацию, принимать решения в условиях неопределенности и творчески мыслить.

Сегодняшние требования рынка труда также подчеркивают важность контекстных задач: работодатели ценят способность к применению знаний в реальных ситуациях и умение быстро адаптироваться к переменам. Контекстные задачи в образовании подготавливают учащихся к такому роду работы, предоставляя опыт решения реальных проблем, которые могут встретиться в профессиональной сфере.

Современное образование нацелено не только на запоминание фактов, но и на развитие критического мышления, коммуникативных и коллаборативных навыков. Контекстные задачи способствуют формированию этих навыков, поскольку они часто требуют обсуждения, совместного решения и обмена идеями между учащимися [2].

Более того, в условиях постоянных изменений в обществе и развитии технологий, контекстные задачи становятся инструментом, помогающим учащимся ориентироваться в новых ситуациях, развивать творческие подходы к решению проблем и быть готовыми к постоянному обучению и саморазвитию на протяжении всей жизни.

В обучении физике не только придают абстрактным концепциям реальность, но и помогают учащимся лучше понять, как физические принципы применяются на практике. Например, задачи о движении тел могут быть связаны с повседневными ситуациями: расчет времени движения автомобиля от точки А до точки Б или определение траектории броска мяча в физических играх, при изучении электричества можно применить знания о сопротивлении проводов для понимания потерь энергии в электрических цепях или рассмотреть вопрос о выборе проводов для повышения энергоэффективности в быту. Таким образом, контекстные задачи помогают учащимся в освоении функциональной грамотности через получение знаний по физике.

Контекстные задания требует от учащихся умения анализировать информацию из различных источников, интерпретировать данные, формулировать гипотезы и проверять их на практике. В результате, школьники становятся более уверенными в применении физических концепций к реальным ситуациям и развивают умение использовать научные знания для решения повседневных проблем [3;4].
В учебном предмете они способствуют развитию критического мышления. Учащиеся должны анализировать данные, определять важные факторы, выбирать соответствующие физические законы и применять их для получения решения. Контекстные задачи в физике способствуют углублению понимания связей между различными областями знаний.

Контекстные задачи в физике могут играть ключевую роль на различных этапах урока, обогащая процесс обучения и помогая учащимся лучше усваивать материал.

На этапе актуализации знаний контекстные задачи могут быть использованы для привлечения внимания учащихся. Это может быть короткий сюжет или пример из реальной жизни, связанный с темой урока.

В мировой практике для оценки функциональной грамотности школьников в разных странах мира и их умения применять знания на практике разработана Международная программа по оценке образовательных достижений учащихся (Programme for International Student Assessment, PISA), которая проводится по четырём основным направлениям: грамотность чтения, математическая грамотность, естественнонаучная грамотность и компьютерная грамотность, а также TIMSS (Trendsin International Mathematicsand Science Study).

## **Результаты и обсуждения**

Контекстные задачи играют ключевую роль в этом процессе подготовки.

Во-первых, контекстные задачи на уроках физики создают сценарии, которые имеют практическое применение в повседневной жизни. Это могут быть примеры из инженерии, медицины, техники, современных технологий и других областей, где применяются физические законы. Следовательно, подобные задачи требуют не только понимания теории, но и умения применить ее к реальным ситуациям.

Во-вторых, международные исследования оценивают способность учащихся анализировать сложные ситуации и находить решения. Контекстные задачи в физике тренируют учащихся рассматривать новые задачи с разных точек зрения, применять знания изученного материала и применять их для решения конкретных проблем.

Следующим важным фактором является межпредметная интеграция, так как контекстные задачи могут объединять знания из разных предметов. Например, задача, связанная с физикой, может также включать элементы математики или других наук. Это помогает учащимся понимать, как разные области знаний могут быть взаимосвязаны и использованы в решении сложных проблем [5;6;7;8;9].

Контекстные задачи в физике требуют от учащихся не просто запоминания фактов, но и анализа информации, выработки

аргументированных выводов и принятия решений на основе знаний. Это способствует развитию учащихся как критических мыслителей.

Наряду с этим, контекстные задачи способствуют применению знаний в новых контекстах, так как представляют сценарии, не всегда оговоренные в учебнике. Это требует от учащихся применения изученных знаний в новых, нестандартных ситуациях, что является важным умением.

Рассмотрим в качестве примера урок 8 класса «Электрический ток, источники электрического тока. Электрическая цепь и ее составные части, сила тока, напряжение». Целями которого, согласно программе предмета является – объяснить возникновение и условия существования электрического тока [10].

Эксперимент с фруктами. Два лимона прокалываем так, чтобы у него соки вытекали из кожуры. Затем вставим в лимон две различные проволоки – одна из цинка, а другая из меди. Далее соединяем провода от металлов к светодиодному фонарику, и фонарик начинает мерцать и светит. Тем самым, обычный фрукт – лимон превращается в источник света. Таким образом, данная демонстрация является ярким примерам учащимся, что благодаря химической реакции между металлами и лимонным соком создается электрический ток.

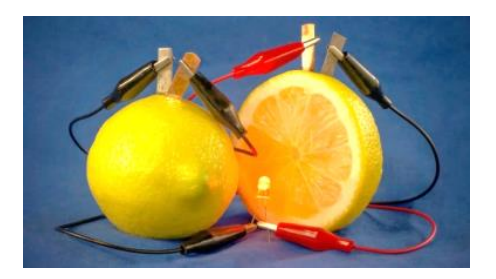

Рисунок 1 – Эксперимент с лимоном

После демонстрации учащимся предоставляется ответить на вопросы:

1. Какие факторы повлияли на создание постоянного электрического тока в эксперименте с лимонным фонариком?

2. Что происходит внутри лимона, обеспечивая источник постоянного электрического тока?

3. Какие другие подобные источники электрического тока вы можете предложить, которые могут быть использованы для создания фонарика, аналогичного лимонному?

4. Как можно увеличить мощность такого лимонного фонарика?

На этапе изучения нового материала контекстные задачи могут служить иллюстрациями или примерами, помогающими учащимся лучше понять теоретические концепции.

Контекстные задачи отлично подходят для групповой или индивидуальной работы учащихся. Они могут анализировать ситуации из реальной жизни, решать задачи и обсуждать свои решения в группе. Это развивает коллективное мышление и способствует обмену идеями.

На этапе практического применения знаний учащиеся могут применять полученные знания для решения более сложных контекстных задач. Например, создание проекта, использующего физические законы для решения реальной проблемы, или проведение эксперимента, демонстрирующего теоретические концепции [11].

Контекстные задачи могут быть использованы для закрепления материала и проверки понимания учащимися изученной темы. Это могут быть задачи для самопроверки или задания на дом, которые требуют применения знаний в новых ситуациях.

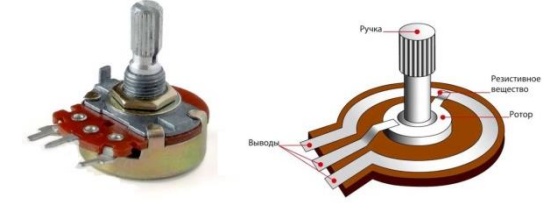

Рисунок 2 – Переменный резистор [4]

Например, после объяснения закона Ома можно предложить рассмотреть работу потенциометра. Цель урока при этом – применять закон Ома для участка цепи при решении задач [10].

Регулятор громкости, или потенциометр, является важной частью нашей аудиосистемы, хотя иногда мы и не задумываемся о его работе.

Аудиосистема – это поток электрического сигнала, электрический ток, который хочет пройти через регулятор громкости. Когда регулятор установлен на минимуме, его сопротивление высоко, и только малая часть аудиосигнала может пройти через него, делая звук тише. Это как будто кран почти закрыт, и только небольшое количество воды проходит сквозь него.

Однако, когда вы поворачиваете регулятор в сторону максимума, его сопротивление уменьшается. Это открывает путь для большего потока электрического сигнала в аудиосистему, делая звук громче, подобно тому, как открытый кран дает максимальный поток воды.

Таким образом, регулятор громкости контролирует уровень сигнала, который поступает в аудиосистему, и, следовательно, определяет громкость звука, который мы слышим. Он подобен регулятору громкости в нашей жизни, позволяя нам настраивать звук под наши предпочтения.

Расмотрим работу регулятора громкости с точки зрения закона Ома. Закон Ома утверждает, что сила тока (I) в электрической цепи пропорциональна напряжению (U), приложенному к цепи, и обратно пропорциональна сопротивлению (R) цепи. Формула закона Ома выглядит следующим образом:

$$
I = \frac{U}{R}
$$
 (1)

Когда мы рассматриваем работу регулятора громкости в рамках закона Ома, можем сказать, что изменение сопротивления потенциометра (регулятора громкости) приводит к изменению напряжения на нем. При минимальном сопротивлении регулятора (когда звук максимальный), напряжение на нем будет высоким, что позволит большему количеству звука проходить через аудиосистему. Напротив, при максимальном сопротивлении регулятора (когда звук минимальный), напряжение на нем будет низким, что ограничит поток звука через систему.

Таблица 1.

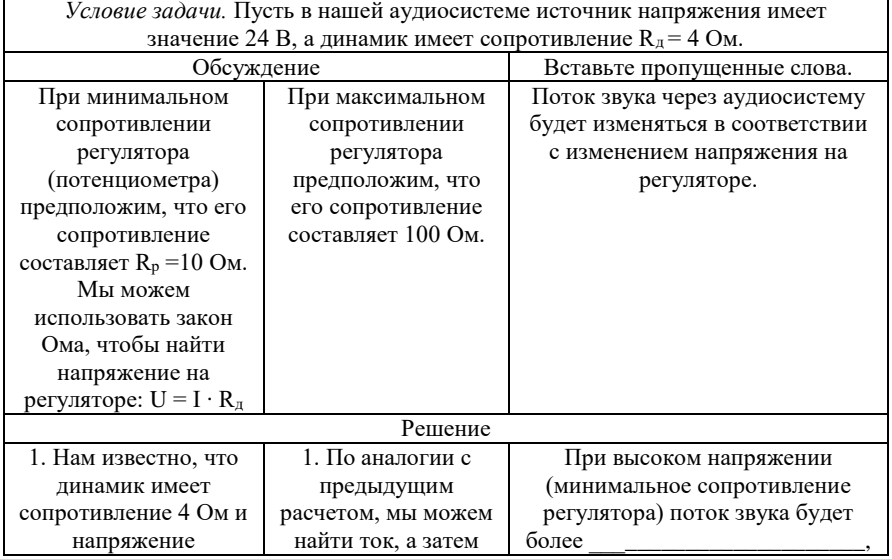

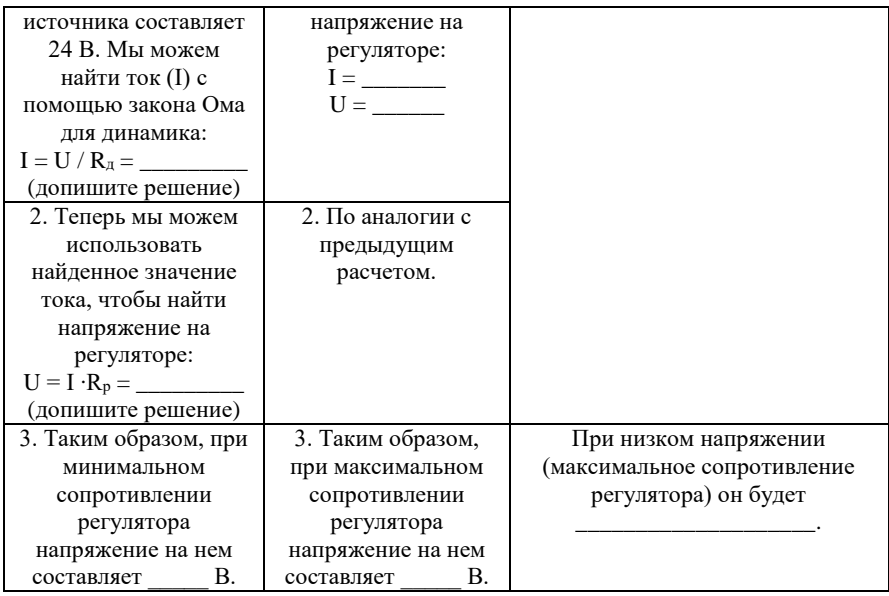

Таким образом, в сочетании с законом Ома, регулятор громкости играет роль ключевого элемента, который контролирует количество электрического сигнала, проходящего через аудиосистему, и, следовательно, управляет громкостью звука, который мы слышим.

Контекстные задачи могут быть эффективно встроены на всех этапах урока, способствуя более глубокому пониманию материала, его применению на практике и развитию критического мышления у учащихся [12;13;14].

Использование контекстных задач на уроках физики способствует:

**-** углублению понимания изучаемого материала – позволяют учащимся видеть применение теории в реальных ситуациях, что углубляет их понимание физических концепций и законов;

**-** развитию практических навыков **–** решение контекстных задач требует применения теории к реальным сценариям, что развивает у школьников практическую компетенцию в решении задач;

**-** мотивации и интересу к предмету – сценарии из реальной жизни или современные примеры привлекают внимание учащихся и делают учебный материал более интересным и понятным;

**-** развитию критического мышления – контекстные задачи требуют анализа, интерпретации и решения проблем, что способствует развитию критического мышления и умения применять знания в разных ситуациях;

**-** реальному применению знаний – учащиеся учатся использовать физические концепции для решения реальных проблем, что подготавливает их к применению знаний в будущей практической деятельности.

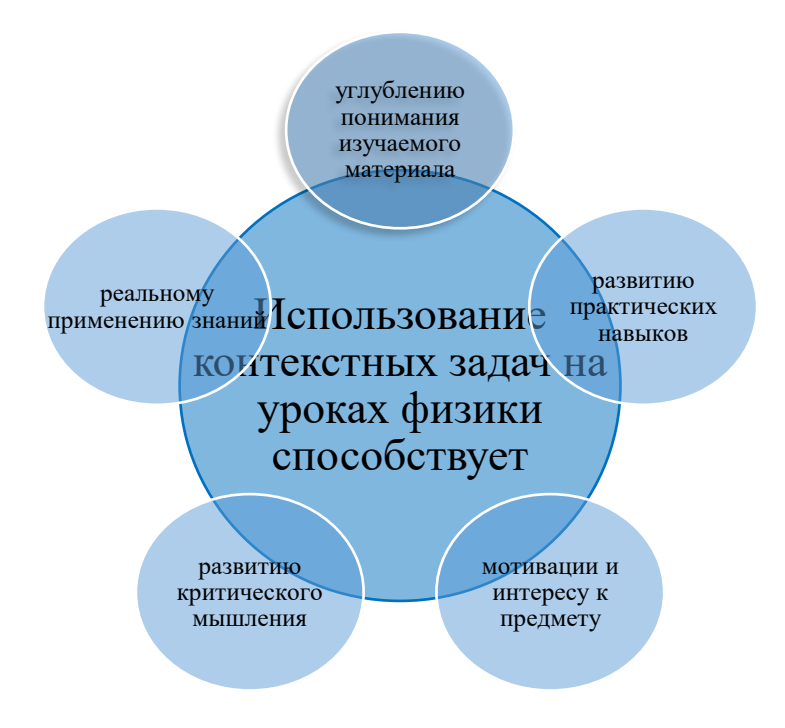

Рисунок 3 – Использование контекстных задач

Итак, контекстные задачи играют важную роль на уроках физики, помогая учащимся не только понять теорию, но и освоить умения применять эту теорию в разнообразных контекстах, что делает процесс обучения более ценным и требует не только знаний, но и способности школьников применять эти знания в реальных ситуациях.

Практика решения контекстных задач помогает учащимся улучшить навыки быстрого и эффективного решения задач, что также важно при ограниченном времени при итоговой аттестации.

#### **Выводы**

Итак, контекстные задачи в учебном процессе по физике не только помогают учащимся лучше усвоить материал, но и подготавливают их к успешной сдаче итоговой аттестации, развивая необходимые навыки анализа, применения знаний и решения задач в различных условиях. Эти<br>задачи становятся фундаментом для практического применения задачи становятся фундаментом для практического применения теоретических знаний в реальной жизни, что является ключевым аспектом подготовки к будущей профессиональной деятельности учащихся.

Контекстные задачи в современном образовании играют решающую роль, обеспечивая не только освоение учебного материала, но и его понимание на более глубоком уровне. Эти задачи не просто представляют собой обычные задания, они охватывают реальные сценарии и ситуации из повседневной жизни, стимулируя учащихся к критическому мышлению и практическому применению знаний.

Одной из ключевых привлекательных черт контекстных задач является их способность устанавливать связь между теорией и практикой. Эти задачи также способствуют развитию аналитических и проблемноориентированных навыков, так как их решение требует от учащихся не только знания теории, но и умения применять их на практике, что формирует у них навыки самостоятельного анализа ситуаций.

Контекстные задачи, как правило, охватывают многие разделы курса физики, необходимые для анализа и решения конкретной ситуации, а также могут быть направлены на применение знаний из других предметных областей. Таким образом, решение такого рода задач является одним из главных средств формирования и развития ключевых компетенций.

В настоящее время контекстные задачи нашли широкое применение не только в сфере образования, но и в программировании, рекламе, маркетинге, сфере бизнеса и предпринимательства.

## СПИСОК ИСПОЛЬЗОВАННЫХ ИСТОЧНИКОВ

1 Республика Казахстан. Закон РК. Об образовании: принят от 27 июля 2007 года № 319-III

2 Педагогика : Учебник для вузов. Стандарт третьего поколения. – СПб. : Питер, 2019. – 608 с.: ил. – (Серия «Учебник для вузов»).

3 **Нурумжанова, К. А.** «Стратегия модернизации учебного процесса в сельской школе на основе развивающей эвристической технологии.» // Интернет-журнал «Эйдос». – 2008. 20 августа. [Электронды ресурс]. – [https://eidos.ru/doc/Eidos-Journal-Content.pdf.](https://eidos.ru/doc/Eidos-Journal-Content.pdf)

4 **Сембаева, К., Нурумжанова К. А.** Конструирование технологии изучения физических эффектов на основе когнитивноконтекстного подхода [Текст] // Вестник Торайгыров университета.

Серия: Физика, математика и компьютерные науки. – 2023. – № 4. – С. 144–160.

5 **Горлова, Н. А.** «Нетрадиционные уроки, внеурочные мероприятия». – М. : «ВАКО», 2006.

6 **Федосова, А. Н., Модестов, К. А., Марценюк, Н. О.** Современные концепции естествознания. Физика. – М. : НИУ МГСУ,  $2020. - C. 105.$ 

7 **Сериков, В. В.** Личностно ориентированное образование : поиск новой парадигмы. Монография. – М., 1998.

8 **Эндерс, П.,** Компании и университеты : немецкий опыт, приглаш. доклад, II Международный форум «Предпринимательское образование в быстроразвивающихся обществах : трансформация ценностей», Алматы, АлмаУ, 29 мая 2018

9 **Enders, P.** Science, Language and Society, приглаш. доклад, в: Sh. K. Zharkynbekova (ред.), New Paradigms in Philology : Modern Theoretical Concepts and Practice of Teaching // Евразийский национальный университет им. Л. Н. Гумилёва. – Астана, 06–20 ноября 2014. – С. 107–111.

10 Физика : Учебная программа для 7–9 классов уровня основного среднего образования. – Астана : НАО им. И.Алтынсарина, 2013

11 **Искакова, А.Б., Раимжанов, И. И., Айдарбекова, А. А., Зейтова, Ш. С.** Мектеп–ЖОО жүйесінде физикалық білімдердің сабақтастығын жүзеге асырудың әдістемелік шарттары мен факторлары // Вестник Торайгыров университета. Серия: Физика, математика и компьютерные науки. – № 4. – 2022. – С. 97–109.

12 **Ткалич, Е. В., Кисабекова, А. А.** «Из опыта использования компьютерных игр на уроках физики в средней школе» // Вестник Торайгыров университета. Серия Педагогическая. 2023. – №1. – С. 69–78.

13 **Жумабекова, Г. С., Нурумжанова, К. А.** Разработка методического инструментария уроков по физике с применением активного дидактического контента // Вестник Торайгыров университета. Серия: Физика, математика и компьютерные науки. – № 2. – 2023. – С. 132–148.

14 **Ахылбек, Н., Нурумжанова, К. А.** Исследование структуры и состава hard и soft навыков на основе личностноориентированного подхода при изучении физики // Вестник Торайгыров университета. Серия: Физика, математика и компьютерные науки. – 2022. – № 1. – С. 94–106.

## **REFERENCES**

1 Respublika Kazaxstan. Zakon RK. Ob obrazovanii: prinyat ot 27 iyulya 2007 goda № 319-III [The Republic of Kazakhstan. The Law of the Republic of Kazakhstan. On education: adopted on July 27, 2007 No. 319-III].

2 Pedagogika : Uchebnik dlya vuzov. Standart tret`ego pokoleniya. [Pedagogy: Textbook for universities. The third generation standard]. – SPb. : Piter, 2019. – 608 p.: il. (Seriya «Uchebnik dlya vuzov»).

3 **Nurumzhanova, K. A.** «Strategiya modernizacii uchebnogo processa v sel`skoj shkole na osnove razvivayushhej e`vristicheskoj texnologii.» [«Strategy of modernization of the educational process in rural schools based on developing electronic technology»] // Internet-zhurnal «E`jdos». – 2008. – 20 avgusta. – [Electronic resource]. – https://eidos.ru/doc/Eidos-Journal-Content.pdf

4 **Sembaeva, K., Nurumzhanova, K. A.** Konstruirovanie texnologii izucheniya fizicheskix e`ffektov na osnove kognitivno-kontekstnogo podxoda [Designing a technology for studying physical effects based on a cognitivecontextual approach] [Text] // Vestnik Torajgy`rov universiteta. Seriya: Fizika, matematika i komp`yuterny`e nauki. – 2023. –  $N_2$ 4. – S. 144-160.

5 **Gorlova, N. A.** «Netradicionny`e uroki, vneurochny`e meropriyatiya», ["Non-traditional lessons, extracurricular activities"]. M. «VAKO», 2006

6 **Fedosova, A. N., Modestov, K. A., Marcenyuk, N. O.** Sovremenny`e koncepcii estestvoznaniya. Fizika. [Modern concepts of natural science. Physics.] Moscow : NIU MGSU, 2020. – P. 105.

7 **Serikov, V. V.** Lichnostno orientirovannoe obrazovanie: poisk novoj paradigmy` [Personality-oriented education : the search for a new paradigm. Monograph] : Monografiya. – Moscow : 1998.

8 **Enders, P.,** Kompanii i universitety`: nemeczkij opy`t, priglash. doklad, II Mezhdunarodny`j forum «Predprinimatel`skoe obrazovanie v by`strorazvivayushhixsya obshhestvax: transformaciya cennostej», [Companies and universities: German experience, invitation. Report, II International Forum «Entrepreneurial Education in a Rapidly Developing Society: Transformation of values»], Almaty` : AlmaU, 29 maya 2018

9 **Enders, P.,** Science, Language and Society, priglash. doklad, v: Sh. K. Zharkynbekova (red.), New Paradigms in Philology: Modern Theoretical

Concepts and Practice of Teaching, // Evrazijskij nacional`ny`j universitet im. L. N. Gumilyova. – Astana, 06–20 noyabrya 2014. – P. 107–111.

10 Fizika : Uchebnaya programma dlya 7-9 klassov urovnya osnovnogo srednego obrazovaniya [Physics : Curriculum for grades 7-9 at the basic secondary education level]. – Astana : NAO im. I. Alty`nsarina, 2013.

11 **Iskakova, A. B., Raimzhanov, I. I., Ajdarbekova, A. A., Zejtova, Sh. S.** Mektep–ZhOO zhүjesіnde fizikaly`k bіlіmderdіn sabaktasty`gy`n zhүzege asy`rudy`n әdіstemelіk sharttary` men faktorlary`. [Methodological conditions and factors for the implementation of the continuity of physical knowledge in the school-university system] // Vestnik Torajgy`rov universiteta. Seriya: Fizika, matematika i komp`yuterny`e nauki. – № 4. – 2022. – P. 97– 109.

12 **Tkalich, E. V., Kisabekova, A. A.** «Iz opy`ta ispol`zovaniya komp`yuterny`x igr na urokax fiziki v srednej shkole» [«From the experience of using computer games in physics lessons in secondary school»] // Vestnik Torajgy`rov universiteta. Seriya Pedagogicheskaya. – 2023. – № 1. – P. 69–78.

13 **Zhumabekova, G. S., Nurumzhanova, K. A.** Razrabotka metodicheskogo instrumentariya urokov po fizike s primeneniem aktivnogo didakticheskogo kontenta. [Development of methodological tools for physics lessons using active didactic content] // Vestnik Torajgy`rov universiteta. Seriya: Fizika, matematika i komp`yuterny`e nauki. – № 2. – 2023. – P. 132– 148.

14 **Axy`lbek, N., Nurumzhanova, K. A.** Issledovanie struktury` i sostava hard i soft navy`kov na osnove lichnostnoorientirovannogo podxoda pri izuchenii fiziki [Study of the structure and composition of hard and soft skills based on a personality-oriented approach to the study of physics] // Vestnik Torajgy`rov universiteta. Seriya: Fizika, matematika i komp`yuterny`e nauki. –  $2022. - N_2 1. - P. 94-106.$ 

> Поступило в редакцию 08.02.24. Поступило с исправлениями 08.02.24. Принято в печать 01.03.24.

## **А. В. Иванов**

№ 40 ЖОББМ;

А. Марғұлан атындағы Павлодар педагогикалық университеті,

Қазақстан Республикасы, Павлодар қ.

08.02.24 ж. баспаға түсті.

08.02.24 ж. түзетулерімен түсті.

01.03.24 ж. басып шығаруға қабылданды.

## **ФИЗИКАДАҒЫ КОНТЕКСТІК МІНДЕТТЕР ОҚУШЫЛАРДЫҢ НЕГІЗГІ ҚҰЗЫРЕТТЕРІН ҚАЛЫПТАСТЫРУ ҚҰРАЛЫ РЕТІНДЕ**

*Бұл мақалада физиканы оқыту процесінде оқушылардың негізгі құзыреттіліктерін дамытуға контексттік міндеттердің әсерін зерттейді. Контекстік міндеттердің шарты нақты өмірлік жағдайлар болғандықтан, оларды шешу оқушылардың негізгі құзыреттерін қалыптастыруға ықпал етеді. Автор 7–9 сынып оқушыларына арналған оқу бөлімдері бойынша физика пәнінен контекстік міндеттерді әзірлеу міндетін қойды. Мақалада сабақтың әртүрлі кезеңдерінде контекстік есептерді қолдану, олардың материалды түсінуге, аналитикалық дағдыларды қалыптастыруға және оқушылардың сыни ойлауын дамытуға әсерін талдау қарастырылады. Автор физиканың әртүрлі салаларында «Механика», «Электромагнетизм», "Оптика"сияқты нақты контекстік есептерді ұсынады. Мақалада физикалық заңдарды қолдану үшін нақты сценарийлер құрудағы рөлін талқылай отырып, оқу процесіне контексттік тапсырмаларды енгізу әдістері ашылады. Бұл тәсіл оқушылардың тақырыппен белсенді өзара әрекеттесуіне ықпал етеді, қызығушылықты ынталандырады және материалды игеруді жақсартады. Зерттеу нәтижелері білім беру процесіне контекстік тапсырмаларды енгізудің тиімді стратегияларын ескере отырып, физика сабақтарын әзірлейтін тәрбиешілер үшін пайдалы болуы мүмкін. Контекстік есептер белгілі бір жағдайды талдау және шешу үшін қажетті физика курсының көптеген бөлімдерін қамтиды және басқа пәндік салалардағы білімді қолдануға бағытталуы мүмкін. Осылайша, мұндай міндеттерді шешу негізгі құзыреттерді қалыптастыру мен дамытудың негізгі құралдарының бірі болып табылады.*

*Кілтті сөздер: оқу процесі, физиканы оқыту, зерттеу қызметі, контекстік міндеттер, негізгі құзыреттер, функционалдық сауаттылық.*

## **\*A. V. Ivanov**

Secondary school No. 40, Republic of Kazakhstan, Pavlodar; Margulan Pavlodar Pedagogical University, Republic of Kazakhstan, Pavlodar.

Received 08.02.24. Received in revised form 08.02.24. Accepted for publication 01.03.24.

## **CONTEXTUAL TASKS IN PHYSICS AS A MEANS OF FORMING KEY COMPETENCIES OF SCHOOLCHILDREN**

*The article explores the impact of contextual tasks on the development of key competencies of students in the process of teaching physics. Since the condition of contextual tasks is specific life situations, their solution will contribute to the formation of key competencies of schoolchildren. The author has set the task to develop contextual problems in physics for educational sections for students in grades 7–9. The article examines the use of contextual tasks at various stages of lessons, analyzing their impact on the understanding of the material, the formation of analytical skills and the development of critical thinking in students. The author proposes specific contextual tasks in various branches of physics, such as «Mechanics», «Electromagnetism», «Optics». The article reveals the methods of introducing contextual tasks into the educational process, discussing their role in creating realistic scenarios for the application of physical laws. This approach promotes active interaction of students with the subject, stimulates interest and improves the assimilation of the material. The results of the study can be useful for teachers who develop physics lessons taking into account effective strategies for introducing contextual tasks into the educational process. Contextual tasks, as a rule, cover many sections of the physics course necessary for analyzing and solving a specific situation, and can also be aimed at applying knowledge from other subject areas. Thus, solving such tasks is one of the main means of forming and developing key competencies.*

*Keywords: educational process, physics education, research activities, contextual tasks, key competencies, functional literacy.*

МРНТИ 29.01.45

https://doi.org/10.48081/UCAE4809

# **М. П. Рамадин<sup>1</sup> , \*А. Б. Искакова<sup>2</sup>**

<sup>1</sup>Абай атындағы Қазақ Ұлттық Педагогикалық университеті, Казақстан Республикасы, Алматы қ.;

<sup>2</sup>Торайғыров университеті, Казақстан Республикасы, Павлодар қ. \*e-mail: <u>anar\_is@mail.ru</u>

## **ОРТА МЕКТЕПТЕ ФИЗИКАНЫ ОҚЫТУДАҒЫ КОМПЬЮТЕРЛІК МОДЕЛЬДЕУ ӘДІСІ**

*Орта мектепте оқу процесінде ақпараттық технологияларды қолдану қазіргі таңда білім берудің негізгі бағытына айнала бастады. Оқу процесінде компьютерді пайдалану бойынша физика пәні ерекше орынға ие. Бұл физикалық ғылым мен есептеу техникасы арасындағы өзара тығыз байланыспен анықталынады. Мақалада орта мектепте физика пәнін оқытуда ақпараттық технологияларды қолдану және компьютерлік модельдеу ерекшеліктері сипатталады. Мақаланың мақсаты – орта мектепте физиканы оқытуда қолданылатын компьютерлік әдістерді қолдану негізінде оқушылардың бойында компьютерлік сауаттылық дағдыларын қалыптастыру мен дамыту мүмкіндіктерін көрсету. Сонымен қатар, мақалада физикалық құбылыстар мен процестерді модельдеуде компьютерлік технологияларды қолдану қажеттіліктері қарастырылады. Авторлар орта мектепте физика сабағында физикалық құбылыстар мен процестердің компьютерлік модельдерін алуда немесе оларды қолдануда MathCad, MATLAB (Simulink), MARC+Mentat II, COMSOL Multiphysics, Startflow компьютерлік бағдарламаларын ұсынады.*

*Зерттеу әдістері ретінде орта мектепте физика пәнін оқытуда компьютерлік модельдеу әдістерін қолдану өзектілігін ашатын отандық және шетелдік ғалымдардың ғылыми еңбектеріне жүргізілген талдау, сонымен қатар синтез және жалпылау әдістері алынды.*

*Авторлар мақалада «физикалық құбылыстар мен процестерді модельдеуге мүмкіндік беретін компьютерлер мен ұялы телефондарды физика сабағында қолдану дәстүрлі*  *физикалық практикумның мүмкіндіктерін кеңейтеді» деген тұжырымдаманы келтіреді.*

*Кілтті сөздер: компьютерлік модельдеу, физика, ақпараттық технология, математикалық модель.*

# **Кіріспе**

Қазіргі уақытта білім беру саласының алдында тұрған басты мақсат – білім беру сапасын көтеру, жеке тұлғаны қалыптастыру, қоғамдық сұранысты өтеу, еліміздегі білім беру жүйесін халықаралық деңгейге жеткізу, сөйтіп әлемдік білім кеңістігіне ену. Осыған байланысты оқушылардың ақыл-ой кабілеттерін дамыту, танымдық оқушылардың ақыл-ой қабілеттерін дамыту, танымдық қызығушылықтарын арттыру үшін қажетті жағдайлар жасау мектептік білімнің, сонымен қатар математикалық және физикалық білім берудің негізгі міндеттерінің бірі болып табылады. Бұл міндеттерді орындауда сабақты ұйымдастыру мен өткізуде қолданылатын инновациялық оқыту әдістері мен тәсілдері шешуші рөл атқарады.

Орта мектепте физиканы оқытуда заманауи білім берудің жаңа технологияларының мүмкіндіктерін жүйелі түрде пайдаланылмауы педагогтарда тиісті тәжірибенің болмауына, ақпараттық мәдениеттің жеткіліксіздігіне және әлемнің ақпараттық бейнесі мен ондағы адамның орны туралы идеяның жеткіліксіз болуына байланысты [1]. Қазіргі таңда физикалық білім беру саласында ақпараттық-коммуникациялық технологияларды пайдалану есебінен білім беру процесін жаңғыртуға және білім беру сапасын арттыруға мүмкіндік беретін тиімді тәсілдердің қолданылуы жетілдірілуде. Физика пәнін оқытуда қолданылатын әдістәсілдердің бірі компьютерлік модельдеу әдісі болып табылады.

Орта мектепте физиканы оқыту мәселесі бойынша соңғы жылдары жазылған ғылыми әдебиеттерге жасалынған талдау мен жүргізілген зерттеулер аталған мәселенің әлі де өзекті екендігін көрсетеді. Атап айтатын болсақ, берілген тізімді физиканы оқытуда компьютерлік модельдеу әдісін қолдануды арттыру мен оны жетілдіру мәселелеріне байланысты отандық және шетелдік ғалымдардың еңбектері құрайды.

D. Sands [2], М.В. Грибова [3], Е.Л. Антифеева [4] және т.б. шетелдік авторлардың еңбектері осы салаға арналған. Бұл бағыттар бойынша жүргізілген зерттеулер нәтижелерін Д. Касенов [5], Л.Г. Касенова [6] және т.б. отандық ғалымдардың еңбектерінен кездестіруге болады. Атап өтсек, Д. Касенов, А.У. Абуова, Абуова, Г.А. Каптагай авторларының бірігіп жүргізілген еңбегінде «... физикалық құбылыстар мен процестерді компьютерлік модельдеу ақпараттық технологияларды ғылымда қолданудың ең перспективті бағыттарының бірі болып табылады» деп беріледі [5, 150 б.].

Е.Л. Антифееваның [4] ғылыми еңбегінде: 1) физика курсында теориялық және практикалық есептерді шешу кезінде физикалық және компьютерлік модельдеуді біріктіру мәселелері қарастырылады; 2) мектеп оқушыларының физикалық модельдеу дағдыларын дамыту қажеттілігі келтіріледі; 3) жасалған болжамдар тұрғысынан физикалық құбылыстың математикалық моделіне қойылатын талаптары анықталынған; 4) модельді нақты процеске жақындату процесі құбылысты сипаттайтын математикалық және физикалық модельдер иерархиясы позициясынан ұсынылады; 5) физикалық есептерді шешу барысында, мысалы, магнит өрісінің кеңістіктік моделін құруда MATLAB қолданбалы бағдарламасын қолдану келтірілген.

М. З. Насиров, Н. М. Юлдашева, С. Д. Матбабаеваның [7] зерттеулерінде MOBILE BASIC негізінде физикалық процестерді модельдеу мүмкіндігі қарастырылады. Атап айтқанда, көкжиекке бұрышпен лақтырылған дененің қозғалысын модельдеу, ұшу бұрышын анықтау алгоритмі құрылған және пайдаланушының тапсырманы өздігінен орындаудың объективті мүмкіндігі сипатталынады.

О.Е. Макарованың [8] еңбегінде берілген зерттеулер нәтижесі бойынша физиканы оқыту барысында идеал түрге келтірілген компьютерлік модельдерді қолдану оқушылардың ортақ заңдылықтарды аша білу, талқылай білу, болжам жасай білу дағдыларын дамытуға мүмкіндік береді, ал ол өз кезегінде оқушының бойында физикалық ойлауды дамытады.

М. В. Грибова [3] өзінің зерттеу жұмысында мектептік физика курсының негізгі бөлімдері бойынша теориялық материалдарды игеруде математикалық модельдеудің әдіснамасына оқушыларды жүйелі түрде үйретудің әдістемесін ұсынады. Ұсынылған әдістеме оқушылардың бойында физикалық құбылыстар мен процестерді математикалық модельдеу білімдерін дамытып қана қоймай, сонымен қатар аталған әдіс теориялық материалды түсіну деңгейін айтарлықтай жоғарылатуға мүмкіндік береді.

Жоғарыда қарастырылған диссертациялық жұмыстардың мақсаты физика ғылымында компьютерлік модельдеудің пайда болған саласын ілгерілету болып табылады. М. Ф. Кузнецов [9] өзінің ғылыми еңбегінде оқыту құралы ретінде қарастырылатын компьютерлік модельдеуді оқу процесінде қолдану оқушылардың өздік жұмысының маңыздылығын арттыратындығы туралы келтіреді.

Дегенмен, жоғарыда аталған еңбектерді талдап, саралай келе, зерттеу мәселесінің әртүрлі аспектілері бойынша іргелі еңбектердің бар екеніне қарамастан, физиканы оқытуда компьютерлік модельдеу әдістерін колланулын әлістемелік негіздері әлі де жеткілікті денгейде қолданудың әдістемелік негіздері әлі де жеткілікті деңгейде қарастырылмаған, теориялық және әдістемелік тұрғыда әлі де жетілдіруді

қажет етеді. Демек, отандық және шетелдік ғалымдардың еңбектеріне<br>жүргізілген талдаудың нәтижесінде анықталынған, ұсынылатын жүргізілген талдаудың нәтижесінде анықталынған, ұсынылатын компьютерлік модельдеу әдісінің оқу процесінде қолданылуы білім беруді модернизациялау талаптарына сәйкес, білім беруді дамытудың заманауи тенденциясына байланысты өзекті болып қалатын мәселелердің бірі екендігіне көз жеткізуге болады.

Зерттеу мәселесінің өзектілігі, теориялық және практикалық тұрғыдан маңыздылығы орта мектепте физиканы оқытуды теориялық негіздеп, оны жүзеге асыруды әдістемелік қамтамасыз ету қажеттілігін көрсетеді. Осыған байланысты мәселені шешудің мақсаты: орта мектепте физиканы оқытуда қолданылатын компьютерлік әдістерді қолдану негізінде оқушылардың бойында компьютерлік сауаттылық дағдыларын қалыптастыру мен дамыту мүмкіндіктерін көрсету. Аталған мақсатқа қол жеткізу үшін келесі міндеттер қойылады:

- орта мектепте физиканы оқытуда физикалық құбылыстар мен процестерді компьютерлік модельдеу әдісін қолданудың артықшылықтары мен ерекшеліктеріне, тиімділігіне талдау жүргізу;

- орта мектепте физиканы оқытуда компьютерлік модельдеу әдісін қолданудың әдістемелік аспектілерін анықтау.

# **Материалдар мен әдістер**

Қазіргі уақытта орта мектепте физиканы оқыту процесін ұйымдастыруға жағдай жасайтын отандық ақпараттық платформалардың жетіспеушілігі мен цифрлық білім беру әдістерінің аз қолданылуы байқалады. Сол себептен орта мектепте физиканы оқытуда физикалық құбылыстар мен процестерді сипаттауда компьютерлік модельдеу әдісі ең тиімді әдістердің бірі болып табылады.

Модельдеу – білім объектілерін олардың үлгілері бойынша зерттеу, осы құбылыстарға түсініктеме алу. Сондай-ақ, зерттеушілерді қызықтыратын құбылыстарды болжау мақсатында өмірдегі нақты объектілердің, процестердің немесе құбылыстардың компьютерлік модельдерін құру ғылыми-әдістемелік зерттеу әдістерінің бірі болып табылады. D. Sands [2] берген тұжырымдамасына сәйкес модельдеуді жүзеге асырудың бірінші кезеңінің кілті «сапалы психикалық модельді құру» болып табылады. Ал екінші кезең «психикалық модельде қамтылған сапалы идеялар мен қатынастарды математикалық түрде көрсетуге» негізделген. Соңғы кезең белгілі құбылыстарға қатысты модельді түсіндіру және болжау күшін тексеруді қамтиды. Берілген алгоритм барлық процестің көріністерін жасауға және оларды модельдеу процесінің әртүрлі кезеңдеріне дәйекті түрде аударуға негізделген.

124 Заманауи дербес компьютер күрделі теңдеулер жүйесін бірнеше секундта шешуге, зерттелетін байланыстың графигін құруға және қайта жаңғырту процестерін эксперимент жүзінде модельдеуге мүмкіндік

береді. Компьютерлік эксперимент нақты физикалық зертхананы алмастыра алмайтыны белгілі, бірақ бұған қарамастан, компьютерлік зертханалық жұмыстарды орындау кезінде оқушылар нақты эксперименттер үшін қажет, әрі пайдалы болатын дағдыларды дамытады. Физика сабағында компьютерлік модельдеу әдісін қолдану барысында оқушылар эксперименттік шарттарды таңдайды, эксперименттік параметрлерді орнатады және т.б. Осының бәрі тапсырмаларды орындау жұмыстарын микрозерттеуге айналдырады, оқушылардың шығармашылық ойлауын дамытады, физикаға деген қызығушылықтарын арттырады.

Физикалық құбылыстар мен процестерді компьютерлік модельдеу – компьютерді қолдану негізінде күрделі жүйені талдау мен синтездеудің жиынтығы. Ол физикалық тәжірибелерді, құбылыстарды немесе физикалық процестерде орын алатын идеалдандырылған модельдік жағдайларды имитациялайтын компьютерлік бағдарламаларды пайдалануды қамтиды. Осындай бағдарламаларға MathCad, Matlab, Simulink, MARC+Mentat II, COMSOL Multiphysics, Startflow бағдарламалары жатады.

Физика сабағында SimPowerSystems элементтері мен MATLAB компьютерлік математика жүйесінің Simulink кітапханасының блоктарын қолдану модельдер құру кезінде электр жүйелерін модельдеудің мүмкіндіктерін кеңейте түседі. Сонымен қатар физикалық құбылыстар мен процестерді 3D өлшемінде модельдейтін Newfon 4 бағдарламасы да тиімді болып табылады [10].

## **Нәтижелер мен талқылаулар**

Физикалық жүйелерді зерттеуде компьютерлік модельдеу әдістерін басқа әдістермен салыстырғанда өзіндік ерекшеліктері, артықшылықтары мен кемшіліктері бар. Физикалық процестер мен құбылыстарды компьютерлік модельдеудің артықшылықтары:

- көптеген жабдықтарды таратуға және жинауға уақыт жоғалтудың қажеті жоқ;
- компьютерлік экспериментте кез келген параметрді өзгерту мүмкіндігі бар;
- объектілердің қозғалыс бағытын өзгерте отырып, графиктер мен диаграммаларды құруға болады;
- мұғалімнің көмегімен және оқушылардың өздері орындауға мүмкін болатын эксперименттер жүргізу;

деңгейлерді саралау технологиясымен қолдануға болатындай етіп құрастырылған, нәтижені мұғалімнің лезде тексеруі және өзін-өзі тексеру мүмкіндігі бар ыңғайлы тест сұрақтарын құру (мультимедиялық оқу бағдарламалары).

Мәліметтердің жеткіліксіздігімен байланысты орта мектепте физиканы оқытуда ақпараттық технологияларды пайдалануға деген қажеттілік, оның ішінде физикалық құбылыстар мен процестерді компьютерлік модельдеу әдісін қолдануға деген қажеттілік туындайды.

Қазіргі уақытта физика саласындағы компьютерлік модельдеу әдісі білім берудің өте танымал түрі болып табылады. Сондай бағдарламалардың бірі – MATLAB жүйесі. MATLAB жүйесі қарапайым есептеу бағдарламаларының бірі болып табылады. Бұл бағдарлама әртүрлі физикалық процестер мен құбылыстарды, сондай-ақ математикалық есептерді компьютерлік модельдеуге мүмкіндік береді [10]. Мысалы, MATLAB жүйесінде еркін және еріксіз тербелістердің, Броундық қозғалыстың және т.б. физикалық құбылыстар мен процестердің компьютерлік моделін алуға болады.

#### **Қорытынды**

Сонымен, компьютерлік модельдеу әдісі – бұл дербес және компьютерлік технологияларды пайдалана отырып, физикалық құбылыстар мен процестердің шешімін дайындау, қабылдау және іске асыруды қамтамасыз ету мақсатында деректерді жинау, тіркеу, беру, сақтау және өңдеу әдістеріне негізделген әдіс болып табылады.

Қазіргі уақытта компьютерлік технологияның дамуына және тәжірибелік қондырғылардың құрамдас бөліктерінің құнының өсуіне байланысты орта мектепте физиканы оқытуда физикалық процестерді компьютерлік модельдеуді қолданудың рөлі айтарлықтай артып келеді. Сондай-ақ орта мектепте оқушылардың компьютерлік сауаттылығын арттыру және физика пәнін оқытуда компьютерлік модельдеу әдістерін қолдану өзекті болып табылады. Осыған орай қолданбалы бағдарламалар жүйесі негізгі физикалық заңдылықтарды оқушыларға жақын деңгейде көрсетуге және зерттеуге мүмкіндік береді.

Физика сабағын жүргізу барысында физикалық құбылыстарды модельдеуге мүмкіндік беретін компьютерлер мен ұялы телефондарды, қолданбалы компьютерлік бағдарламаларды қолдану дәстүрлі физикалық практикумның мүмкіндіктерін кеңейте түседі.

## ПАЙДАЛАНҒАН ӘДЕБИЕТТЕР ТІЗІМІ

1 **Мавлонов, Ж. С., Дадаматова, Д. О.** Использование метода аналогий и моделирования на уроках физики в средней школе [Текст] // Молодой ученый. – 2023. – №7(454). – Б. 269–275. – [Электронды ресурс]. – URL:<https://moluch.ru/archive/454/98522/>

2 **Sands, D.** Modeling as sensemaking : towards a theory of modelling in physics education [Text] // [European](https://iopscience.iop.org/journal/0143-0807) Journal of Physics.  $-2021. - N99(42)$ . – P. 320–339. – <https://doi.org/10.1088/1361-6404/abcc80>

3 **Грибова, М. В.** Физические модели реальных явлений как основа построения школьного курса физики : автореф. дисс. на соис. степ. к.п.н. [Текст]. – СПб, 2004. – 20 с.

4 **Антифеевa, Е. Л., Петрова, Д. Г.** Компьютерное моделирование физических процессов в курсе общей физики [Текст] // Мир науки, культуры, образования. – 2021. – № 2(87) . – С. 130-132.

5 **Касенов, Д., Абуова, А. У., Инербаев, Т. М., Абуова, Ф. У., Каптагай, Г. А.** Моделирование как метод познания физико-химических процессов [Текст] // Вестник Евразийского национального университета имени Л. Н. Гумилева. – 2019. –№3(128). – С. 147–152. – <https://doi.org/10.32523/2616-68-36-2019-128-3-147-152>

6 **Касенова, Л. Г., Есекеева, М. Ж., Енсебаева, Г. С.** Визуализация реальных физических процессов с использованием 3D-Редактора Blender // Вестник КазНПУ им. Абая. – 2020 №1(69). – С. 215– 219. – [https://doi.org/10.51889/2020-1.1728-7901.37.](https://doi.org/10.51889/2020-1.1728-7901.37)

7 **Насиров, М. З., Юлдашева, Н. М., Матбабаева, С. Д.** Моделирование физических процессов на основе Mobile Basic [Текст] // Universum: технические науки научн. журн. – 2020. – №11(80). – C. 127- 133. – [Электронды ресурс]. – URL: <https://7universum.com/ru/tech/archive/item/10916>

8 **Макарова, О. Е.** Использование компьютерных моделей при изучении раздела «Молекулярная физика» в средней школе : автореф. дисс. на соис. степ. к.п.н. [Текст]. – Москва, 2003. – 20 с.

9 **Кузнецов, М. Ф.** Компьютерное моделирование физических процессов при изучении физики и информатики в средней школе [Текст]. // Евразийское научное объединение. – 2018. – №6-2(40). – С. 109–111. [Электронды ресурс]. – URL: [https://www.elibrary.ru/item.asp?id=36817343.](https://www.elibrary.ru/item.asp?id=36817343)

10 **Коткин, Г. Л., Попов, Л. К., Черкасский, В. С.** Компьютерное моделирование физических процессов с использованием MATLAB : учеб. пособие [Текст]. – М. : Издательство Юрайт 2022. – 202 с.

## **REFERENCES**

1 **Mavlonov, Zh. S., Dadamatova, D. O.** Ispol'zovanie metoda analogij i modelirovaniya na urokah fiziki v srednej shkole [Using the method of analogies and modeling in physics lessons in high school] [Text] // Young Scientis. – 2023. – №7(454). – P. 269–275. – [Electronic resource]. – URL: <https://moluch.ru/archive/454/98522/>

2 **Sands, D.** Modeling as sensemaking: towards a theory of modelling in physics education [Text] // [European](https://iopscience.iop.org/journal/0143-0807) Journal of Physics. –  $2021$ . –  $\mathcal{N}_99(42)$ .

#### – P. 320–339. – [https://doi.org/10.1088/1361-6404/abcc80.](https://doi.org/10.1088/1361-6404/abcc80)

3 **Gribova, M. V.** Fizicheskie modeli real'nyh yavlenij kak osnova postroeniya shkol'nogo kursa fiziki [Physical models of real phenomena as the basis for constructing a school physics course] : abstract of the dissertation for the degree of candidate of pedagogical sciences, [Text]. – St. Petersburg, 2004.  $-20 p$ .

4 **Antifeeva, E. L., Petrova, D. G.** Komp'yuternoe modelirovanie fizicheskih processov v kurse obshchej fiziki [Computer simulation of physical processes in the course of general physics] [Text] // World of science, culture, education. – 2021. –  $\mathbb{N}$  2(87). – P. 130–132.

5 **Kasenov, D., Abuova, A. U., Inerbaev, T. M., Abuova, F. U., Kaptagai, G. A.** Modelirovanie kak metod poznaniya fiziko-himicheskih processov [Modeling as a method of scientific knowledge of physical and chemical processes] [Text] // Bulletin of L. N. Gumilyov ENU,. – 2019. – №3(128). – Р. 147–152. – [https://doi.org/10.32523/2616-68-36-2019-128-3-](https://doi.org/10.32523/2616-68-36-2019-128-3-147-152) [147-152](https://doi.org/10.32523/2616-68-36-2019-128-3-147-152)

6 **Kassenova, L. G., Yessekeyeva, M. Zh., Ensebaeva, G. S.**  Vizualizaciya real`ny`x fizicheskix processov s ispol`zovaniem 3D-redaktora Blender **[**Visualization of real physical processes using 3D-editor Blender] [Text] // Bulletin Abai KazNPU. – 2020 №1(69). – Р. 215–219. – <https://doi.org/10.51889/2020-1.1728-7901.37>

7 **Nasirov, M. Z., Yuldasheva, N. M., Matbabaeva, S. D.**  Modelirovanie fizicheskih processov na osnove Mobile Basic [Simulation of physical processes based on Mobile Basic] [Text]. Universum: technical science. – 2020. – №11(80). – P. 127–133. – [Electronic resource]. – [https://7universum.com/ru/tech/archive/item/10916.](https://7universum.com/ru/tech/archive/item/10916)

8 **Makarova, O. E.** Ispol'zovanie komp'yuternyh modelej pri izuchenii razdela «Molekulyarnaya fizika» v srednej shkole [Using computer models when studying the «Molecular Physics» section in high school] : abstract of the dissertation for the degree of candidate of pedagogical sciences [Text]. – Moscow, 2003. – 20 p.

9 **Kuznetsov, M. F.** Komp'yuternoe modelirovanie fizicheskih processov pri izuchenii fiziki i informatiki v srednej shkole [Computer modeling of physical processes in the study of physics and computer science in high school]  $[Text]//F$  Evrazijskoe nauchnoe ob"edinenie. – 2018. – №6-2(40). – Р. 109–111. – [Electronic resource]. – URL: [https://www.elibrary.ru/item.asp?id=36817343.](https://www.elibrary.ru/item.asp?id=36817343)

128 10 **Kotkin, G. L., Popov, L. K., Cherkassky, V. S.** Komp'yuternoe modelirovanie fizicheskih processov s ispol'zovaniem MATLAB [Computer simulation of physical processes using MATLAB] : textbook [Text]. – Moscow: Yurayt Publishing House, 2022. – 202 p.

> 06.12.23 ж. баспаға түсті. 26.12.23 ж. түзетулерімен түсті. 14.02.24 ж. басып шығаруға қабылданды.

## *М. П. Рамадин<sup>1</sup> , \*А. Б. Искакова<sup>2</sup>*

 $1$ Казахский национальный педагогический университет имени Абая, Республика Казахстан, г. Алматы;

<sup>2</sup>Торайғыров университет, Республика Казахстан, г. Павлодар

Поступило в редакцию 06.12.23.

Поступило с исправлениями 26.12.23.

Принято в печать 14.02.24.

#### **МЕТОД КОМПЬЮТЕРНОГО МОДЕЛИРОВАНИЯ ПРИ ОБУЧЕНИИ ФИЗИКЕ В СРЕДНЕЙ ШКОЛЕ**

*Использование информационных технологий в процессе обучения в высшей школе в настоящее время стало основным направлением образования. Предмет физика занимает особое место в использовании компьютеров в учебном процессе. Это определяется тесной связью физической науки и вычислительной техники. В статье описаны особенности использования информационных технологий и компьютерного моделирования при преподавании предмета физики в средней школе. Цель статьи – показать возможности формирования и развития навыков компьютерной грамотности у учащихся на основе использования компьютерных методов, применяемых при обучении физике в средней школе. Кроме того, в статье рассматривается необходимость в использовании компьютерных технологий при моделировании физических явлений и процессов. Авторы предлагают применять на уроках физики в средней школе компьютерные программы MathCad, MATLAB (Simulink), MARC+Mentat II, COMSOL Multiphysicals, Startflow для получения или использования компьютерных моделей физических явлений и процессов.*

*Методами исследования являются анализ научных работ отечественных и зарубежных ученых, раскрывающие актуальность использования методов компьютерного*  *моделирования при обучении физике в средней школе, а также методы синтеза и обобщения.*

*Авторы утверждают, что использование на занятиях по физике компьютеров и мобильных телефонов, позволяющих моделировать физические явления и процессы, расширяет возможности традиционного физического практикума.*

*Ключевые слова: компьютерное моделирование, физика, информационная технология, математическая модель.*

# *M. P. Ramadin<sup>1</sup> , \*А. B. Iskakova<sup>2</sup>*

<sup>1</sup>Kazakh National Pedagogical University named after Abay, Republic of Kazakhstan, Almaty; <sup>2</sup>Toraighyrov University, Republic of Kazakhstan, Pavlodar Received 06.12.23 Received in revised form 26.12.23. Accepted for publication 14.02.24.

## **COMPUTER MODELING METHOD FOR TEACHING PHYSICS IN HIGH SCHOOL**

*The use of information technology in the learning process in higher education has now become the main focus of education. The subject of physics occupies a special place in the use of computers in the educational process. This is determined by the close connection between physical science and computer technology. The article describes the features of the use of information technology and computer modeling when teaching the subject of physics in high school. The purpose of the article is to show the possibilities of forming and developing computer literacy skills in students based on the use of computer methods used in teaching physics in high school. In addition, the article discusses the need to use computer technology in modeling physical phenomena and processes. The authors suggest using computer programs MathCad, MATLAB (Simulink), MARC+Mentat II, COMSOL Multiphysics, Startflow in physics lessons in high school to obtain or use computer models of physical phenomena and processes.*

*The research methods are the analysis of scientific works of domestic and foreign scientists, revealing the relevance of*  *using computer modeling methods in teaching physics in high school, as well as methods of synthesis and generalization.*

*The authors argue that the use of computers and mobile phones in physics classes, which make it possible to simulate physical phenomena and processes, expands the capabilities of traditional physics workshops.*

*Keywords: computer modeling, physics, information technology, mathematical model.*

МРНТИ 14.25.19

https://doi.org/10.48081/XIBG7552

# *\*А. Ж. Калиаскаров1,2, К. К. Кадиров<sup>3</sup>*

<sup>1</sup>Кенжекольская средняя общеобразовательная школа, Республика Казахстан, г. Павлодар; <sup>2</sup>Павлодарский педагогический университет имени А. Маргулана, Республика Казахстан, г. Павлодар; <sup>3</sup>Баянаульская школа-интернат имени Ш. Айманова, Республика Казахстан, г. Павлодарская область, п. Баянаул \*e-mail: [Jambul2002@mail.ru](mailto:Jambul2002@mail.ru)

## **ВЛИЯНИЕ ПРОЕКТНОЙ ДЕЯТЕЛЬНОСТИ УЧАЩИХСЯ К ОБУЧЕНИЮ ФИЗИКЕ В СЕЛЬСКИХ ШКОЛАХ**

*На современном этапе школьного образования отведена значительная роль проблеме исследовательской деятельности школьников. Эта деятельность приобретает особое значение в связи с высокими темпами развития и совершенствования науки и техники, потребностью общества в людях образованных, способных быстро ориентироваться в обстановке, мыслить самостоятельно и свободных от стереотипов. В условиях сельских школ сталкиваются с рядом особенностей, которые могут оказать влияние на эффективность обучения, в том числе и в предмете физики. Недостаток доступных ресурсов, ограниченные возможности оборудования и кадров, а также удаленность от крупных образовательных центров создают необходимость в разработке специфических методов обучения, направленных на подготовку учащихся к проектной деятельности. Проектная деятельность не только способствует лучшему усвоению материала, но также развивает критическое мышление, коммуникативные навыки и практическую направленность обучения. В данной статье рассматривается методы и стратегий подготовки учащихся к проектной деятельности* 

*при изучении физики в условиях сельских школ. В работе показаны как выявить оптимальные подходы, которые исследуют специфику образовательной среды и помогают максимально эффективно внедрить проектное обучение в учебный процесс.*

*Ключевые слова: учебный процесс, обучение физики, исследовательская деятельность, лабораторные работы, экспериментальные задания, сельские школы.*

#### **Введение**

В современном образовательном пространстве сельские школы выступают особым контекстом, сталкивающимся с уникальными вызовами и возможностями. В условиях, где доступ к ресурсам и технологиям может быть ограничен, формирование активного интереса к предметам естественно-научного цикла, таким как физика, требует инновационных подходов. Одним из эффективных методов обучения, способствующих активному вовлечению учащихся и развитию их критического мышления, является проектная деятельность.

Проектная деятельность представляет собой метод обучения, ориентированный на решение реальных проблем и создание продукта, что стимулирует активность и самостоятельность учащихся. В контексте обучения физике, такой подход позволяет учащимся не только углубленно изучать теоретический материал, но и применять полученные знания на практике, создавая связь между абстрактными концепциями и реальными ситуациями [1].

Сельские школы, часто удаленные от крупных научных и образовательных центров, сталкиваются с определенными трудностями в обеспечении качественного образования по физике. Ограниченные ресурсы, как технические, так и человеческие, могут замедлить процесс усвоения сложных научных концепций. Однако, именно в таких условиях становится ключевым заданием разработка методов, способствующих эффективной подготовке учащихся к проектной деятельности. Исторические прецеденты успешной проектной подготовки в обучении физике:

– «STEM Challenge» в США: В Соединенных Штатах в последние десятилетия проект "STEM Challenge" (Science, Technology, Engineering, and Mathematics) превратился в исключительно эффективную программу обучения, охватывающую широкий спектр школ. Проект предоставляет учащимся возможность реализовать свои исследовательские и проектные идеи в области физики. Успех этой инициативы лежит в том, что она

стимулирует студентов к активному участию в учебном процессе, предоставляя ресурсы для воплощения их творческих замыслов.

– «Newton's Cradle» в Великобритании: Великобритания также предоставляет примеры успешной интеграции проектной деятельности в обучение физике. Проект «Newton's Cradle» является прекрасным примером того, как учащиеся могут совмещать теоретические знания с практическими экспериментами. Учащиеся создают свои собственные масштабные модели «Колы Ньютона», изучая законы сохранения энергии и импульса. Этот проект не только обогащает понимание физических принципов, но и развивает навыки конструирования и творческого мышления.

– Проекты в рамках международных олимпиад: Участие в международных олимпиадах по физике также предоставляет учащимся отличную площадку для проектной деятельности. Решение сложных задач и проведение научных исследований требуют от участников творческого и проектного мышления. Многие успешные проекты, представленные на олимпиадах, становятся не только источником знаний, но и основой для дальнейших исследований.

История успешных проектов в обучении физике подчеркивает важность проектной деятельности в стимулировании активного интереса учащихся к предмету. Они показывают, что проекты не только дополняют учебный процесс, но и становятся средством для развития критического мышления, коммуникативных навыков и практической направленности. Примеры успешных инициатив подтверждают, что проектная подготовка в обучении физике не только возможна, но и существенно обогащает образовательный опыт учащихся [2; 3; 4].

В данной статье рассматривается перспективы развития образования в сельских школах через призму проектного обучения физике. Также рассматриваются актуальные проблемы, особенности обучения в условиях сельской среды и предлагаются методы, способные эффективно преодолеть ограничения, существующие в таких образовательных учреждениях. Цель – не только облегчить усвоение физических знаний, но и развивать навыки анализа, творческого мышления и коммуникации, необходимые для успешной интеграции в современное общество.

#### **Материалы и методы**

134 Проектная подготовка учащихся представляет собой метод обучения, ориентированный на решение реальных проблем и создание конкретных продуктов. Этот подход активно вовлекает студентов в учебный процесс, стимулирует творческое мышление и развивает практические навыки. Основной целью проектной деятельности является создание среды, в которой учащиеся могут применять свои знания в

реальных ситуациях, сотрудничать с товарищами и развивать навыки самостоятельной работы [5; 6].

Для подготовки к проектной деятельности обучающегося можно разделить на несколько этапов (Рисунок 1).

#### Этапы проектной подготовки **Выбор темы проекта Планирова ние проекта Исследован ие и сбор информаци и Работа над проектом Презентаци я результато в Оценка и обратная связь**

Рисунок 1 – Этапы проектной подготовки

На первом этапе – учащиеся могут выбирать темы проектов сами или вместе с учителем. Это может быть связано с текущим учебным материалом или затрагивать более широкие области интересов.

На втором этапе – учащиеся разрабатывают план действий, определяют цели, задачи, сроки выполнения, ресурсы и критерии оценки. Этот этап способствует развитию навыков планирования и организации.

На третьем этапе – учащиеся активно занимаются поиском информации, анализируют ее, выделяют ключевые моменты, необходимые для решения поставленной задачи.

Четвертый этап – включает в себя создание конкретных продуктов, эксперименты, анализ данных, и другие виды деятельности, зависящие от темы проекта.

Пятый этап – учащиеся представляют свой проект перед аудитории. Это может включать в себя устные доклады, создание презентаций, демонстрацию созданных продуктов.

Шестой этап – учителя и, в некоторых случаях, учащиеся оценивают проект по заранее определенным критериям. Обратная связь помогает студентам понять свои сильные стороны и области для улучшения.

Таким образом, как показано на рисунке 1 проектная деятельность учащегося состоит из основных шести этапов, в котором они достигают конечного результата. Данный этап является фундаментом для подготовки учащегося.

#### **Результаты и обсуждения**

В сельских школах, где ресурсы могут быть ограничены, проектная деятельность приобретает особое значение. Несмотря на ограничения, она предоставляет уникальные возможности для разностороннего обучения. Особенности развития научной деятельности в условиях сельских школ предоставлено ниже на рисунке 2.

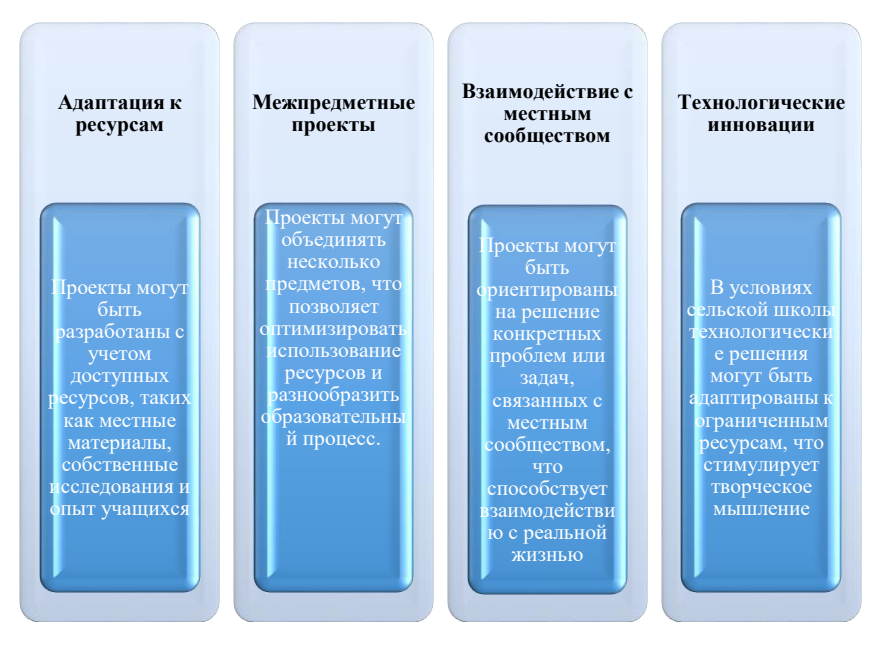

Рисунок 2 – Научная деятельность в сельских школах

Проектная подготовка в сельской школе не только способствует более глубокому пониманию учебного материала, но и развивает ключевые навыки, необходимые для успешной адаптации в условиях ограниченных ресурсов. Этот подход обеспечивает учащихся навыками самостоятельной работы, творческого мышления и взаимодействия в местной среде [7; 8; 9].

Проекты по физике в сельской школе могут быть адаптированы к особенностям данной среды, учитывая ограниченные ресурсы и стремление сделать обучение более доступным и интересным для учащихся. Вот несколько примеров проектов:

*1.Исследование местного магнитного поля.* Учащиеся могут провести исследование магнитного поля в своем регионе. Этот проект включает в себя изучение физических основ магнетизма, создание простых магнитометров, а затем проведение измерений в различных точках сельской местности. Результаты могут быть собраны и проанализированы, что позволит учащимся лучше понять физические явления, влияющие на магнитное поле.

*2.Создание солнечного календаря.* Учащиеся могут разработать проект, связанный с изучением солнечного движения и его воздействия на время. С использованием элементарных инструментов, таких как солнечные часы или солнечные тени, ученики могут создать солнечный календарь, отслеживая изменения времени в течение года. Этот проект помогает учащимся связать теоретические знания о движении Земли вокруг Солнца с практическими наблюдениями.

*3.Энергосберегающие технологии в сельской школе.* Учащиеся могут заняться проектом, направленным на повышение энергоэффективности в школьных помещениях. Это может включать в себя исследование и внедрение энергосберегающих устройств, таких как энергосберегающие лампы, солнечные батареи или тепловые насосы. Такой проект поможет учащимся понять принципы энергосбережения и применить их на практике.

*4.Изучение волновых процессов в природе.* Проект может быть посвящен изучению волновых процессов, таких как звуковые волны или волны на водной поверхности. Учащиеся могут создать собственные простые устройства для генерации и измерения волн, провести эксперименты на водоемах вокруг школы. Этот проект не только позволяет углубленно изучить физические явления, но и связать их с ежедневной жизнью в сельской местности.

*5.Разработка метеорологической станции.* Учащиеся могут создать метеорологическую станцию для наблюдения за погодными условиями в их регионе. Этот проект включает в себя изучение метеорологических приборов, сбор данных о температуре, влажности, атмосферном давлении и др. Эти данные могут быть использованы для анализа изменений в погоде и создания своего прогноза.

Проекты такого рода не только обогащают учебный процесс, но и помогают учащимся применить свои знания физики в реальных ситуациях, что может сделать обучение более интересным и практичным в условиях сельской школы.

Особенности проектной подготовки в сельской школе.

*Путь к успешному обучению физике.* В условиях сельской школы, где ресурсы могут быть ограничены, инновационные методы обучения приобретают особое значение. Проектная подготовка учащихся в обучении физике представляет собой мощный инструмент, способствующий активному вовлечению, практическому применению знаний и развитию ключевых навыков. В данной статье мы рассмотрели актуальность применения проектов в сельских школах, рассмотрели основные принципы и этапы проектной деятельности, а также предоставили конкретные примеры проектов, которые могут быть успешно реализованы в данной образовательной среде.

*Ключ к успешному обучению.* Проектная подготовка учащихся, основанная на решении реальных задач, создании продуктов и активном взаимодействии с учебным материалом, доказывает свою эффективность. Она стимулирует интерес учащихся, позволяет им применять теоретические знания на практике и развивает критическое мышление, коммуникативные навыки и творческое мышление. В сельских школах, где доступ к ресурсам может быть ограничен, проекты становятся адаптивным и уникальным инструментом обучения, позволяя преодолеть трудности и создать образовательную среду, ориентированную на потребности учащихся.

*Преимущества.* Проектная деятельность в условиях сельской школы имеет свои особенности и преимущества. Она способствует адаптации к локальным ресурсам, стимулирует взаимодействие с местным сообществом и развивает практические навыки учащихся. Межпредметные проекты позволяют оптимизировать использование ресурсов, а технологические инновации могут быть адаптированы к ограниченным условиям. Проекты, ориентированные на решение местных проблем, не только обогащают учебный процесс, но и придает ему конкретную социальную значимость.

*Исторические прецеденты и успехи.* Проекты по физике в сельских школах нашли свое подтверждение в истории образования. Программы, такие как «STEM Challenge» в США, демонстрируют, как проекты могут стимулировать творческое мышление и развивать навыки научного исследования. Проект «Newton's Cradle» в Великобритании подчеркивает, как практические эксперименты могут сделать обучение физике увлекательным и интересным. Участие в международных олимпиадах также подтверждает, что проектная деятельность становится основой для глубокого понимания физических законов и их приложения в реальном мире.

138 *Практическое применение проектов.* Приведенные примеры проектов в сельской школе показывают, что они могут быть успешно адаптированы к ограниченным ресурсам и особенностям местности.

Исследование магнитного поля, создание солнечного календаря, внедрение энергосберегающих технологий – все это не только обогащает обучение физике, но и позволяет учащимся применять свои знания на практике.

Структура дидактического контента соответствует психологическим закономерностям усвоения знаний: 1) опорные знания и навыки из опыта учащихся для создания исходной мотивации и потребности; 2) новый учебный материал, соответствующий Программе дисциплины, предоставленный для самостоятельного осознанного изучения в виде задания с текстом; 3) материалы, для обеспечения понимания: дидактические – вопросы, задания, задачи; 4) система дидактических заданий, задач для закрепления, применения, оценивания [10–13].

#### **Выводы**

Проектная подготовка учащихся в сельской школе – это не просто метод обучения, но и инструмент социального развития. Она формирует не только физическую грамотность, но и развивает навыки решения проблем, командной работы и самостоятельности. Проекты в обучении физике в сельской школе – это шанс не только повысить образовательный уровень, но и вдохновить учащихся на долгосрочный интересность наукой, создавая основу для будущих научных и инженерных достижений.

## СПИСОК ИСПОЛЬЗОВАННЫХ ИСТОЧНИКОВ

1 Закон Республики Казахстан «Об образовании» : принят от 27 июля 2007 года № 319-III.

2 **Ковалева, С. Я.** Об исследовательской и проектной деятельности учащихся. – Физика в школе, 2010. – № 16.

3 **Enders, P.,** Science, Language and Society, приглаш. доклад, в : Sh. K. Zharkynbekova (ред.), New Paradigms in Philology : Modern Theoretical Concepts and Practice of Teaching // Евразийский национальный университет им. Л. Н. Гумилёва. – Астана, 06-20 ноября 2014, с. 107-111

4 **Эльшанский, И. И.** «Хочу стать Кулибиным». М. «Дрофа», 2008.

5 **Горлова, Н. А.** «Нетрадиционные уроки, внеурочные мероприятия», М. «ВАКО», 2006

6 Физика : Учебная программа для 7–9 классов уровня основного среднего образования. – Астана : НАО им. И.Алтынсарина, 2013.

7 **Сериков, В. В.** Личностно ориентированное образование : поиск новой парадигмы : Монография. – Москва, 1998

8 Система образования в Казахстане в 2022 году.

9 **Эндерс, П.,** Компании и университеты : немецкий опыт, приглаш. Доклад // II Международный форум «Предпринимательское образование в быстроразвивающихся обществах : трансформация ценностей», Алматы, АлмаУ, 29 мая 2018.

10 **Нурумжанова, К. А.** «Стратегия модернизации учебного процесса в сельской школе на основе развивающей эвристической технологии.» // Интернет-журнал «Эйдос». – 2008, 20 августа. – [Электронный ресурс]. – [https://eidos.ru/doc/Eidos-Journal-Content.pdf.](https://eidos.ru/doc/Eidos-Journal-Content.pdf)

11 **Нурумжанова, К. А., Назриденова, Ж. Б.** Развитие конструктивистского мышления учащихся в процессе изучения физики на основе «Обучения через ошибку» [Текст] // Вестник Торайгыров университета. Серия : Физика, математика и компьютерные науки. – 2021.  $-$  No 3. – C, 60.

12 **Искакова, А. Б., Раимжанов, И. И., Айдарбекова, А. А., Зейтова, Ш. С.** Мектеп–ЖОО жүйесінде физикалық білімдердің сабақтастығын жүзеге асырудың әдістемелік шарттары мен факторлары // Вестник Торайгыров университета. Серия: Физика, математика и компьютерные науки. – № 4, 2022. – С. 97–109.

13 **Ткалич, Е. В., Кисабекова, А. А.** «Из опыта использования компьютерных игр на уроках физики в средней школе» // Вестник Торайгыров университета. Серия Педагогическая. 2023. – №1. – С. 69–78.

14 **Жумабекова, Г. С., Нурумжанова, К. А.** Разработка методического инструментария уроков по физике с применением активного дидактического контента. Вестник Торайгыров университета. Серия: Физика, математика и компьютерные науки. – № 2. – 2023, С. 132–148.

## **REFERENCES**

1 Zakon Respubliki Kazaxstan «Ob obrazovanii» prinyat ot 27 iyulya 2007 goda № 319-III [The Law of the Republic of Kazakhstan "On Education"adopted on July 27, 2007 No. 319-III].

2 **Kovaleva, S.Ya.** Ob issledovatel`skoj i proektnoj deyatel`nosti uchashhixsya [About the research and project activities of students] // Fizika v shkole,  $2010 - N_2 16$ .

3 **Enders, P.,** Science, Language and Society, priglash. doklad, v: Sh. K. Zharkynbekova (red.), New Paradigms in Philology : Modern Theoretical Concepts and Practice of Teaching // Evrazijskij nacional`ny`j universitet im. L.N. Gumilyova. – Astana, 06–20 noyabrya 2014. – P. 107–111.

4 **E`l`shanskij, I. I.** Xochu stat` Kulibiny`m [I want to become Kulibin]. – Moscow : «Drofa», 2008.

5 **Gorlova N. A.** Netradicionny`e uroki, vneurochny`e meropriyatiya, [«Non-traditional lessons, extracurricular activities»]. – Moscow : «VAKO», 2006.

6 Fizika : Uchebnaya programma dlya 7–9 klassov urovnya osnovnogo srednego obrazovaniya. [Physics : Curriculum for grades 7–9 at the basic secondary education level]. – Astana : NAO im. I.Alty`nsarina, 2013.

7 **Serikov, V. V.** Lichnostno orientirovannoe obrazovanie : poisk novoj paradigmy. – Monografiya. – [Personality-oriented education: the search for a new paradigm. Monograph]. – Moscow, 1998.

8 Sistema obrazovaniya v Kazaxstane v 2022 godu. [The education system in Kazakhstan in 2022].

9 **Enders, P.** Kompanii i universitety`: nemeczkij opy`t, priglash. doklad, II Mezhdunarodny`j forum «Predprinimatel`skoe obrazovanie v by`strorazvivayushhixsya obshhestvax : transformaciya cennostej», [Companies and universities: German experience, invitation. Report, II International Forum «Entrepreneurial Education in a Rapidly Developing Society : Transformation of values»], Almaty`: AlmaU 29 maya 2018.

10 **Nurumzhanova, K. A.** Strategiya modernizacii uchebnogo processa v sel`skoj shkole na osnove razvivayushhej e`vristicheskoj texnologii. [«Strategy of modernization of the educational process in rural schools based on developing electronic technology»] // Internet-zhurnal «E`jdos». – 2008. – 20 avgusta. –[Electronic resource]. – https://eidos.ru/doc/Eidos-Journal-Content.pdf.

11 **Nurumzhanova, K. A., Nazridenova, Zh. B.** Razvitie konstruktivistskogo my`shleniya uchashhixsya v processe izucheniya fiziki na osnove «Obucheniya cherez oshibku» [The development of constructivist thinking of students in the process of studying physics on the basis of «Learning through error»]. [Text] // Vestnik Torajgy`rov universiteta. Seriya : Fizika, matematika i komp`yuterny`e nauki. – 2021. –  $N_2$  3. – P. 60.

12 **Iskakova, A. B., Raimzhanov, I. I., Ajdarbekova, A. A., Zejtova, Sh. S.** Mektep–ZhOO zhүjesіnde fizikaly`k bіlіmderdіn sabaktasty`gy`n zhүzege asy`rudy`n әdіstemelіk sharttary` men faktorlary`. [Methodological conditions and factors for the implementation of the continuity of physical knowledge in the school-university system] // Vestnik Torajgy`rov universiteta. Seriya: Fizika, matematika i komp`yuterny`e nauki. – № 4. – 2022. – Р. 97– 109.

141 13 **Tkalich, E. V., Kisabekova, A. A.** Iz opy`ta ispol`zovaniya komp`yuterny`x igr na urokax fiziki v srednej shkole [«From the experience of using computer games in physics lessons in secondary school»] //Vestnik Torajgy`rov universiteta. Seriya Pedagogicheskaya. – 2023. – №1. – Р. 69–78.

14 **Zhumabekova, G. S., Nurumzhanova, K. A.** Razrabotka metodicheskogo instrumentariya urokov po fizike s primeneniem aktivnogo didakticheskogo kontenta [Development of methodological tools for physics lessons using active didactic content] // Vestnik Torajgy`rov universiteta. Seriya: Fizika, matematika i komp`yuterny`e nauki. – № 2. – 2023. – Р. 132– 148.

> Поступило в редакцию 08.02.24. Поступило с исправлениями 08.02.24. Принято в печать 01.03.24.

# **А. Ж. Қалиасқаров1,2, К. К. Кадиров<sup>3</sup>**

<sup>1</sup>Кенжекөл ЖООБМ, Қазақстан Республикасы, Павлодар қ.;

<sup>2</sup>А. Марғұлан атындағы Павлодар педагогикалық университеті,

Қазақстан Республикасы, Павлодар қ.;

<sup>3</sup>Ш. Айманов атындағы Баянаулы мектеп-интернаты,

Қазақстан Республикасы, Павлодар облысы, Баянауыл ауылы.

08.02.24.ж. баспаға түсті.

08.02.24.ж. түзетулерімен түсті.

01.03.24 ж. басып шығаруға қабылданды.

# **АУЫЛ МЕКТЕПТЕРІНДЕ ФИЗИКАНЫ ОҚЫТУҒА ОҚУШЫЛАРДЫҢ ЖОБАЛЫҚ ҚЫЗМЕТІНІҢ ӘСЕРІ**

*Мектептегі білім берудің қазіргі кезеңінде оқушылардың зерттеу іс-әрекетінің проблемасына маңызды рөл берілген. Бұл қызмет ғылым мен техниканың дамуы мен жетілдірілуінің жоғары қарқынына, қоғамның білімді, қоршаған ортаны тез бағдарлай алатын, өз бетінше ойлай алатын және стереотиптерден ада адамдарға деген қажеттілігіне байланысты ерекше маңызға ие болады. Ауылдық мектептер жағдайында олар оқытудың тиімділігіне, соның ішінде физика пәніне әсер етуі мүмкін бірқатар ерекшеліктерге тап болады. Қол жетімді ресурстардың жетіспеушілігі, жабдықтар мен кадрлардың* 

*шектеулі мүмкіндіктері, сондай-ақ ірі білім беру орталықтарынан қашықтығы оқушыларды жобалық қызметке дайындауға бағытталған оқытудың нақты әдістерін әзірлеу қажеттілігін тудырады. Жобалық ісшаралар материалды жақсы игеруге ықпал етіп қана қоймайды, сонымен қатар сыни ойлауды, коммуникативті дағдыларды және оқытудың практикалық бағытын дамытады. Бұл мақалада ауыл мектептерінде физиканы оқу кезінде оқушыларды Жобалық іс-әрекетке дайындаудың әдістері мен стратегиялары қарастырылады. Жұмыста білім беру ортасының ерекшелігін зерттейтін және жобалық оқытуды оқу процесіне барынша тиімді енгізуге көмектесетін оңтайлы тәсілдерді қалай анықтау керектігі көрсетілген.*

*Кілтті сөздер: оқу процесі, физиканы оқыту, зерттеу қызметі, зертханалық жұмыстар, эксперименттік тапсырмалар, ауыл мектептері.*

## **А. Zh. Kaliaskarov1,2 , К. К. Kadirov<sup>3</sup>**

<sup>1</sup>Kenzhekol secondary school, Republic of Kazakhstan, Pavlodar; <sup>2</sup>Pavlodar Pedagogical University named after A. Margulan, Republic of Kazakhstan, Pavlodar; <sup>3</sup>Bayanaul boarding school named after Sh. Aimanov, Republic of Kazakhstan, Pavlodar, Bayanaul. Received 08.02.24. Received in revised form 08.02.24. Accepted for publication 01.03.24.

#### **THE IMPACT OF STUDENTS PROJECT ACTIVITIES ON TEACHING PHYSICS IN RURAL SCHOOLS**

*At the present stage of school education, a significant role is assigned to the problem of research activities of schoolchildren. This activity is of particular importance due to the high rates of development and improvement of science and technology, the* 

*need of society for educated people who are able to quickly navigate the situation, think independently and free from stereotypes. In rural schools, they are faced with a number of features that can affect the effectiveness of teaching, including in the subject of physics. The lack of available resources, limited capabilities of equipment and personnel, as well as remoteness from large educational centers create the need to develop specific teaching methods aimed at preparing students for project activities. Project activities not only contribute to better learning of the material, but also develop critical thinking, communication skills and practical orientation of learning. This article discusses methods and strategies for preparing students for project activities in the study of physics in rural schools. The paper shows how to identify optimal approaches that explore the specifics of the educational environment and help to implement project-based learning into the educational process as effectively as possible.*

*Keywords: educational process, physics education, research activities, laboratory work, experimental tasks, rural schools.*
# *АВТОРЛАР ТУРАЛЫ АҚПАРАТ*

**Абдул Сабур Гул**, магистр дәрежесі, NED инженерліктехнологиялық университеті, Карачи, Пәкістан

**Алимова Жанар Сагидуллаевна**, Информатика магистрі, аға оқытушы, Computer Science факультеті, Торайғыров университеті, Павлодар қ., 140008, Қазақстан Республикасы, еmail: [jarasovajanar@mail.ru](mailto:jarasovajanar@mail.ru)

**Асимова Сабина Тулегеновна**, «Физика» мамандығы бойынша 2-курс магистранты, Computer Science факультеті, Торайғыров университеті, , Павлодар қ., 140008Қазақстан Республикасы

**Байбусинова Мақпал Сапарқызы**, «Информатика» манандығының магистрі, «Computer Science» факультеті, Торайғыров университеті, Павлодар қ., 140008, Қазақстан Республикасы, е-mail: [makpaly@mail.ru](mailto:makpaly@mail.ru)

**Бимұрат Жанар**, Кіші ғылыми қызметкер, Д. А. Қонаев атындағы Тау-кен істері институты, Алматы қ., 050000, Қазақстан Республикасы, e-mail: [bimuratzhanar@gmail.com](mailto:bimuratzhanar@gmail.com)

**Бисенова Айдана Ерлановна,** «Ақпараттық технологияларды басқару» мамандығы бойынша магистрі, Қазақстан-Британ техникалық университеті, Ақпараттық технологиялар және инженерия мектебі, Алматы, 050000, Қазақстан Республикасы, e-mail: [ai\\_bissenova@kbtu.kz](ai_bissenova@kbtu.kz)

**Джумагалиева Айнур Максимовна,** техника ғылымдарының магистрі аға оқытушы,, «Ақпараттықтехнологиялар» кафедрасы, Технология факультеті, Қазақ технология және бизнес университеті, Астана қ., 010000, Қазақстан Республикасы, e-mail: [ainyr\\_mir@mail.ru](mailto:ainyr_mir@mail.ru)

**Жумабеков Алмар Жумагалиевич**, PhD, қауымдастырылған профессор (доцент), Computer Science факультеті, Торайғыров университеті, 140008, Павлодар қ., Қазақстан Республикасы, e-mail: [almar89-89@mail.ru](mailto:almar89-89@mail.ru)

**Иванов Анатолий Владимирович**, Физика мұғалімі, педагог-зерттеуші, «Павлодар қаласының № 40 ЖОББМ» КММ, Павлодар қ., 140000, Қазақстан Республикасы, е-mail: [ivanov](mailto:ivanov-school40@mail.ru)[school40@mail.ru](mailto:ivanov-school40@mail.ru)

**Искакова Анаргуль Батырбаевна**, PhD, қауымдастырылған профессор, Торайғыров Университеті, «Computer Science» факультеті, Павлодар қ., 140008, Қазақстан Республикасы, e-mail: [anar\\_is@mail.ru](mailto:anar_is@mail.ru)

**Кадиров Қуаныш Құдайбергенұлы**, Физика пәнінің мұғалімі,

Ш. Айманов атындағы Баянаулы мектеп-интернаты, Баянауыл ауылы, Павлодар облысы, Қазақстан Республикасы, email: kuka89-89@mail.ru

**Көксеген Әлия Ерішқызы**, аға оқытушы, «Жоғары математика» кафедрасы, Компьютерлік жүйелер және кәсіптік білім беру факультеті, С. Сейфуллин атындағы Қазақ агротехникалық зерттеу университеті, Астана қ., 010000, Қазақстан Республикасы,

e-mail: [suinali@mail.ru](mailto:suinali@mail.ru)

**Қалиасқаров Әлібек Жұмажанұлы**, Физика пәнінің мұғалімі, педагог-зерттеуші, Кенжекөл жалпы орта білім беретін мектебі , Павлодар қ., 140000, Қазақстан Республикасы, e-mail: [Jambul2002@mail.ru](mailto:Jambul2002@mail.ru)

**Қасенов Дархан Амангелдиевич**, "Аспап жасау" мамандығы бойынша АСП-401 тобының студенті, Computer Science факультеті, Торайғыров университеті, 140008, Павлодар қ., Қазақстан Республикасы

**Матаева Гульнара Канатовна**, «Информатика» мамандығы бойынша педагогика ғылымдарының магистрі, оқытушы (ассистент), Computer Science факультеті, Торайғыров университеті, Павлодар қ.,140008, Қазақстан Республикасы, е-mail: [fip-115@mail.ru](mailto:fip-115@mail.ru)

**Муаззам Али Хан Хаттак**, PhD, Куайд-ай-Азам университеті, Исламабад, Пәкістан

**Мужтаба Абид Хуссейн**, магистр дәрежесі, Ned инженерлік-технологиялық университеті, Карачи, Пәкістан

**Мұхаммед Файзан Шейх**, магистр дәрежесі, NED инженерлік-технологиялық университеті, Карачи, Пәкістан

**Омаркулова Гульзада Шахиевна**, техника ғылымдарының магистрі, оқытушы, «Ақпараттық-технологиялар» кафедрасы, Технология факультеті, Қазақ технология және бизнес университеті, Астана қ., 010000, Қазақстан Республикасы, e-mail: [zada2016astana@mail.ru](mailto:zada2016astana@mail.ru)

**Пудич Наталья Николаевна**, аға оқытушы, Computer Sciences факультеті, Торайғыров университеті, Павлодар қ., 140008, Қазақстан Республикасы, e-mail: [npudich@mail.ru](mailto:npudich@mail.ru)

**Рамадин Мүслима Пазылбекқызы**, «7М01504 – Физика» мамандығы бойынша магистрант, «Математика, физика және информатика» факультеті, Абай атындағы Қазақ Ұлттық

Педагогикалық университеті, Алматы қ., 050000, Қазақстан Республикасы, e-mail: [muslimaramadin1@gmail.com](mailto:muslimaramadin1@gmail.com)

**Рехан Али Рахимун**, PhD, NED инженерліктехнологиялық университеті, Карачи, Пәкістан e-mail: aqadir@ ibasuk.edu.pk

**Сағындықов Бимұрат Жұмабекұлы,** Қауымдастырылған профессор,Сәтбаев Университеті,Алматы қ., 050000, Қазақстан Республикасы, e-mail: [bimurat55@gmail.com](mailto:bimurat55@gmail.com)

**Садыкова Анар Орынбековна**, аға оқытушы, Computer Science факультеті, Торайғыров университеті, Павлодар қ., 140000, Қазақстан Республикасы, e-mail: [sad.anar2@gmail.com](mailto:sad.anar2@gmail.com)

**Талғат Амангуль**, техника ғылымдарының магистрі, аға оқытушы, «Ақпараттық-технологиялар» кафедрасы, Технология факультеті, Қазақ технология және бизнес университеті, Астана қ., 010000, Қазақстан Республикасы, e-mail: [amangul\\_talgat81@mail.ru](mailto:amangul_talgat81@mail.ru)

**Улихина Юлия Викторовна**, аға оқытушы, Computer Sciences факультеті,Торайғыров университеті, Павлодар қ., 140008, Қазақстан Республикасы, e-mail: [pheniks25@gmail.com](mailto:pheniks25@gmail.com)

**Физа Шейх**, Философия докторы (PhD), Мехран инженерлік-технологиялық университеті, Джамшоро, Пәкістан

**Фандюшин Владимир Иванович**, техника ғылымдарының кандидаты, доцент, Computer Sciences факультеті, Торайғыров университеті, Павлодар қ., 140008, Қазақстан Республикасы, e-mail: [fan.vladimir@mail.ru](mailto:fan.vladimir@mail.ru)

# *СВЕДЕНИЯ ОБ АВТОРАХ*

**Абдул Сабур Гул**, степень магистра, Инженернотехнологический университет NED, Карачи, Пакистан

**Алимова Жанар Сагидуллаевна**, Магистр информатики, старший преподаватель, Факультет Computer Science,Торайгыров университет, г. Павлодар, 140008, Республика Казахстан, еmail: [jarasovajanar@mail.ru](mailto:jarasovajanar@mail.ru)

**Асимова Сабина Тулегеновна**, магистрант 2-го курса по специальности «Физика», Факультет Computer Science, Торайгыров университет, и притив Г. Павлодар, 140008, Республика Казахстан

**Байбусинова Макпал Сапаровна**, магистр по специальности «Информатика», Факультет «Computer Science», Торайгыров университет, г. Павлодар, 140008, Республика Казахстан, е-mail: [makpaly@mail.ru](mailto:makpaly@mail.ru)

**Бимурат Жанар**, Младший научный сотрудник, Институт горного дела имени Д. А. Кунаева, г. Алматы, 050000, Республика Казахстан, e-mail: [bimuratzhanar@gmail.com](mailto:bimuratzhanar@gmail.com)

**Бисенова Айдана Ерлановна,** магистр по специальности «Менеджмент в ИТ», Казахстанско-Британский технический университет, Школа информационных технологий и инженерии, г. Алматы, 050000, Республика Казахстан, e-mail: [ai\\_bissenova@kbtu.kz](mailto:ai_bissenova@kbtu.kz)

**Джумагалиева Айнур Максимовна**, старший преподаватель, магистр технических наук, кафедры «Информационные технологии», Факультет технологический, Казахский университет технолгии и бизнеса, г. Астана, 010000, Республика Казахстан, e-mail: [ainyr\\_mir@mail.ru](mailto:ainyr_mir@mail.ru)

**Жумабеков Алмар Жумагалиевич**, доктор философии (PhD), ассоциированный профессор (доцент), Факультет Computer Science, Торайгыров университет, г. Павлодар, 140008, Республика Казахстан, е-mail: [almar89-89@mail.ru](mailto:almar89-89@mail.ru)

**Иванов Анатолий Владимирович,** Учитель физики, педагог-исследователь, КГУ «Средняя общеобразовательская школа 40 г. Павлодара», г. Павлодар, 140000, Республика Казахстан,

[ivanov-school40@mail.ru](mailto:ivanov-school40@mail.ru)

**Искакова Анаргуль Батырбаевна**, PhD, ассоциированный профессор, Факультет «Computer Science», Торайғыров университет, г. Павлодар, 140008, Республика Казахстан, e-mail: [anar\\_is@mail.ru](mailto:anar_is@mail.ru)

**Кадиров Куаныш Кудайбергенович**, учитель физики, Баянаульская школа-интернат имени Ш. Айманова, село Баянаул, Павлодарская область, Республика Казахстан, e-mail: [Kuka89-](mailto:Kuka89-89@mail.ru) [89@mail.ru](mailto:Kuka89-89@mail.ru)

**Көксеген Әлия Ерішқызы**, ст. Преподаватель, кафедра «Высшая математика», Факультет компьютерных систем и профессионального обучения, Казахский агротехнический исслеловательский университет имени С. Сейфуллина, г. Астана, 010000, Республика Казахстан, e-mail[: suinali@mail.ru](mailto:suinali@mail.ru)

**Калиаскаров Алибек Жумажанович**, Учитель физики, педагог-исследователь, Кенжекольская средняя общеобразовательская школа , г. Павлодар, 140000, Республика Казахстан, e-mail: [Jambul2002@mail.ru](mailto:Jambul2002@mail.ru)

**Касенов Дархан Амангельдиевич**, студент группы Асп-401 по специальности «Приборостроение», Факультет Computer Science, Торайгыров университет, г. Павлодар, 140008, Республика Казахстан

**Матаева Гульнара Канатовна**, магистр педагогических наук по специальности «Информатика», преподаватель (ассистент), Факультет Computer Science, Торайгыров университет, г. Павлодар, 140008, Республика Казахстан, е-mail: [fip-115@mail.ru](mailto:fip-115@mail.ru)

**Муаззам Али Хан Хаттак**, PhD, Куайд-ай-Азам университет, Исламабад, Пакистан

**Муджтаба Абид Хуссейн**, магистр, Инженернотехнологический университет NED, Карачи, Пакистан

**Мухаммад Файзан Шейх**, магистр, Инженернотехнологический университет NED, Карачи, Пакистан

**Омаркулова Гульзада Шахиевна**, магистр технических наук, преподаватель, кафедра «Информационные технологии», Факультет технологический, Казахский университет технолгии и бизнеса, г. Астана, 010000, Республика Казахстан, e-mail: [zada2016astana@mail.ru](mailto:zada2016astana@mail.ru)

**Пудич Наталья Николаевна**, ст. преподаватель, Факультет Computer Sciences, Торайгыров университет, г. Павлодар, 140008, Республика Казахстан, e-mail[: npudich@mail.ru](mailto:npudich@mail.ru)

**Рамадин Мүслима Пазылбековна**, магистрант по специальности «7М01504 – Физика», факультет «Математики, физики и информатики», Казахский Национальный Педагогический университет имени Абая, г. Алматы, 050000, Республика Казахстан, e-mail: [muslimaramadin1@gmail.com](mailto:muslimaramadin1@gmail.com)

**Рехан Али Рахимун,** PhD, Инженерно-технологический университет NED, Карачи, Пакистан, e-mail : aqadir@ iba-suk.edu.pk

**Сагиндыков Бимурат Жумабекович,** Ассоциированный профессор, Satbayev University, г. Алматы, 050000, Республика Казахстан, e-mail: [bimurat55@gmail.com](mailto:bimurat55@gmail.com)

**Садыкова Анар Орынбековна**, старший преподаватель, Факультет Computer Science, Торайгыров университет, г. Павлодар, 140000, Республика Казахстан, e-mail: sad.anar2@gmail.com

**Талгат Амангуль**, магистр технических наук, ст. преподаватель, кафедра «Информационные технологии», Факультет технологический, Казахский университет технолгии и бизнеса, г. Астана, 010000, Республика Казахстан, e-mail: [amangul\\_talgat81@mail.ru](mailto:amangul_talgat81@mail.ru)

**Улихина Юлия Викторовна**, старший преподаватель, Факультет Computer Sciences, Торайгыров университет, г. Павлодар, 140008, Республика Казахстан, e-mail: [pheniks25@gmail.com](mailto:pheniks25@gmail.com)

**Физа Шейх**, PhD, Мехранский инженернотехнологический университет, Джамшоро, Пакистан

**Фандюшин Владимир Иванович**, кандидат технических наук, ассоциированный профессор, Факультет Computer Sciences, Торайгыров университет, г. Павлодар, 140013, Республика Казахстан, e-mail: [fan.vladimir@mail.ru](mailto:fan.vladimir@mail.ru)

# *INFORMATION ABOUT THE AUTHORS*

**Abdul Saboor Gul,** Master, NED University of Engineering and Technology, Karachi, Pakistan

**Asimova Sabina Tulegenovna,** 2nd year Master student in Physics, Faculty of Computer Science, Toraighyrov University, 140008, Pavlodar, Republic of Kazakhstan

**Alimova Zhanar Sagidullaevna,** Master of Computer Science, Senior Lecturer, Faculty of Computer Science, Toraighyrov University, Pavlodar, 140008, Republic of Kazakhstan, е-mail: [jarasovajanar@mail.ru](file:///C:/Users/kalihan.e/AppData/Roaming/Microsoft/Word/jarasovajanar@mail.ru)

**Baibussinova Makpal Saparovna,** Master in «Informatics», Faculty of Computer Sciences, Toraighyrov University, Pavlodar, 140008, Republic of Kazakhstan, e-mail: [makpaly@mail.ru](file:///C:/Users/kalihan.e/AppData/Roaming/Microsoft/Word/makpaly@mail.ru)

**Bimurat Zhanar,** Junior research scientist, Mining Institute named after D. A. Kunaev, Almaty, 050000, Republic of Kazakhstan, email: [bimuratzhanar@gmail.com](file:///C:/Users/kalihan.e/AppData/Roaming/Microsoft/Word/bimuratzhanar@gmail.com)

**Bissenova Aidana Yerlanovna,** Master student in «IT Management», Kazakh-British Technical University, School of Information Technology and Engineering, Almaty, 050000, Republic of Kazakhstan, e-mail: [ai\\_bissenova@kbtu.kz](file:///C:/Users/kalihan.e/AppData/Roaming/Microsoft/Word/ai_bissenova@kbtu.kz)

**Jumagaliyeva Ainur Maxsimovna,** Master of technical sciences, Senior Lecturer, Department of Information Technology, Faculty of Technology, Kazakh University of Technology and Business, Astana, 010000, Republic of Kazakhstan, e-mail[: ainyr\\_mir@mail.ru](file:///C:/Users/kalihan.e/AppData/Roaming/Microsoft/Word/ainyr_mir@mail.ru)

**Zhumabekov Almar Zhumagalievich,** Doctor of Philosophy PhD, Associate Professor, Faculty of Computer Science, Toraighyrov University, 140008, Pavlodar, Republic of Kazakhstan, e-mail: [almar89-](file:///C:/Users/kalihan.e/AppData/Roaming/Microsoft/Word/almar89-89@mail.ru) [89@mail.ru](file:///C:/Users/kalihan.e/AppData/Roaming/Microsoft/Word/almar89-89@mail.ru)

**Ivanov Anatoly Vladimirovich***,* Physics teacher, research teacher, KSU «Secondary school<sup>1</sup> 40 Pavlodar», Pavlodar, 140000, Republic of Kazakhstan, e-mail: [ivanov-school40@mail.ru](mailto:ivanov-school40@mail.ru)

**Iskakova Anargul Batyrbayevna,** PhD, Associate Professor, Faculty of Computer Science, Toraighyrov University, Pavlodar, 140008, Republic of Kazakhstan, e-mail: [anar\\_is@mail.ru](file:///C:/Users/sapenova.z/AppData/Roaming/Microsoft/Word/anar_is@mail.ru)

**Kadirov Kuanysh Kudaibergenovich**, Physics teacher, Bayanaul boarding school named after Sh. Aimanov, Bayanaul village, Pavlodar region, Republic of Kazakhstan, e-mail: [kuka89-89@mail.ru](file:///C:/Users/kalihan.e/AppData/Roaming/Microsoft/Word/kuka89-89@mail.ru)

**Koxegen Aliya Erishkizi,** Senior Lecturer, Department of «Higher Mathematics», , Faculty of Computer Systems and Vocational

Training, S. Seifullin Kazakh Agrotechnical Research University Astana, 010000, Republic of Kazakhstan, е-mail[: suinali@mail.ru](file:///C:/Users/kalihan.e/AppData/Roaming/Microsoft/Word/suinali@mail.ru)

**Kaliaskarov Alibek Zhumazhanovich,** Physics teacher, research teacher, Kenzhekol secondary school, Pavlodar, Republic of Kazakhstan, e-mail: [Jambul2002@mail.ru](file:///C:/Users/kalihan.e/AppData/Roaming/Microsoft/Word/Jambul2002@mail.ru)

**Kasenov Darkhan,** student of the Asp-401 group, specialty «Instrument Engineering», Faculty of Computer Science, Toraighyrov University, Pavlodar, 140008, Republic of Kazakhstan

**Matayeva Gulnara Kanatovna,** Master of Pedagogical Sciences in «Informatics», teacher (assistant), Faculty of Computer Science, Toraighyrov University, Pavlodar, 140008, Republic of Kazakhstan, е-mail: [fip-115@mail.ru](file:///C:/Users/kalihan.e/AppData/Roaming/Microsoft/Word/fip-115@mail.ru)

**Muhammad Faizan Shaikh,** Master, NED University of Engineering and Technology, Karachi, Pakistan

**Muazzam Ali Khan Khattak,** PhD, Quaid-i-Azam University, Islamabad, Pakistan

**Mujtaba Abid Hussain,** Master, NED University of Engineering and Technology, Karachi, Pakistan

**Omarkulova Gul'zada Shaihievna,** Master of Technical Sciences, Senior Lecturer, Department of Information Technology, Faculty of Technology, Kazakh University of Technology and Business, Astana, 010000, Republic of Kazakhstan, e-mail: [zada2016astana@mail.ru](file:///C:/Users/kalihan.e/AppData/Roaming/Microsoft/Word/zada2016astana@mail.ru)

**Pudich Natalya Nikolaevna,** Senior Lecturer, Faculty of Computer Sciences, Toraighyrov University, Pavlodar, 140008, Republic of Kazakhstan, e-mail: [npudich@mail.ru](file:///C:/Users/sapenova.z/AppData/Roaming/Microsoft/Word/npudich@mail.ru)

**Rehan Ali Rahimoon,** PhD, NED University of Engineering and Technology, Karachi, Pakistan, e-mail: [aqadir@iba-suk.edu.pk](mailto:aqadir@iba-suk.edu.pk)

**Ramadin Muslima Pazylbekkyzy,** Master's student in  $\langle \sqrt{7}101504 -$  Physics», Faculty of Mathematics, Physics and Computer Science, Abay National Pedagogical University, Almaty, 050000, Republic of Kazakhstan, e-mail: [muslimaramadin1@gmail.com](file:///C:/Users/sapenova.z/AppData/Roaming/Microsoft/Word/muslimaramadin1@gmail.com)

**Sagindykov Bimurat,** Associate Professor, Satbayev University, Almaty, 050000, Republic of Kazakhstan, e-mail: bimurat55@gmail.com

**Sadykova Anar Orynbekovna**, Senior teacher, Faculty of Computer Science, Toraighyrov University, Pavlodar city, 140000, Republic of Kazakhstan, e-mail: [sad.anar2@gmail.com](mailto:sad.anar2@gmail.com)

**Talgat Amangul,** Master of Technical Sciences, Senior Lecturer, Department of Information Technology, Kazakh University of Technology and Business, Faculty of Technology, Astana, 010000, Republic of Kazakhstan, e-mail: [amangul\\_talgat81@mail.ru](file:///C:/Users/kalihan.e/AppData/Roaming/Microsoft/Word/amangul_talgat81@mail.ru)

**Ulikhina Yulia Viktorovna,** Senior Lecturer, Faculty of Computer Sciences, Toraighyrov University,Pavlodar, 140008, Republic of Kazakhstan, e-mail: [pheniks25@gmail.com](file:///C:/Users/sapenova.z/AppData/Roaming/Microsoft/Word/pheniks25@gmail.com)

**Fizza Shaikh**, PhD, Mehran University of Engineering and Technology, Jamshoro, Pakistan

**Fandyushin Vladimir Ivanovich,** Candidate of Technical Sciences, associate professor, Faculty of Computer Sciences, Toraighyrov University, Pavlodar, 140013, Republic of Kazakhstan, email: [fan.vladimir@mail.ru](file:///C:/Users/sapenova.z/AppData/Roaming/Microsoft/Word/fan.vladimir@mail.ru)

# *ПРАВИЛА ДЛЯ АВТОРОВ В НАУЧНОМ ЖУРНАЛЕ «ВЕСТНИК ТОРАЙГЫРОВ УНИВЕРСИТЕТА. СЕРИЯ: ФИЗИКА, МАТЕМАТИКА И КОМПЬЮТЕРНЫЕ НАУКИ»*

Редакционная коллегия просит авторов руководствоваться следующими правилами при подготовке статьей для опубликования в журнале.

Научные статьи, представляемые в редакцию журнала должны быть оформлены согласно базовым издательским стандартам по оформлению статей в соответствии с ГОСТ 7.5-98 «Журналы, сборники, информационные издания. Издательское оформление публикуемых материалов», пристатейных библиографических списков в соответствии с ГОСТ 7.1-2003 «Библиографическая запись. Библиографическое описание. Общие требования и правила составления».

\* В номер допускается не более одной рукописи от одного автора либо того же автора в составе коллектива соавторов.

\* Количество соавторов одной статьи не более 5.

\* Степень оригинальности статьи должна составлять не менее 60 % (согласно решению редакционной коллегии).

\* Направляемые статьи не должны быть ранее опубликованы, не допускается последующее опубликование в других журналах, в том числе переводы на другие языки.

\* Решение о принятии рукописи к опубликованию принимается после проведения процедуры рецензирования.

\* Двойное рецензирование (слепое) проводится конфиденциально, автору не сообщается имя рецензента, а рецензенту – имя автора статьи.

\* Квитанция об оплате предоставляется после принятия статей к публикации. Стоимость публикации в журнале за страницу 1000 (одна тысяча) тенге.

\* докторантам НАО «Торайгыров университет» и иностранным авторам (без казахстанских соавторов) публикация в журнале бесплатно.

\*Если статья отклонена антиплагиатом или рецензентом статья возвращается автору на доработку. Автор может повторно отправить статью на антиплагиат или рецензензирование 1 раз. Ответственность за содержание статьи несет автор.

Редакция не занимается литературной и стилистической обработкой статьи.

**Статьи, оформленные с нарушением требований, к публикации не принимаются и возвращаются авторам.**

Датой поступления статьи считается дата получения редакцией ее окончательного варианта.

Статьи публикуются по мере поступления. Журнал формируется исходя из количества не более 30 статей в одном номере.

**Периодичность издания журналов – 4 раза в год (ежеквартально). Сроки подачи статьи:** 

- первыйквартал до 10 февраля;

- второйквартал до 10 мая;

- третийквартал до 10 августа;

- четвертыйквартал до 10 ноября.

Научный журнал «Вестник Торайгыров университета», «Наука и техника Казахстана» выпускается с периодичностью 4 раза в год в сетевом (электронном) формате в следующие установленные сроки выхода номеров журнала:

- первый номер выпускается до 30 марта текущего года;

- второй номер – до 30 июня;

- третий номер – до 30 сентября;

- четвертый номер – до 30 декабря.

Статью (электронную версию и квитанции об оплате) следует направлять на сайтах:

- https://vestnik.tou.edu.kz/

- https://vestnik-pm.tou.edu.kz/

Для подачи статьи на публикацию необходимо пройти регистрацию на сайте.

Автор, который внес наибольший интеллектуальный вклад в подготовку рукописи (при двух и более соавторах), является авторомкорреспондентом и обозначается «\*».

Авторы из разных учебных заведений указываются цифрами 1,2.

Для осуществления процедуры двойного рецензирования (слепого), авторам необходимо отправлять два варианта статьи: первый – с указанием личных данных, второй – без указания личных данных. При нарушении принципа слепого рецензирования статья не рассматривается.

#### *Статьи должны быть оформлены в строгом соответствии со следующими правилами:*

– В журналы принимаются статьи по всем научным направлениям, в электронном варианте со всеми материалами в текстовом редакторе «Microsoft Office Word (97, 2000, 2007, 2010) для Windows» (в форматах .doc, .docx, .rtf).

– Общий объем статьи, включая аннотации, литературу, таблицы, рисунки и математические формулы должен составлять **не менее 7 и не более 12 страниц печатного текста.** *Поля страниц – 30 мм со всех сторон листа; Текст статьи: кегль – 14 пунктов, гарнитура – Times New Roman (для русского, английского и немецкого языков), KZ Times New Roman (для казахского языка).* 

Структура научной статьи включает название, аннотация, ключевые слова, основные положения, введение, материалы и методы, результаты и обсуждение, заключение, выводы, информацию о финансировании (при наличии), список использованных источников (литературы) к каждой статье, включая романизированный (транслитерированный латинским алфавитом) вариант написания источников на кириллице (на казахском и русском языках) *см. ГОСТ 7.79–2000 (ИСО 9–95) Правила транслитерации кирилловского письма латинским алфавитом.* 

*Статья должна содержать:* 

1. **МРНТИ** (Межгосударственный рубрикатор научной технической информации);

2. **DOI** – после МРНТИ в верхнем правом углу (присваивается и заполняется редакцией журнала);

3. **Инициалы** (имя, отчество) **Фамилия** автора (-ов) – на казахском, русском и английском языках (жирным шрифтом, по центру);

Автор, который внес наибольший интеллектуальный вклад в подготовку рукописи (при двух и более соавторах), является авторомкорреспондентом и обозначается «\*».

Авторы из разных учебных заведений указываются цифрами 1,2.

4. **Аффилиация** (организация (место работы (учебы)), страна, город) – на казахском, русском и английском языках. Полные данные об аффилиации авторов представляются в конце журнала;

5. **Название статьи** должно отражать содержание статьи, тематику и результаты проведенного научного исследования. В название статьи необходимо вложить информативность, привлекательность и уникальность (не более 12 слов, прописными буквами, жирным шрифтом, по центру, на трех языках: русский, казахский, английский либо немецкий);

6. **Аннотация** – краткая характеристика назначения, содержания, вида, формы и других особенностей статьи. Должна отражать основные и ценные, по мнению автора, этапы, объекты, их признаки и выводы проведенного исследования. Дается на казахском, русском и английском либо немецком языках (рекомендуемый объем аннотации на языке публикации – не менее 150, не более 300 слов, курсив, нежирным шрифтом, кегль – 12 пунктов, абзацный отступ слева и справа 1 см, см. образец);

7. **Ключевые слова** – набор слов, отражающих содержание текста в терминах объекта, научной отрасли и методов исследования (оформляются на трех языках: русский, казахский, английский либо немецкий; кегль – 12 пунктов, курсив, отступ слева-справа – 1 см.). Рекомендуемое количество ключевых слов – 5-8, количество слов внутри ключевой фразы – не более 3. Задаются в порядке их значимости, т.е. самое важное ключевое слово статьи должно быть первым в списке (см. образец);

8. **Основной текст статьи** излагается в определенной последовательности его частей, включает в себя:

- **Введение** (абзац 1 см по левому краю, жирными буквами, кегль – 14 пунктов). Обоснование выбора темы; актуальность темы или проблемы. Актуальность темы определяется общим интересом к изученности данного объекта, но отсутствием исчерпывающих ответов на имеющиеся вопросы, она доказывается теоретической или практической значимостью темы.

- **Материалы и методы** *(абзац 1 см по левому краю, жирными буквами, кегль – 14 пунктов).* Должны состоять из описания материалов и хода работы, а также полного описания использованных методов.

- **Результаты и обсуждение** *(абзац 1 см по левому краю, жирными буквами, кегль – 14 пунктов).* Приводится анализ и обсуждение полученных вами результатов исследования. Приводятся выводы по полученным в ходе исследования результатам, раскрывается основная суть. И это один из самых важных разделов статьи. В нем необходимо провести анализ результатов своей работы и обсуждение соответствующих результатов в сравнении с предыдущими работами, анализами и выводами.

- **Информацию о финансировании** (при наличии) (абзац 1 см по левому краю, жирными буквами, кегль – 14 пунктов).

- **Выводы** *(абзац 1 см по левому краю, жирными буквами, кегль – 14 пунктов).* 

Выводы – обобщение и подведение итогов работы на данном этапе; подтверждение истинности выдвигаемого утверждения, высказанного автором, и заключение автора об изменении научного знания с учетом полученных результатов. Выводы не должны быть абстрактными, они должны быть использованы для обобщения результатов исследования в той или иной научной области, с описанием предложений или возможностей дальнейшей работы.

- **Список использованных источников** (жирными буквами, кегль – 14 пунктов, в центре) включает в себя:

Статья и список использованных источников должны быть оформлены в соответствии с ГОСТ 7.5-98; ГОСТ 7.1-2003 (см. образец).

Очередность источников определяется следующим образом: сначала последовательные ссылки, т.е. источники на которые вы ссылаетесь по очередности в самой статье. Затем дополнительные источники, на которых нет ссылок, т.е. источники, которые не имели место в статье, но рекомендованы вами читателям для ознакомления, как смежные работы, проводимые параллельно. *Объем не менее 10, не более чем 20 наименований* (ссылки и примечания в статье обозначаются сквозной нумерацией и заключаются в квадратные скобки), преимущественно за последние 10–15 лет.

В случае наличия в списке использованных источников работ на кириллице (на казахском и русском языках), необходимо представить список литературы в двух вариантах: 1) в оригинале (указываются источники на русском, казахском и английском либо немецком языках); 2) романизированный вариант написания источников на кириллице (на казахском и русском языках), то есть транслитерация латинским алфавитом. *см. ГОСТ 7.79–2000 (ИСО 9–95) Правила транслитерации кирилловского письма латинским алфавитом.* 

*Онлайн сервис Транслитерация по ГОСТу – https://transliterationonline.ru/* 

## *Правила транслитерации кирилловского письма латинским алфавитом.*

*Романизированный список литературы должен выглядеть следующим образом:* автор(-ы) (транслитерация либо англоязычный вариант при его наличии)  $\rightarrow$  название статьи в транслитерированном варианте → [перевод названия статьи на английский язык в квадратных скобках] → название казахоязычного либо русскоязычного источника (транслитерация, либо английское название при его наличии) → выходные данные с обозначениями на английском языке.

**• Иллюстрации, перечень рисунков** и подрисуночные надписи к ним представляют по тексту статьи. В электронной версии рисунки и иллюстрации представляются в формате ТIF или JPG с разрешением не менее 300 dрі.

**• Математические формулы** должны быть набраны в Microsoft Equation Editor (каждая формула – один объект).

# *На отдельной странице (после статьи)*

В электронном варианте приводятся **полные почтовые адреса, номера служебного и домашнего телефонов, е-mаіl** (номера телефонов для связи редакции с авторами, не публикуются);

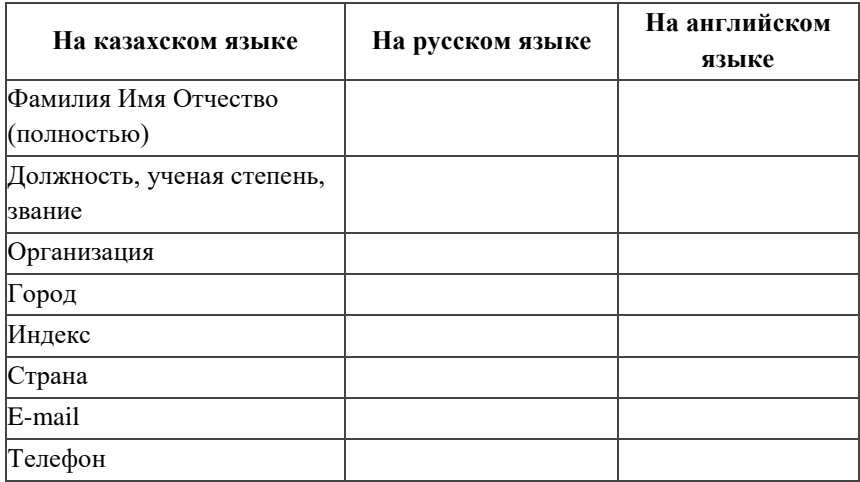

### **Сведения об авторах**

## *ОБРАЗЕЦ К ОФОРМЛЕНИЮ СТАТЕЙ*

МРНТИ 14.37.27 DOI хххххххххххххххх

## **\*С. К. Антикеева, С. К. Ксембаева**

Торайгыров университет, Республика Казахстан, г. Павлодар \*е-mail: [samal\\_antikeyeva@mail.ru](mailto:samal_antikeyeva@mail.ru)

## **ТЕОРЕТИЧЕСКАЯ МОДЕЛЬ ФОРМИРОВАНИЯ КОМПЕТЕНЦИЙ СОЦИАЛЬНЫХ РАБОТНИКОВ ЧЕРЕЗ КУРСЫ ПОВЫШЕНИЯ КВАЛИФИКАЦИИ**

*В данной статье представлена теоретическая модель формирования личностных и профессиональных компетенций социальных работников через курсы повышения квалификации, которая разработана в рамках докторской диссертации «Формирование личностных и профессиональных компетенций социальных работников через курсы повышения квалификации». В статье приводятся педагогические аспекты самого процесса моделирования, перечислены этапы педагогического моделирования. Представлены методологический, процессуальный (технологический) и инструментальный уровни модели, ее цель, мониторинг сформированности искомых компетенций, а также результат. В модели показаны компетентностный, личностно-ориентированный и практико-ориентированный педагогические подходы, закономерности, принципы, условия формирования выбранных компетенций; описаны этапы реализации процесса формирования, уровни сформированности личностных и профессиональных компетенций. В разделе практической подготовки предлагается интерактивная работа в системе слушатель-преподаватель-группа, подразумевающая личное участие каждого специалиста, а также открытие первого в нашей стране Республиканского общественного объединения «Национальный альянс профессиональных социальных работников». Данная модель подразумевает под собой дальнейшее совершенствование и самостоятельное развитие личностных и профессиональных компетенций социальных работников. Это позволяет увидеть в модели эффективность реализации курсов повышения квалификации, формы, методы и средства работы.* 

*Ключевые слова: теоретическая модель, компетенции, повышение квалификации, социальные работники.*

#### **Введение**

Социальная работа – относительно новая для нашей страны профессия. Поэтому обучение социальных работников на современной стадии не характеризуется наличием достаточно разработанных образовательных стандартов, которые находили бы выражение в формулировке педагогических целей, в содержании, технологиях учебного процесса. [1, с. 58].

*Продолжение текста публикуемого материала*

#### **Материалы и методы**

Теоретический анализ научной психолого-педагогической и специальной литературы по проблеме исследования; анализ законодательных и нормативных документов по открытию общественных объединений; анализ содержания программ курсов повышения квалификации социальных работников; моделирование; анализ и обобщение педагогического опыта; опросные методы (беседа, анкетирование, интервьюирование); наблюдение; анализ продуктов деятельности специалистов; эксперимент, методы математической статистики по обработке экспериментальных данных [2, сс. 48–69].

*Продолжение текста публикуемого материала*

#### **Результаты и обсуждение**

Чтобы понять объективные закономерности, лежащие в основе процесса формирования и развития личностных и профессиональных компетенций социальных работников через курсы повышения квалификации, необходимо четко представлять себе их модель [8; 9].

*Продолжение текста публикуемого материала*

## **Информация о финансировании (при наличии) Выводы**

Таким образом, на основании вышеизложенного можно сделать вывод о том, что теоретическая модель формирования личностных и профессиональных компетенций социальных работников через курсы повышения квалификации содержит три уровня ее реализации [10].

*Продолжение текста публикуемого материала*

#### **Список использованных источников**

1 **Дахин, А. Н.** Педагогическое моделирование : сущность, эффективность и неопределенность [Текст] // Педагогика. – 2003. –  $\text{No } 4 - \text{C}$ , 22.

2 **Кузнецова, А. Г.** Развитие методологии системного подхода в отечественной педагогике : монография [Текст]. – Хабаровск : Изд-во ХК ИППК ПК, 2001. – 152 с.

2 **Каропа, Г. Н.** Системный подход к экологическому образованию и воспитанию (На материале сельских школ) [Текст]. – Минск, 1994. – 212 c.

4 **Штофф, В. А.** Роль моделей в познании [Текст] – Л. : ЛГУ, 1963. – 128 с.

5 **Таубаева, Ш.** Методология и методика дидактического исследования : учебное пособие [Текст]. – Алматы : Казак университетi,  $2015. - 246$  c.

6 **Дахин, А. Н.** Моделирование компетентности участников открытого образования [Текст]. – М. : НИИ школьных технологий 2009. – 290 с.

7 **Дахин, А. Н.** Моделирование в педагогике [Текст] // Идеи и идеалы. – 2010. – № 1(3). – Т. 2 – С. 11–20.

8 **Дахин, А. Н.** Педагогическое моделирование : монография [Текст]. – Новосибирск : Изд-во НИПКиПРО, 2005. – 230 с.

9 **Аубакирова, С. Д.** Формирование деонтологической готовности будущих педагогов к работе в условиях инклюзивного образования : дисс. на соиск. степ. д-ра филос. (PhD) по 6D010300 – Педагогика и психология [Текст] – Павлодар, 2017. – 162 с.

10 **Арын, Е. М., Пфейфер, Н. Э., Бурдина, Е. И.** Теоретические аспекты профессиональной подготовки педагога XXI века : учеб. пособие [Текст]. – Павлодар : ПГУ им. С. Торайгырова; СПб. : ГАФКиС им. П. Ф. Лесгафта, 2005. – 270 с.

## **References**

1 **Dahin, А. N.** Pedagogicheskoe modelirovanie : suschnost, effectivnost i neopredelennost [Pedagogical modeling : essence, effectiveness, and uncertainty]  $[Text]$ . In Pedagogy. – 2003. –  $\mathcal{N}_2$  4. – P. 22.

2 **Kuznetsova, А. G.** Razvitie metodologii sistemnogo podhoda v otechestvennoi pedagogike [Development of the system approach methodology in Russian pedagogy : monograph] [Text]. – Khabarovsk : Izd-vо KhK IPPK PK, 2001. – 152 p.

3 **Karopa, G. N.** Sistemnyi podhod к ecologicheskomu obrazovaniu i vospitaniu (Na materiale selskih shkol) [The systematic approach to environmental education and upbringing (Based on the material of rural schools)]  $[Text]$  – Minsk, 1994. – 212 p.

4 **Shtoff, V. А.** Rol modelei v poznanii [The role of models in cognition]  $[Text] - L$ .: LGU, 1963. – 128 p.

5 **Taubayeva, Sh.** Metodologiya i metodika didakticheskogo issledovaniya : uchebnoe posobiе [Methodology and methods of educational research : a tutorial] [Text] – Almaty : Kazak University, 2015. – 246 p.

6 **Dahin, А. N.** Мodelirovanie kompetentnosti uchastnikov otkrytogo

obrazovaniya [Modeling the competence of open education participants] [Text] – Мoscow : NII shkolnyh tehnologii, 2009. – 290 p.

7 **Dahin, А. N.** Мodelirovanie v pedagogike [Modeling in pedagogy] [Text]. In Idei i idealy. – 2010. –  $\mathbb{N}$  1(3). – T. 2 – P. 11–20.

8 **Dahin, А. N.** Pedagogicheskoe modelirovanie : monographia [Pedagogical modeling : monograph] [Text]. – Novosibirsk : Izd-vо NIPКиPRO, 2005. – 230 p.

9 **Aubakirova, S. D.** Formirovaniye deontologicheskoi gotovnosti buduschih pedagogov к rabotе v usloviyah inklusivnogo obrazovaniya : dissertaciya nа soiskaniе stepeni doctora filosofii (PhD) pо specialnosti 6D010300 – Pedagogika i psihologiya. [Formation of deontological readiness of future teachers to work in inclusive education : dissertation for the degree of doctor of philosophy (PhD) in the specialty 6D010300- Pedagogy and psychology] [Text] – Pavlodar, 2017. – 162 p.

10 Aryn, E. M., Pfeifer, N. E., Burdina, E. I. Teoreticheskie aspekty professionalnoi podgotovki pedagoga XXI veka : ucheb. posobiе [Theoretical aspects of professional training of a teacher of the XXI century : textbook] [Text] – Pavlodar : PGU im. S. Toraigyrov PSU; St.Petersburg. : GАFКiS im. P. F. Lesgaftа, 2005. – 270 p.

#### **\*С. К. Антикеева, С. К. Ксембаева**

Торайғыров университет, Қазақстан Республикасы, Павлодар қ.

## **БІЛІКТІЛІКТІ АРТТЫРУ КУРСТАРЫ АРҚЫЛЫ ӘЛЕУМЕТТІК ҚЫЗМЕТКЕРЛЕРДІҢ ҚҰЗІРЕТТІЛІКТЕРІН ҚАЛЫПТАСТЫРУДЫҢ ТЕОРИЯЛЫҚ МОДЕЛІ**

163 *Бұл мақалада «Әлеуметтік қызметкерлердің біліктілігін арттыру курстары арқылы тұлғалық және кәсіби құзіреттіліктерін қалыптастыру» докторлық диссертация шеңберінде әзірленген біліктілікті арттыру курстары арқылы әлеуметтік қызметкерлердің тұлғалық және кәсіби құзыреттілігін қалыптастырудың теориялық моделі ұсынылған. Мақалада модельдеу процесінің педагогикалық аспектілері, педагогикалық модельдеудің кезеңдері келтірілген. Модельдің әдіснамалық, процессуалдық (технологиялық) және аспаптық деңгейлері, оның мақсаты, қажетті құзыреттердің қалыптасу мониторингі, сондай-ақ нәтижесі ұсынылған. Модельде құзыреттілікке, тұлғаға бағытталған және практикаға бағытталған педагогикалық тәсілдер, таңдалған құзыреттерді қалыптастыру заңдылықтары, қағидаттары, шарттары көрсетілген; қалыптасу процесін іске асыру кезеңдері, жеке және кәсіби құзыреттердің қалыптасу деңгейлері сипатталған. Практикалық дайындық бөлімінде тыңдаушы-оқытушы-топ жүйесінде интерактивті жұмыс ұсынылады, ол* 

*әр маманның жеке қатысуын, сондай-ақ елімізде алғашқы «Кәсіби әлеуметтік қызметкерлердің ұлттық альянсы» Республикалық қоғамдық бірлестігінің ашылуын білдіреді. Бұл модель әлеуметтік қызметкерлердің жеке және кәсіби құзыреттерін одан әрі жетілдіруді және тәуелсіз дамытуды білдіреді. Бұл модельде біліктілікті арттыру курстарын іске асырудың тиімділігін, жұмыс нысандары, әдістері мен құралдарын көруге мүмкіндік береді.*

*Кілтті сөздер: теориялық модель, құзыреттілік, біліктілікті арттыру, әлеуметтік қызметкерлер.*

> **\*S. K. Antikeyeva, S. K. Ksembaeva** Toraighyrov University, Republic of Kazakhstan, Pavlodar

### **THEORETICAL MODEL OF FORMATION COMPETENCIES OF SOCIAL WORKERS THROUGH PROFESSIONAL DEVELOPMENT COURSES**

*This article presents a theoretical model for the formation of personal and professional competencies of social workers through advanced training courses, which*  was developed in the framework of the doctoral dissertation «Formation of personal *and professional competencies of social workers through advanced training courses». The article presents the pedagogical aspects of the modeling process itself, and lists the stages of pedagogical modeling. The methodological, procedural (technological) and instrumental levels of the model, its purpose, monitoring the formation of the required competencies, as well as the result are presented. The model shows competence-based, personality-oriented and practice-oriented pedagogical approaches, patterns, principles, conditions for the formation of selected competencies; describes the stages of the formation process, the levels of formation of personal and professional competencies. The practical training section offers interactive work in the listenerteacher-group system, which implies the personal participation of each specialist, as well as the opening of the first Republican public Association in our country, the*  national Alliance of professional social workers. This model implies further *improvement and independent development of personal and professional competencies of social workers. This allows you to see in the model the effectiveness of the implementation of advanced training courses, forms, methods and means of work.*

*Keywords: theoretical model, competencies, professional development, social workers.*

# **Сведения об авторах**

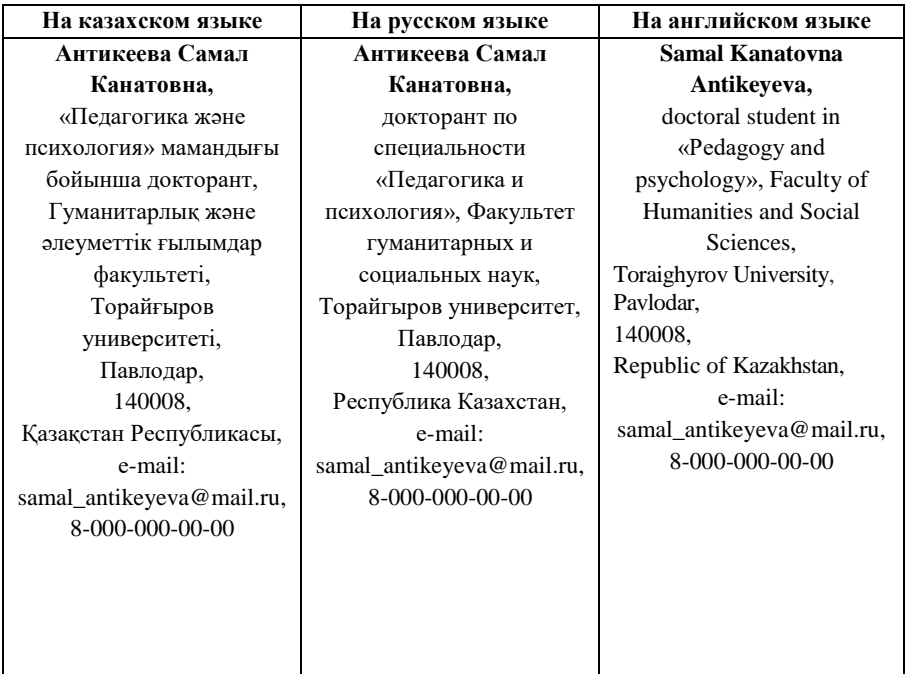

# **Ксембаева Сауле Камалиденовна,**

педагогика ғылымдарының кандидаты, профессор, Гуманитарлық және әлеуметтік ғылымдар факультеті, Торайғыров университеті, Павлодар, 140008, Қазақстан Республикасы, е-mail: saule\_K@mail.ru, 8-000-000-00-00

#### **Ксембаева Сауле Камалиденовна,**

кандидат педагогических наук, профессор, Факультет гуманитарных и социальных наук, Торайгыров университет, Павлодар, 140008, Республика Казахстан, е-mail: saule\_K@mail.ru, 8-000-000-00-00

## **Saule Ksembaeva,**

Candidate of pedagogic sciences, professor, Faculty of Humanities and Social Sciences, Toraighyrov University, Pavlodar, 140008, Republic of Kazakhstan, е-mail: saule\_K@mail.ru, 8-000-000-00-00

## *ПУБЛИКАЦИОННАЯ ЭТИКА В НАУЧНОМ ЖУРНАЛЕ «ВЕСТНИК ТОРАЙГЫРОВ УНИВЕРСИТЕТА. СЕРИЯ: ФИЗИКА, МАТЕМАТИКА И КОМПЬЮТЕРНЫЕ НАУКИ»*

Редакционная коллегия научных журналов НАО «Торайгыров университет» «Вестник Торайгыров университета», «Наука и техника Казахстана» и научно-популярного журнала «Краеведение» в своей профессиональной деятельности придерживаются принципов и норм Публикационной этики научных журналов НАО «Торайгыров университет». Публикационная этика разработана в соответствии с международной публикационной этической нормой Комитета по публикационной этике (СОРЕ), этическими принципами публикации журналов Scopus (Elsevier), Кодекса академической честности НАО «Торайгыров университет».

Публикационная этика определяет нормы, принципы и стандарты этического поведения редакторов, рецензентов и авторов, меры по выявлению конфликтов интересов, неэтичного поведения, инструкции по изъятию (ретракции), исправлению и опровержению статьи.

Все участники процесса публикации, соблюдают принципы, нормы и стандарты публикационной этики.

Качество научного журнала обеспечивается исполнением принципов участников процесса публикации: равенства всех авторов, принцип конфиденциальности, однократные публикации, авторства рукописи, принцип оригинальности, принцип подтверждения источников, принцип объективности и своевременности рецензирования.

Права и обязанности членов редакционных коллегий научных журналов НАО «Торайгыров университет» «Вестник Торайгыров университета», «Наука и техника Казахстана» и научно-популярного журнала «Краеведение» определены СО СМК 8.12.3-20 Управление научно- издательской деятельностью.

### **Права и обязанности рецензентов**

Рецензенты научных журналов «Вестник Торайгыров университета», «Наука и техника Казахстана», научно-популярного журнала «Краеведение», обязаны руководствоваться принципом объективности.

Персональная критика в адрес автора(-ов) рукописи недопустима. Рецензент должен аргументировать свои замечания и обосновывать свое решение о принятии рукописи или о ее отклонении.

Национальность, религиозная принадлежность, политические или иные взгляды автора(-ов) не должны приниматься во внимание и учитываться в процессе рецензирования рукописи рецензентом(-ами).

Экспертная оценка, составленная рецензентом должна способствовать принятию решения редакцией о публикации и помогать автору улучшить рукопись.

Решение о принятии рукописи к публикации, возвращение работы автору на изменение или доработку, либо решение об отклонении от публикации принимается редколлегией опираясь на результаты рецензирования.

**Принцип своевременности рецензирования.** Рецензент обязан предоставить рецензию в срок, определенный редакцией, но не позднее 2- 4 недель с момента получения рукописи на рецензирование. Если рассмотрение статьи и подготовка рецензии в назначенные сроки невозможны, то рецензент должен незамедлительно уведомить об этом научного редактора.

Рецензент, который считает, что его квалификация не соответствует либо недостаточна для принятия решения при рецензировании предоставленной рукописи должен незамедлительно сообщить об этом научному редактору и отказаться от рецензирования рукописи.

**Принцип конфиденциальности со стороны рецензента.** Рукопись, предоставленная рецензенту на рецензирование должна рассматриваться как конфиденциальный материал. Рецензент имеет право демонстрировать ее и/или обсуждать с другими лицами только после получения письменного разрешения со стороны научного редактора журнала и/или автора(-ов).

Информация и идеи научной работы, полученные в ходе рецензирования и обеспечения публикационного процесса, не должны быть использованы рецензентом(-ами) для получения личной выгоды.

**Принцип подтверждения источников.** Рецензент должен указать научные работы, которые оказали бы влияние на исследовательские результаты рассматриваемой рукописи, но не были приведены автором( ами). Также рецензент обязан обратить внимание научного редактора на значительное сходство или совпадение между рассматриваемой рукописью и ранее опубликованной работой, о котором ему известно.

Если у рецензента имеются достаточные основания полагать, что в рукописи содержится плагиат, некорректные заимствования, ложные и сфабрикованные материалы или результаты исследования, то он не должен допустить рукопись к публикации и проинформировать научного редактора журнала о выявленных нарушениях принципов, стандартов и норм публикационной и научной этики.

# **Права и обязанности авторов**

Публикационная этика базируется на соблюдении принципов:

168 Однократность публикации. Автор(-ы) гарантируют что представленная в редакцию рукопись статьи не была представлена для рассмотрения в другие издания. Представление рукописи единовременно в нескольких журналах/изданиях неприемлемо и является грубым нарушением принципов, стандартов и норм публикационной этики.

**Авторство рукописи.** Лицо, которое внесло наибольший интеллектуальный вклад в подготовку рукописи (при двух и более соавторах), является автором-корреспондентом и указывается первым в списке авторов.

Для каждой статьи должен быть назначен автор для корреспонденции, который отвечает за подготовку финальной версии статьи, коммуникацию с редколлегией, должен обеспечить включение всех участников исследования (при количестве авторов более одного), внесших в него достаточный вклад, в список авторов, а также получить одобрение окончательной версии рукописи от всех авторов для представления в редакцию для публикации. Все авторы, указанные в рукописи/статье, несут ответственность за содержание работы.

**Принцип оригинальности.** Автор(-ы) гарантирует, что результаты исследования, изложенные в рукописи, представляют собой оригинальную самостоятельную работу, и не содержат некорректных заимствований и плагиата, которые могут быть выявлены в процессе.

Авторы несут ответственность за публикацию статей с признаками неэтичного поведения, плагиата, самоплагиата, самоцитирования, фальсификации, фабрикации, искажения данных, ложного авторства, дублирования, конфликта интересов и обмана.

**Принцип подтверждения источников.** Автор(ы) обязуется правильно указывать научные и иные источники, которые он(и) использовал(и) в ходе исследования. В случае использования каких-либо частей чужих работ и/или заимствования утверждений другого автора( ов) в рукописи должны быть указаны библиографические ссылки с указанием автора(-ов) первоисточника. Информация, полученная из сомнительных источников не должна использоваться при оформлении рукописи.

В случае, если у рецензентов, научного редактора, члена(-ов) редколлегии журнала возникают сомнения подлинности и достоверности результатов исследования, автор(-ы) должны предоставить дополнительные материалы для подтверждения результатов или фактов, приводимых в рукописи.

Исправление ошибок в процессе публикации. В случае выявления ошибок и неточностей в работе на любой стадии публикационного процесса авторы обязуются в срочном порядке сообщить об этом научному редактору и оказать помощь в устранении или исправлении ошибки для публикации на сайте журнала соответствующей коррекции (Erratum или Corrigendum) с комментариями. В случае обнаружения

грубых ошибок, которые невозможно исправить, автор(-ы) должен(-ны) отозвать рукопись/статью.

**Принцип соблюдения публикационной этики**. Авторы обязаны соблюдать этические нормы, связанные с критикой или замечаниями в отношении исследований, а также в отношении взаимодействия с редакцией по поводу рецензирования и публикации. Несоблюдение этических принципов авторами расценивается как грубое нарушение этики публикаций и дает основание для снятия рукописи с рецензирования и/или публикации.

### **Конфликт интересов**

Конфликт интересов, по определению Комитета по публикационной этике (СОРЕ), это конфликтные ситуации, в которых авторы, рецензенты или члены редколлегии имеют неявные интересы, способные повлиять на их суждения касательно публикуемого материала. Конфликт интересов появляется, когда имеются финансовые, личные или профессиональные условия, которые могут повлиять на научное суждение рецензента и членов редколлегии, и, как результат, на решение редколлегии относительно публикации рукописи.

Главный редактор, член редколлегии и рецензенты должны оповестить о потенциальном конфликте интересов, который может как-то повлиять на решение редакционной коллегии. Члены редколлегии должны отказаться от рассмотрения рукописи, если они состоят в какихлибо конкурентных отношениях, связанных с результатами исследования автора(-ов) рукописи, либо если существует иной конфликт интересов.

При подаче рукописи на рассмотрение в журнал, автор(-ы) заявляет о том, что в содержании рукописи указаны все источники финансирования исследования; также указывают, какие имеются коммерческие, финансовые, личные или профессиональные факторы, которые могли бы создать конфликт интересов в отношении поданной на рассмотрение рукописи. Автор(ы), в письме при наличии конфликта интересов, могут указать ученых, которые, по их мнению, не смогут объективно оценить их рукопись.

Рецензент не должен рассматривать рукописи, которые могут послужить причинами конфликта интересов, проистекающего из конкуренции, сотрудничества или других отношений с кем-либо из авторов, имеющих отношение к рукописи.

В случае наличия конфликта интересов с содержанием рукописи, ответственный секретарь должен известить об этом главного редактора, после чего рукопись передается другому рецензенту.

Существование конфликта интересов между участниками в процессе рассмотрения и рецензирования не значит, что рукопись будет отклонена.

Всем заинтересованным лицам необходимо, по мере возможности избегать возникновения конфликта интересов в любых вариациях на всех этапах публикации. В случае возникновения какого-либо конфликта интересов тот, кто обнаружил этот конфликт, должен незамедлительно оповестить об этом редакцию. То же самое касается любых других нарушений принципов, стандартов и норм публикационной и научной этики.

#### **Неэтичное поведение**

Неэтичным поведением считаются действия авторов, редакторов или издателя, в случае самостоятельного предоставления рецензии на собственные статьи, в случае договорного и ложного рецензирования, в условиях обращения к агентским услугам для публикации результатов научного исследования, лжеавторства, фальсификации и фабрикации результатов исследования, публикация недостоверных псевдо-научных текстов, передачи рукописи статей в другие издания без разрешения авторов, передачи материалов авторов третьим лицам, условия когда нарушены авторские права и принципы конфиденциальности редакционных процессов, в случае манипуляции с цитированием, плагиатом.

Теруге 11.03.2024 ж. жiберiлдi. Басуға 29.03.2024 ж. қол қойылды. Электрондық баспа 7,50 Mb RAM Шартты баспа табағы 10,01. Таралымы 300 дана. Бағасы келiciм бойынша. Компьютерде беттеген: Е. Е. Калихан Корректор: А. Р. Омарова Тапсырыс № 4206

Сдано в набор 11.03.2024 г. Подписано в печать 29.03.2024 г. Электронное издание 7,50 Mb RAM Усл.печ.л. 10,01. Тираж 300 экз. Цена договорная. Компьютерная верстка Е. Е. Калихан Корректор: А. Р. Омарова Заказ № 4206

«Toraighyrov University» баспасынан басылып шығарылған «Торайғыров университеті» КЕ АҚ 140008, Павлодар қ., Ломов к., 64, 137 каб.

> «Toraighyrov University» баспасы «Торайғыров университеті» КЕ АҚ 140008, Павлодар қ., Ломов к., 64, 137 каб. +7(718)267-36-69

> > e-mail: kereku@tou.edu.kz www.vestnik.tou.edu.kz https://vestnik-pm.tou.edu.kz/